yoshi@image.med.osaka-u.ac.jp http://www.image.med.osaka-u.ac.jp/member/yoshi/

http://www.image.med.osaka-u.ac.jp/member/yoshi/lecture.html

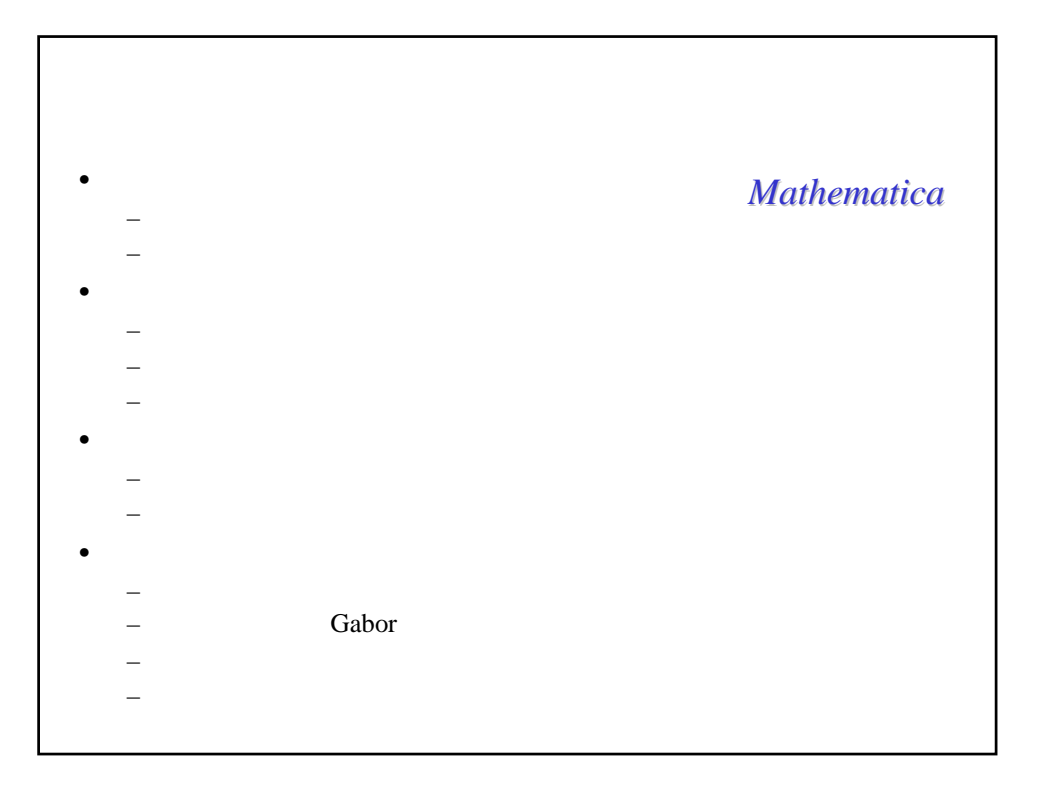

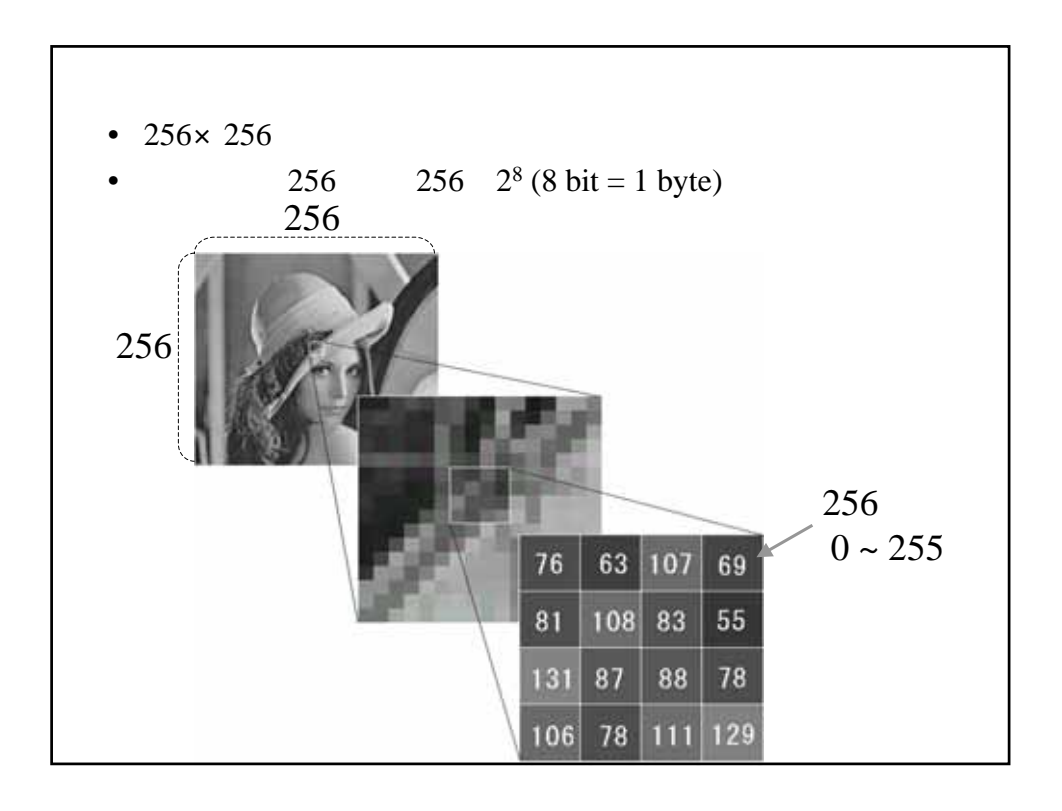

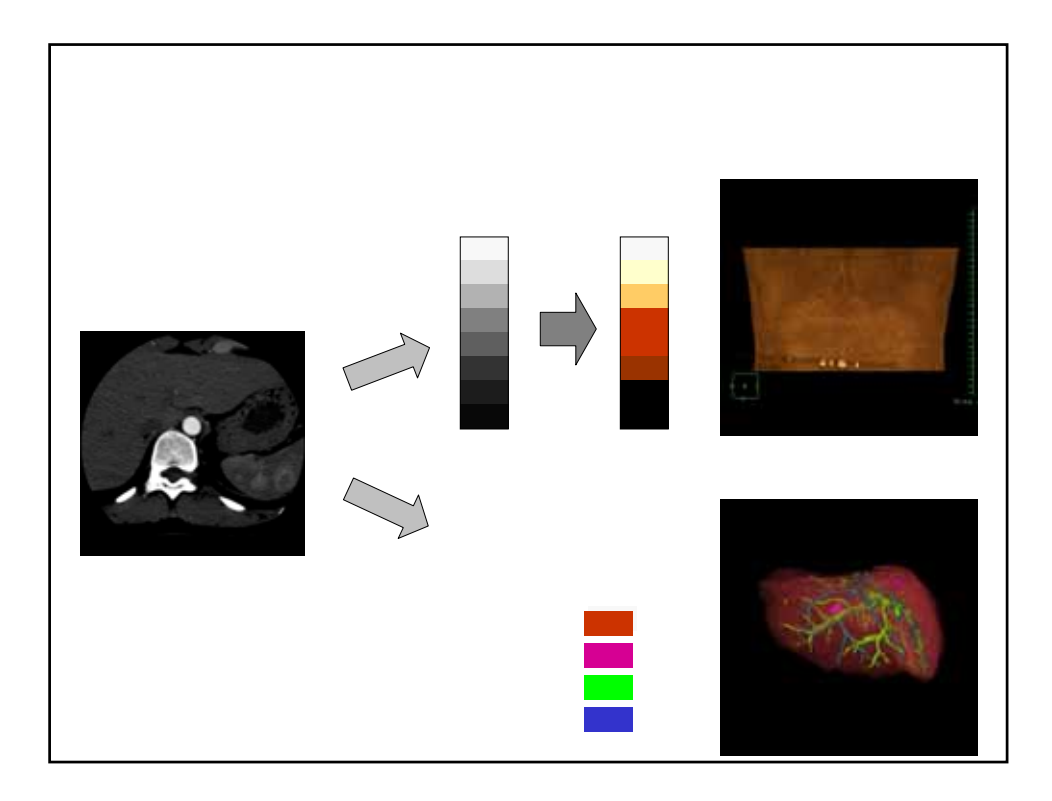

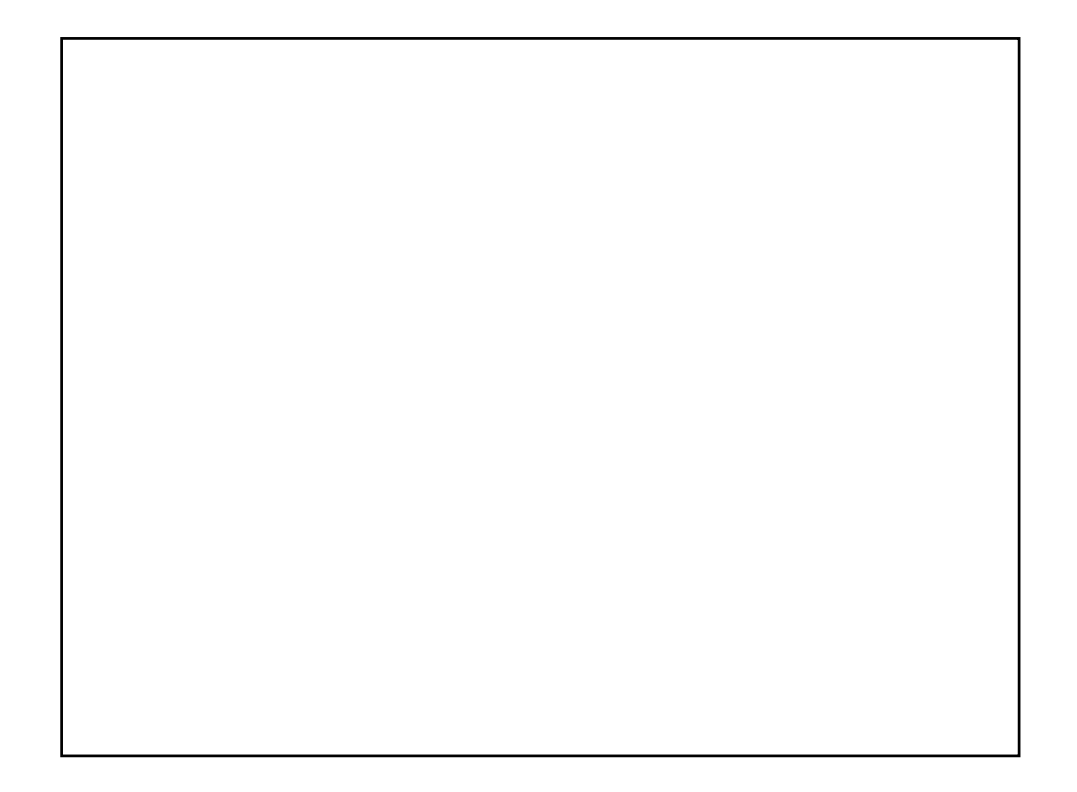

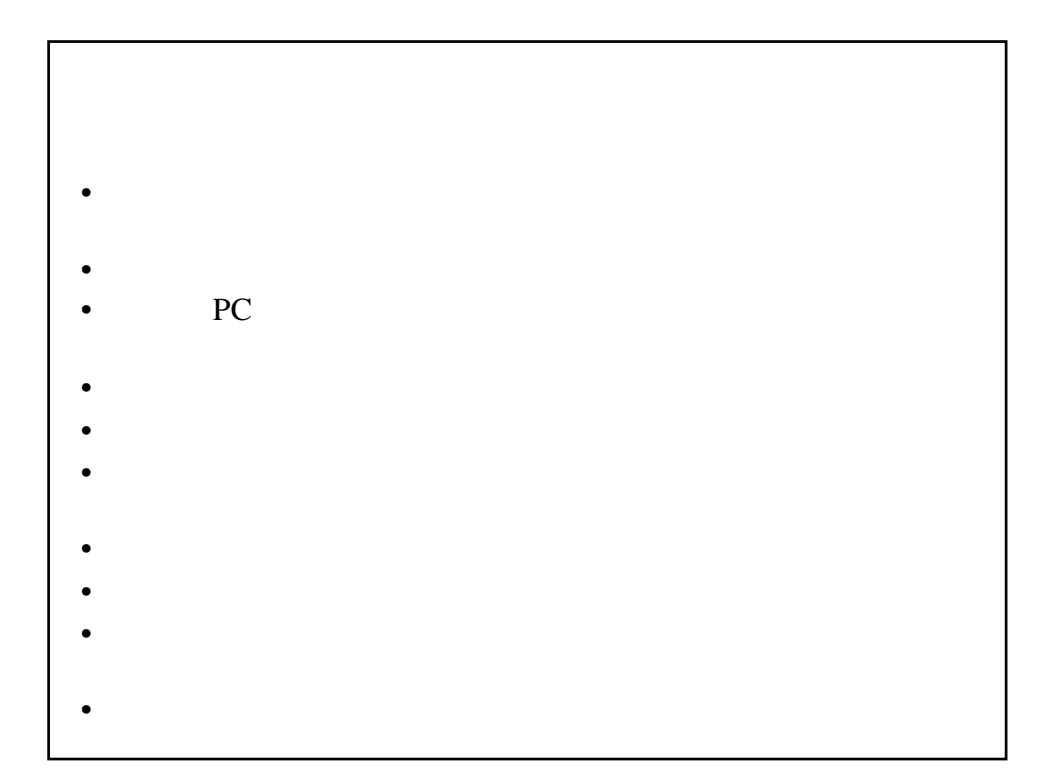

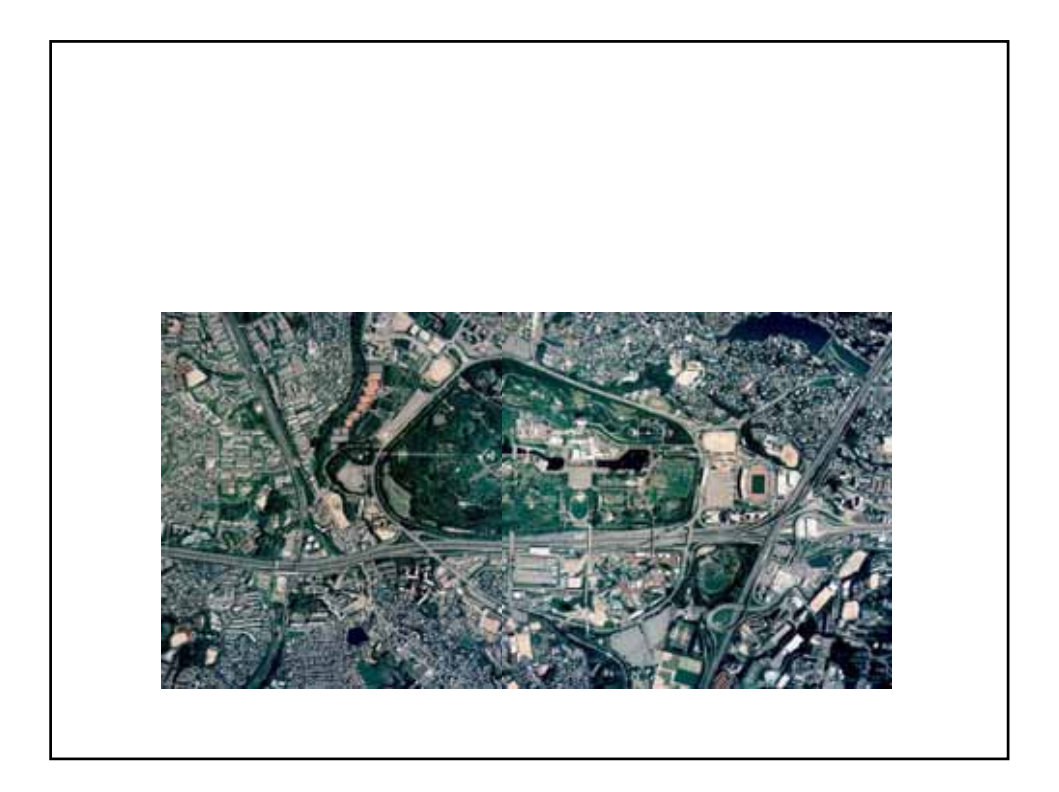

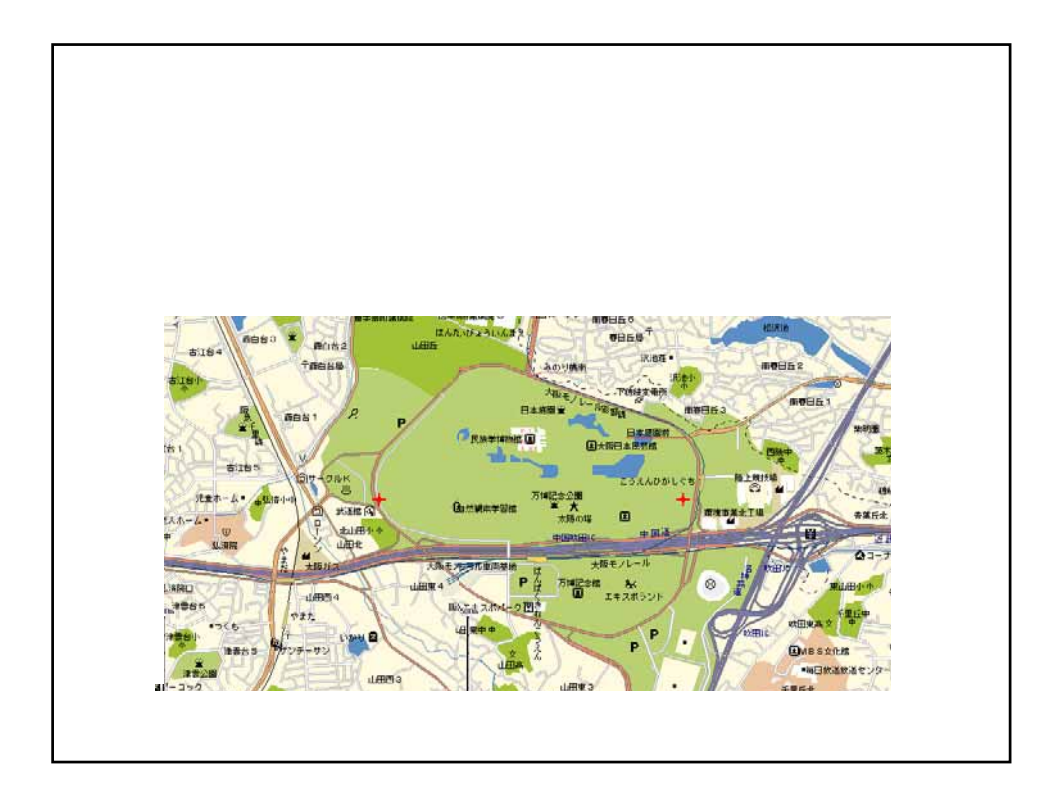

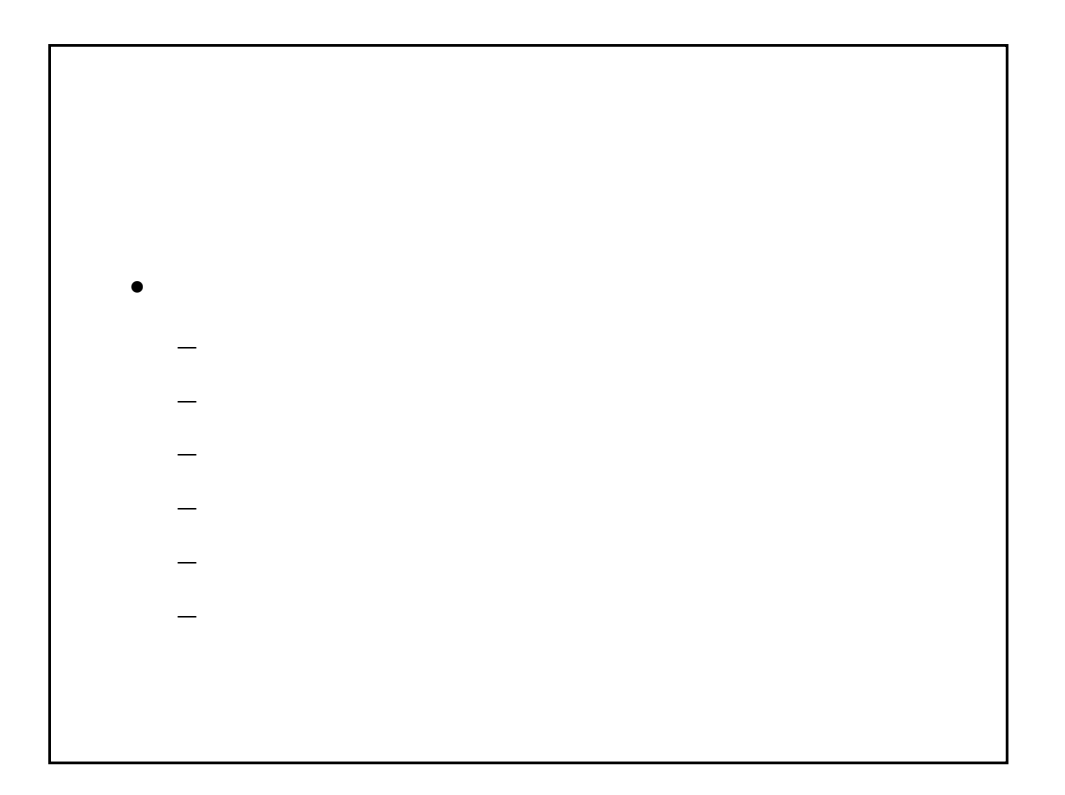

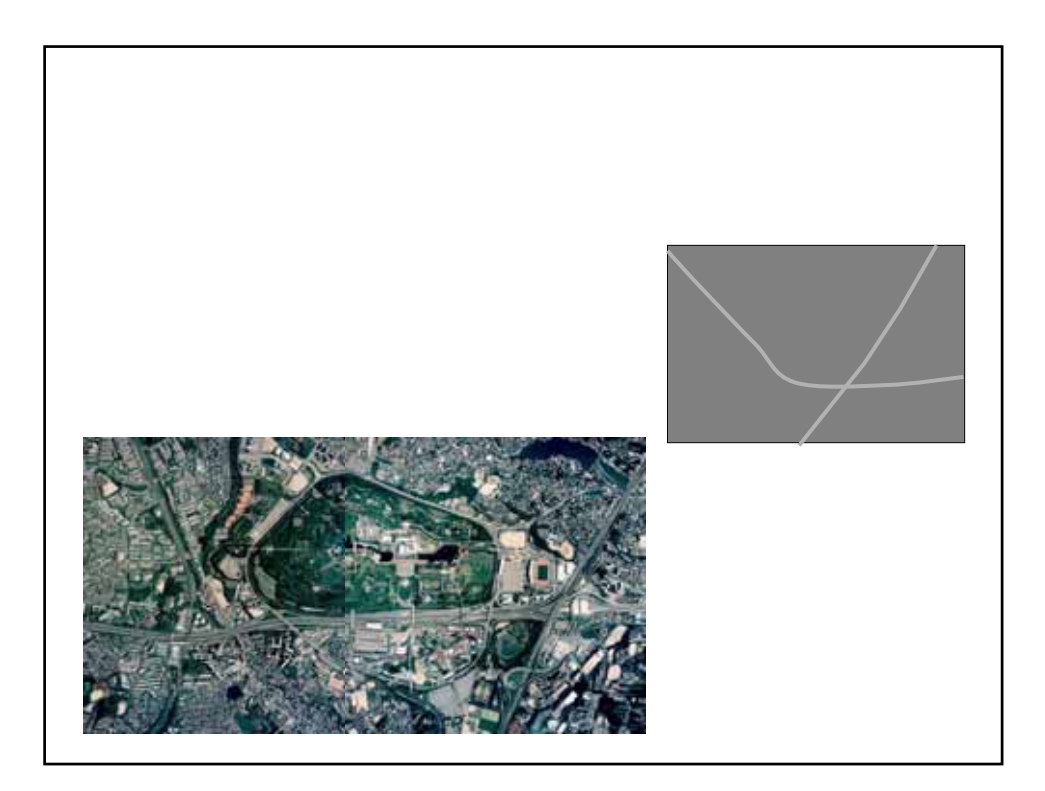

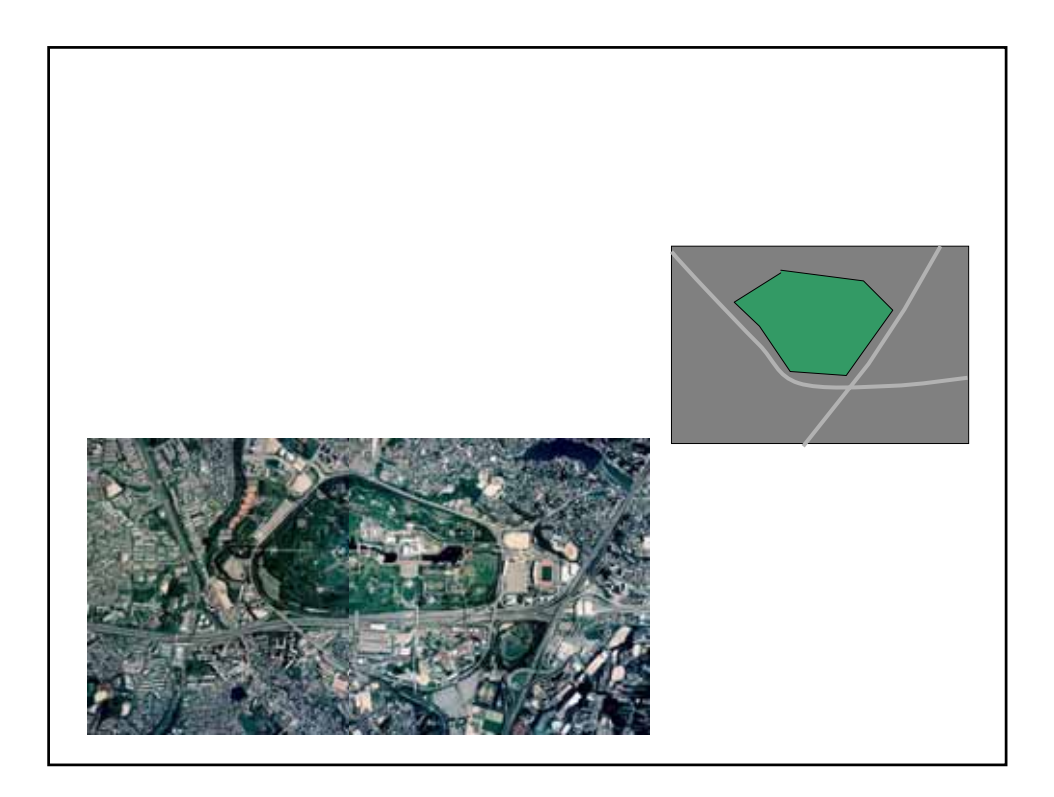

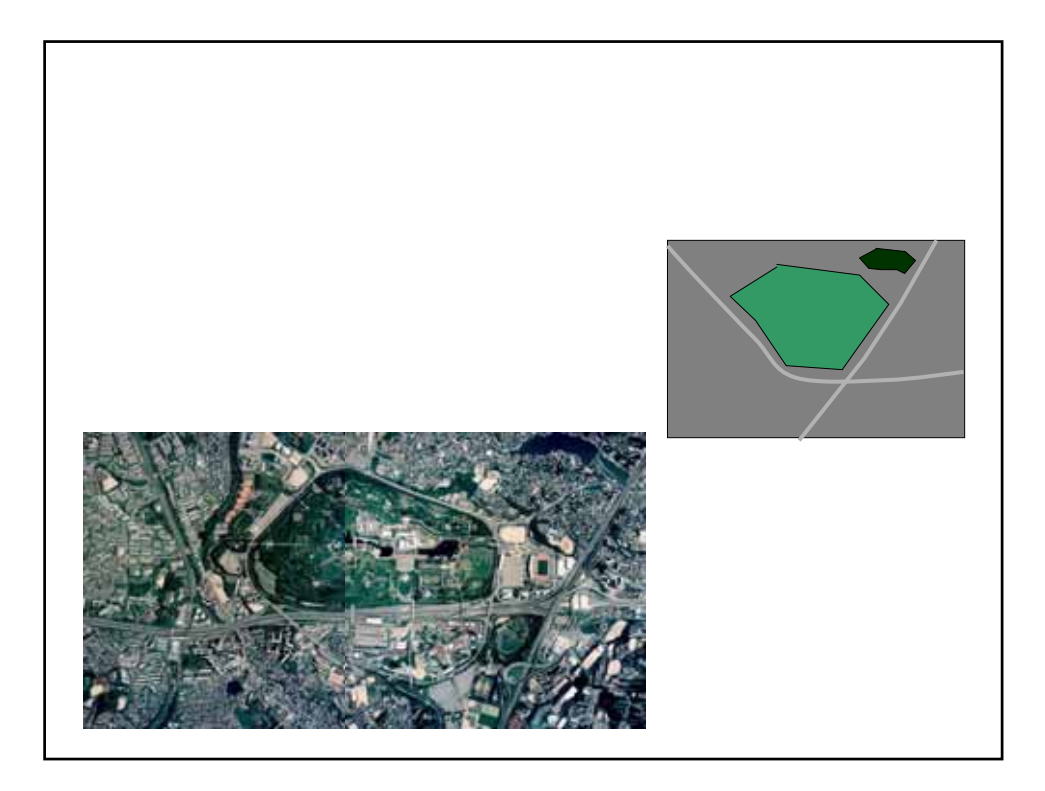

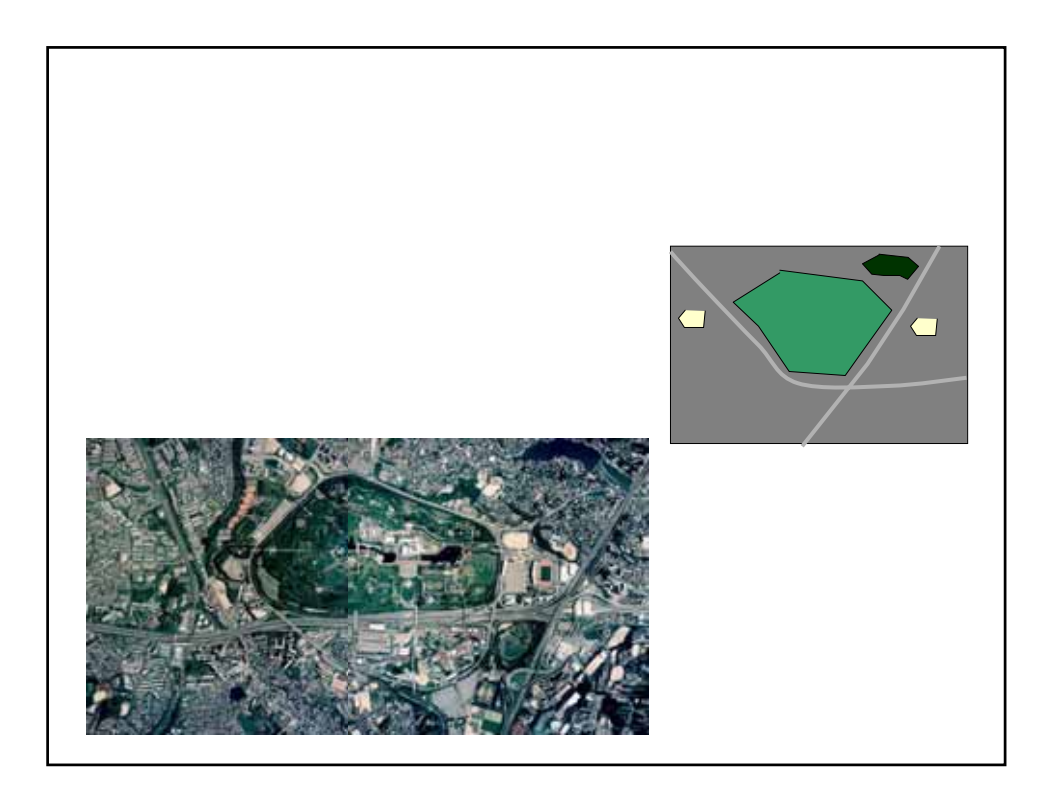

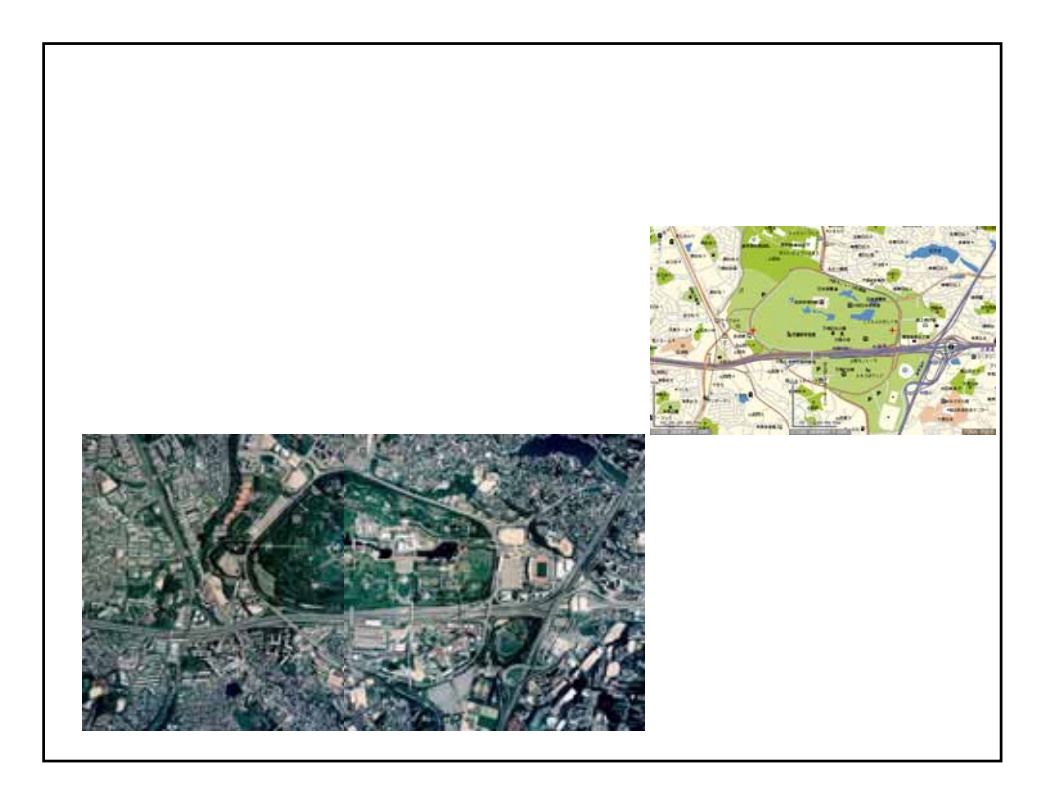

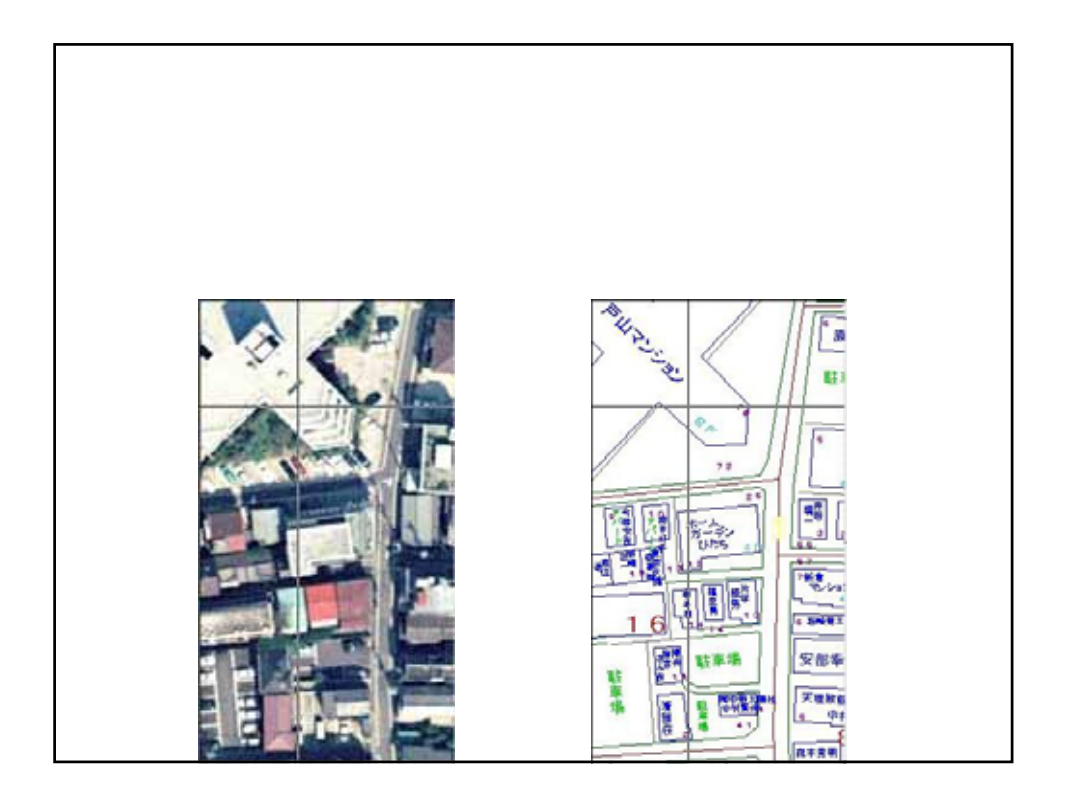

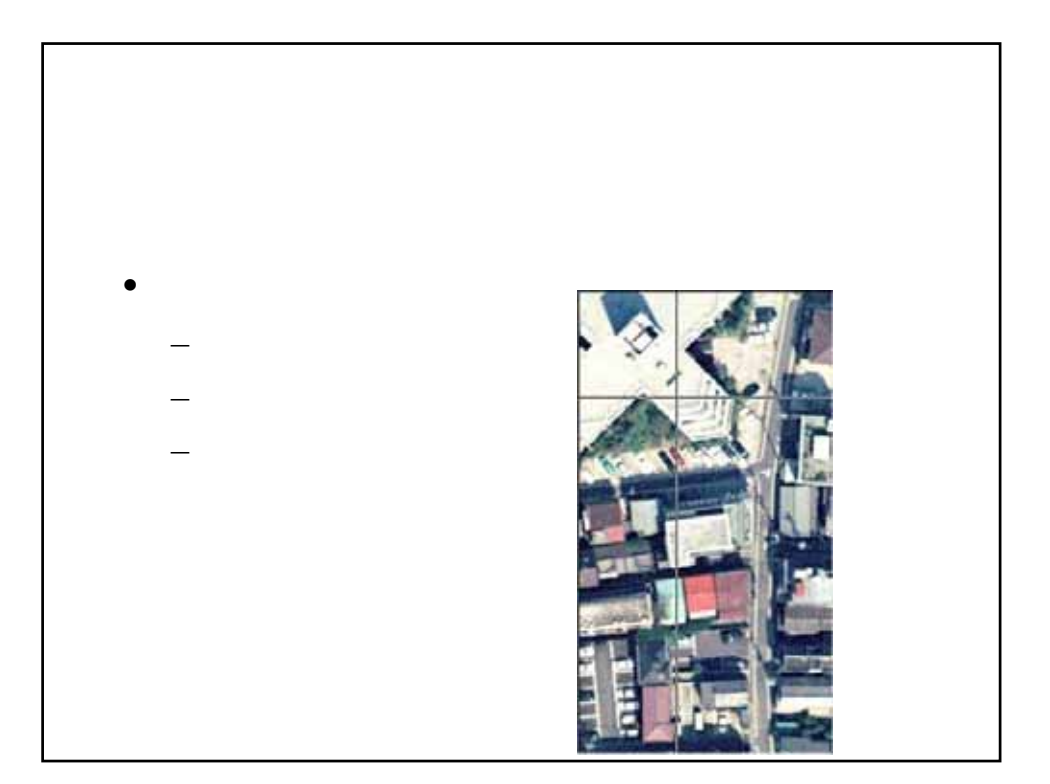

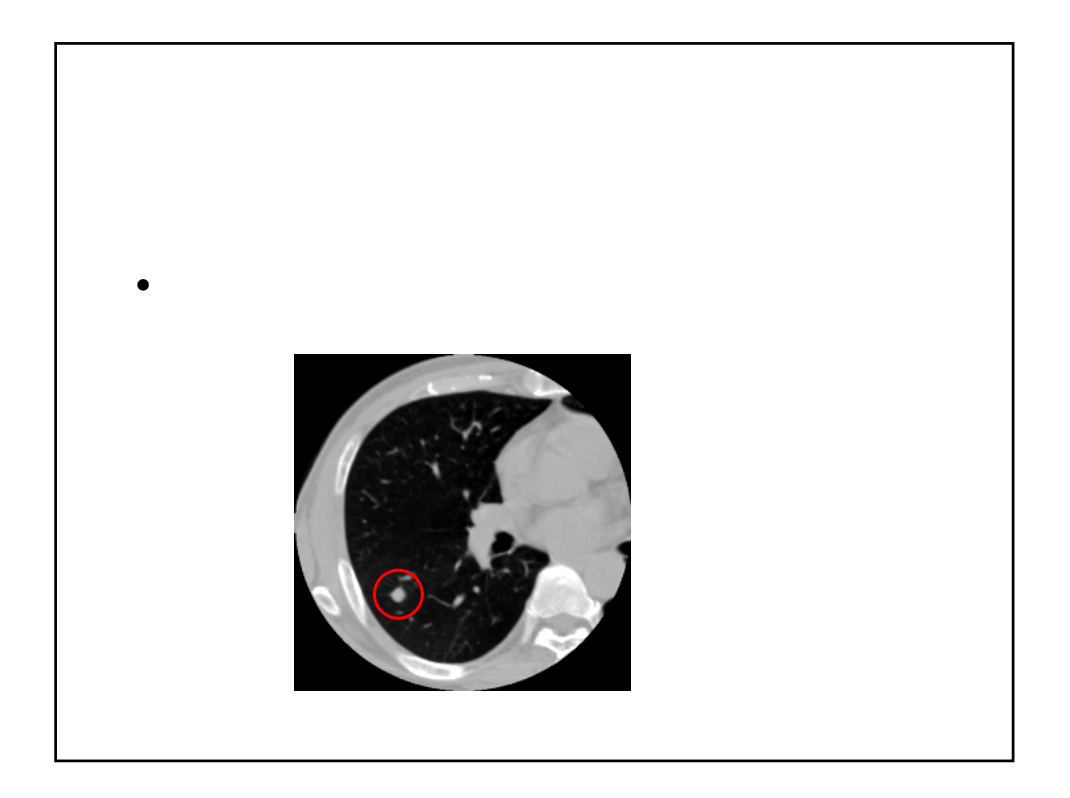

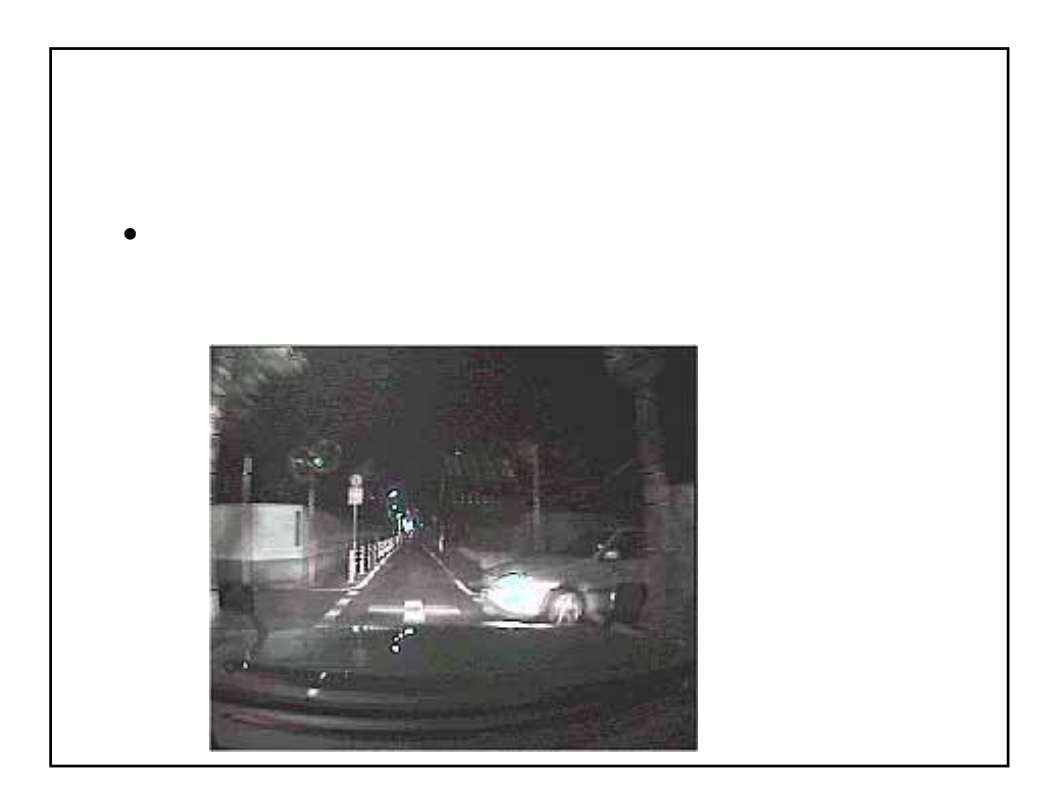

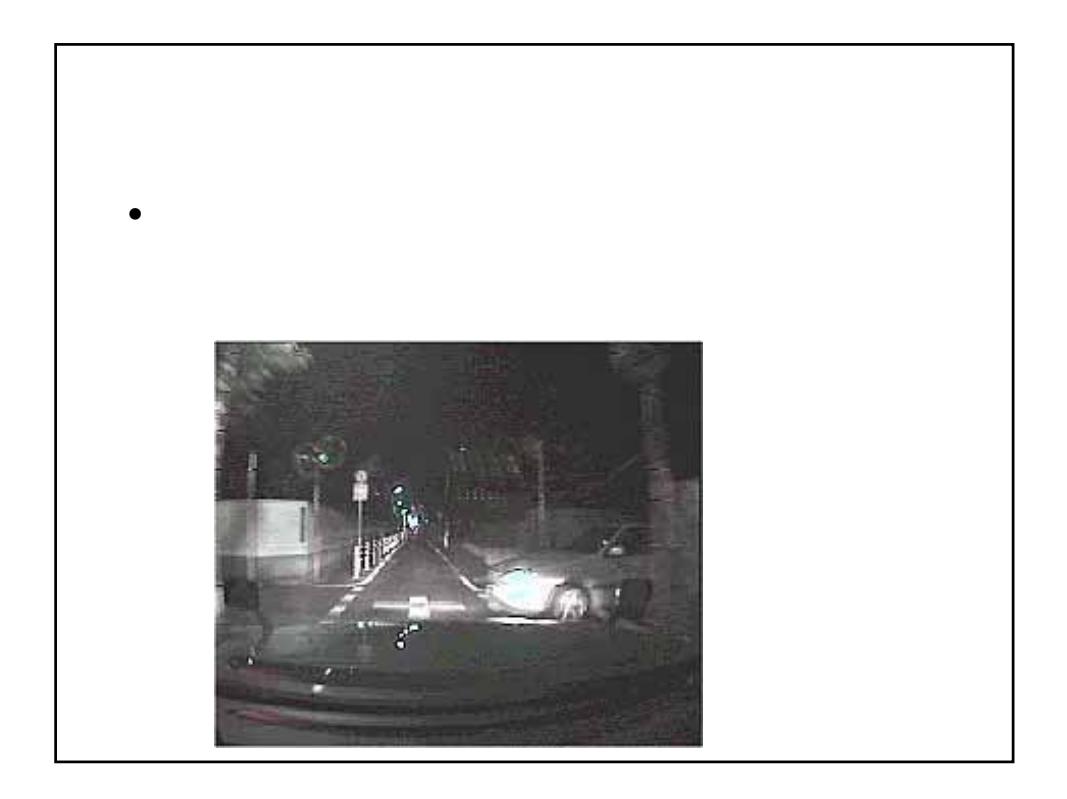

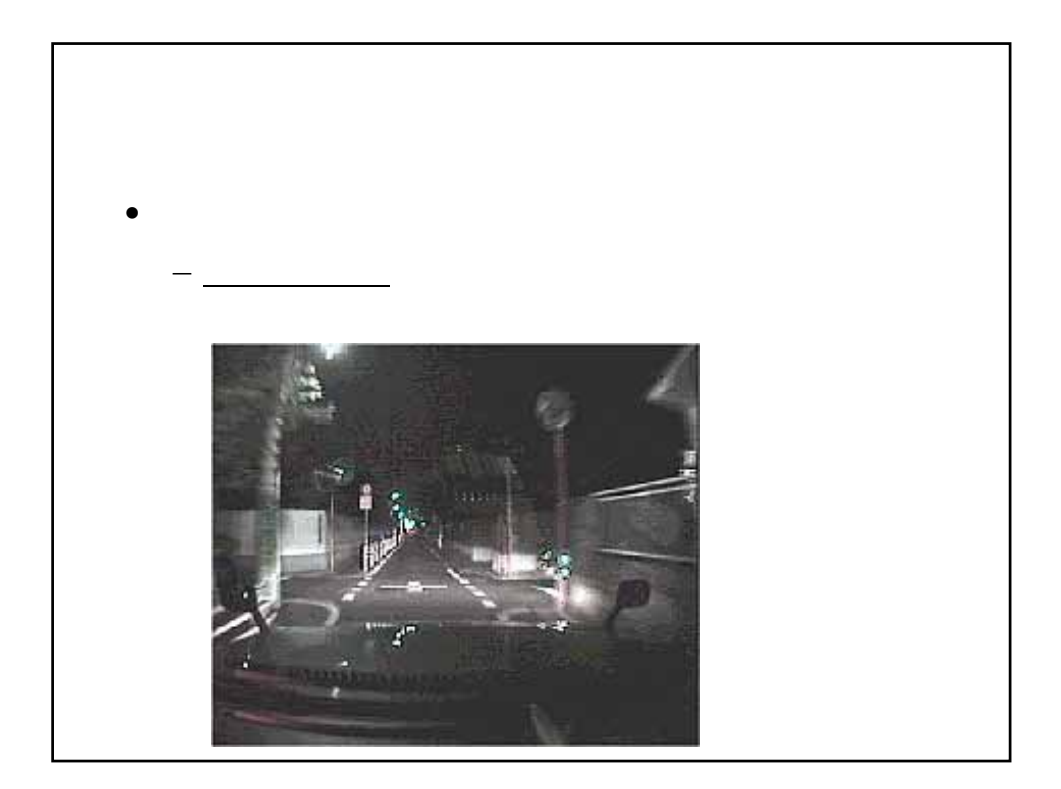

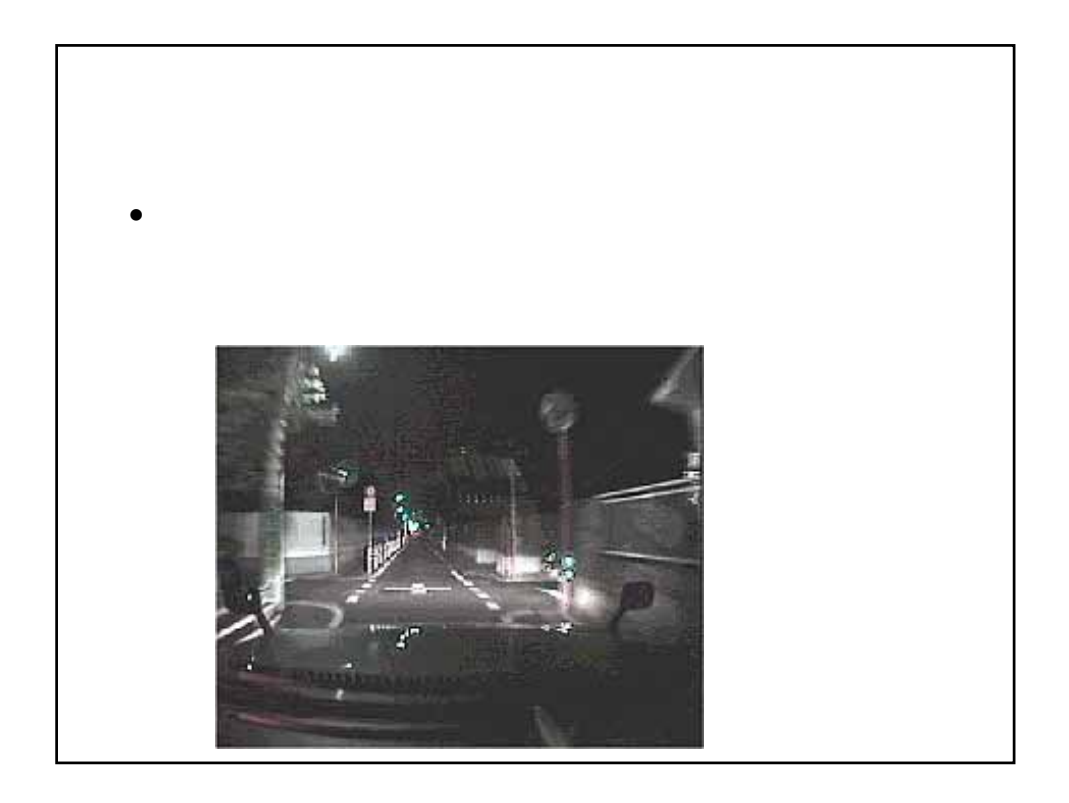

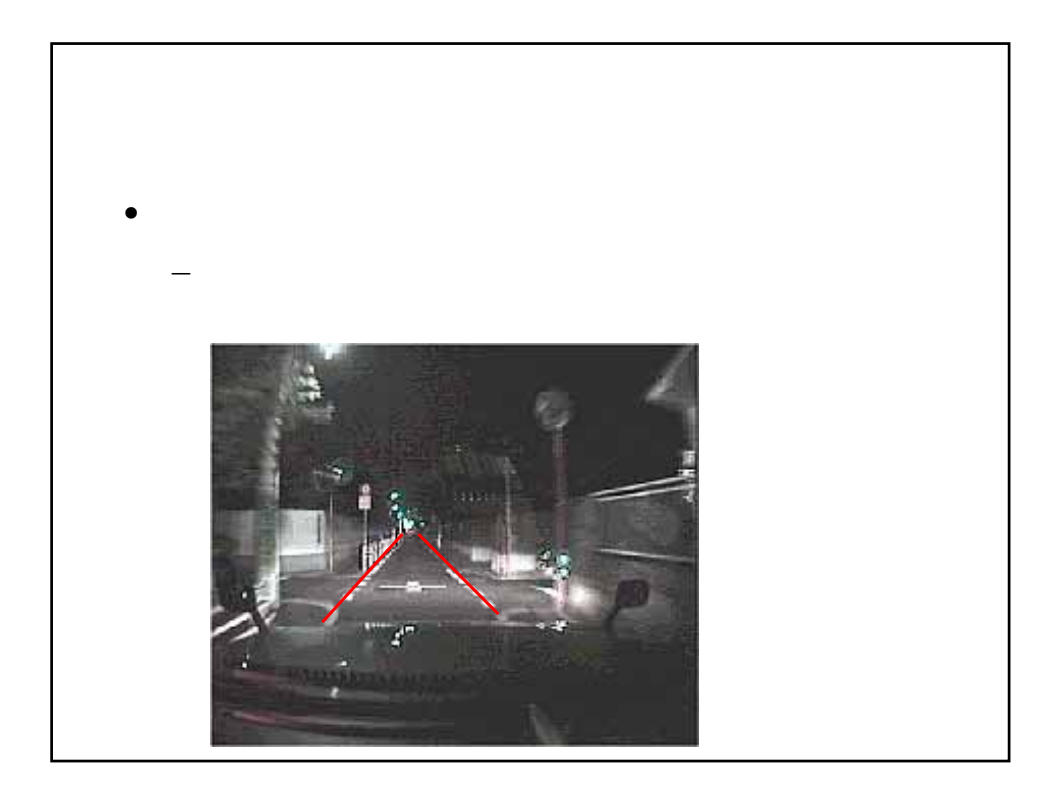

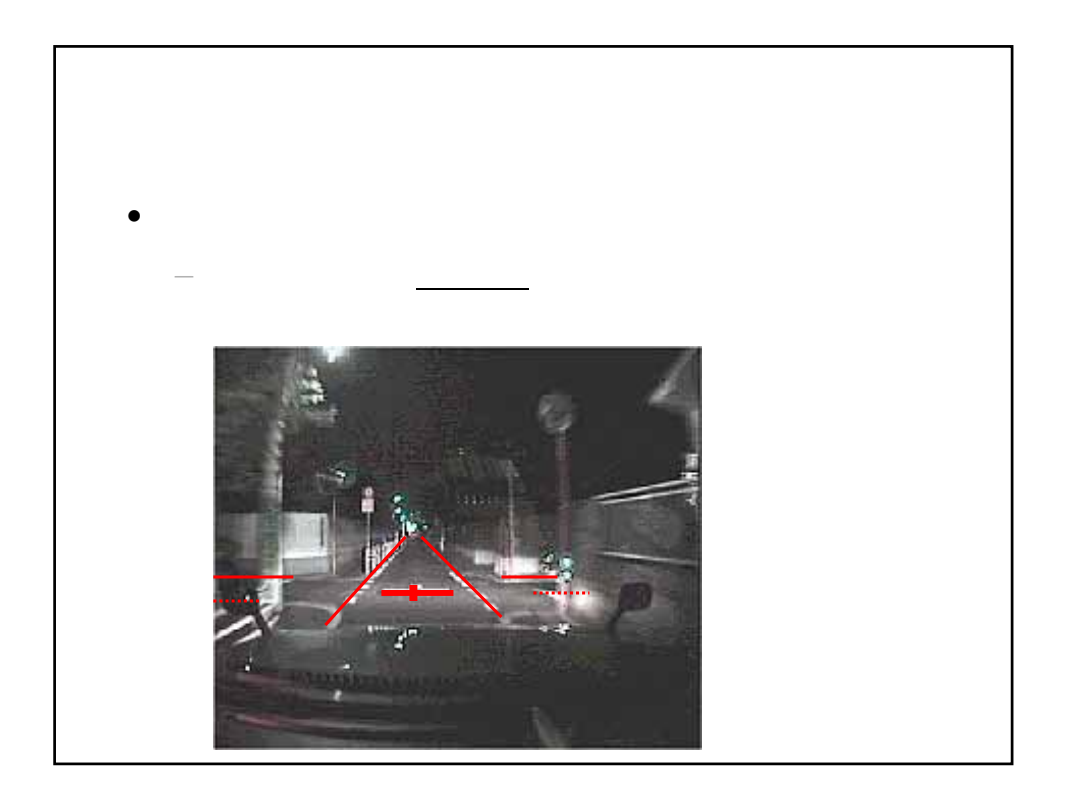

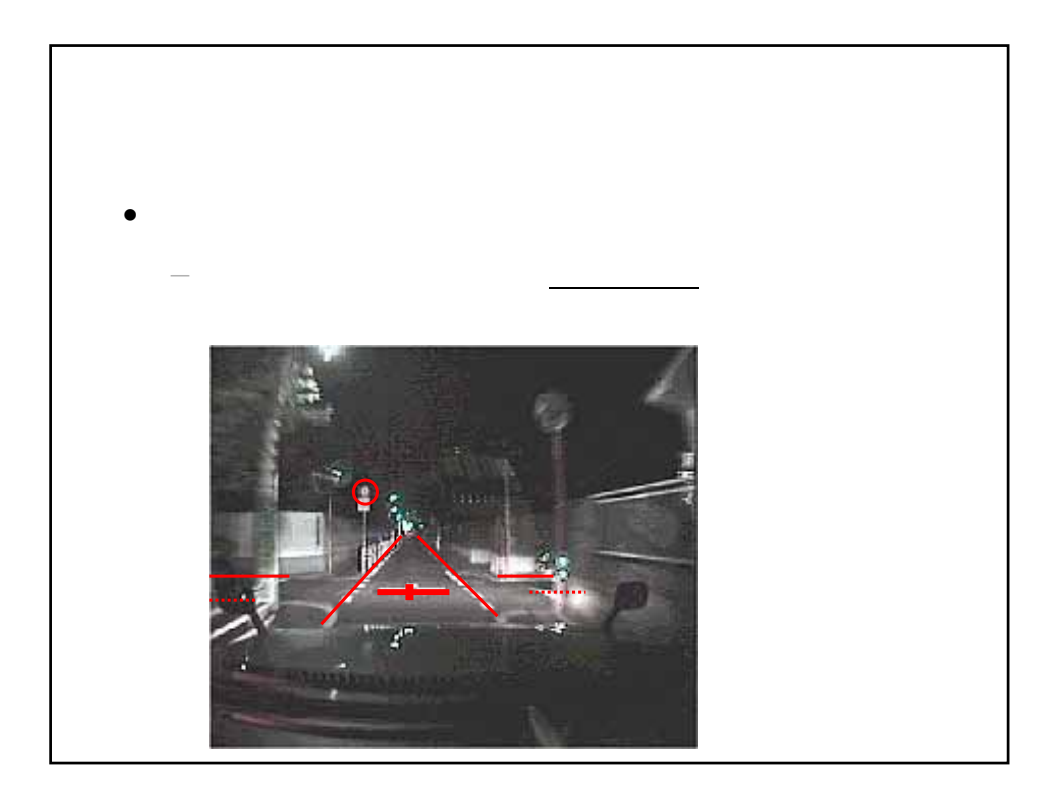

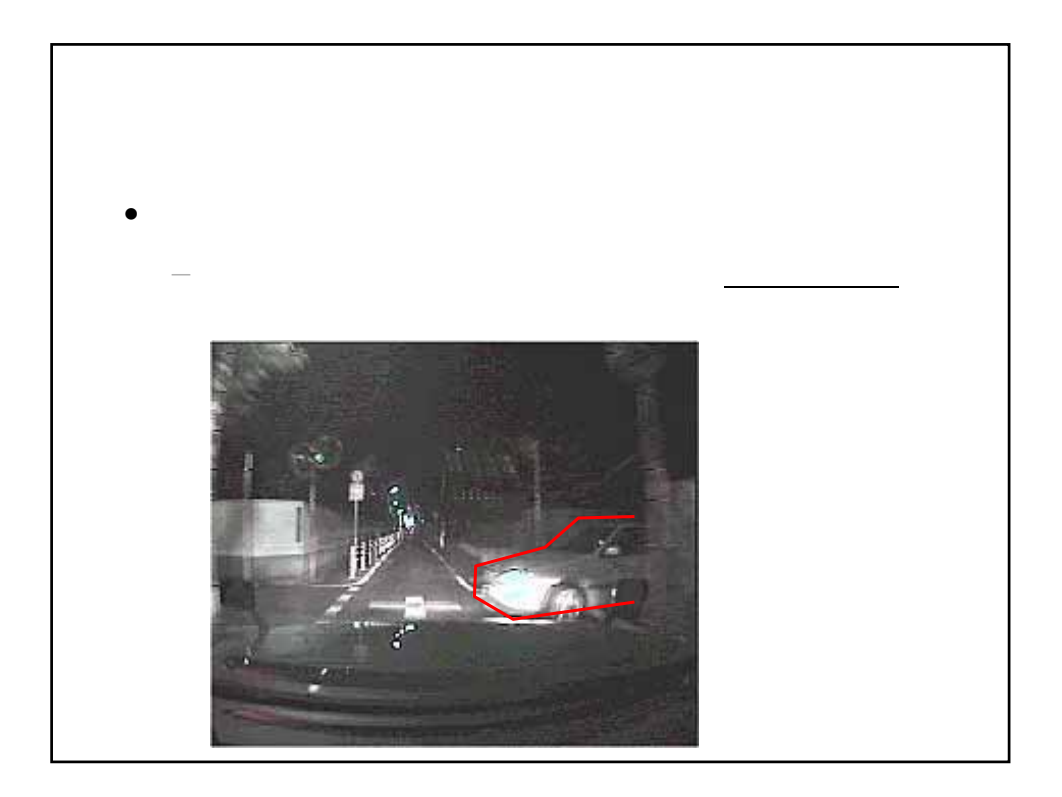

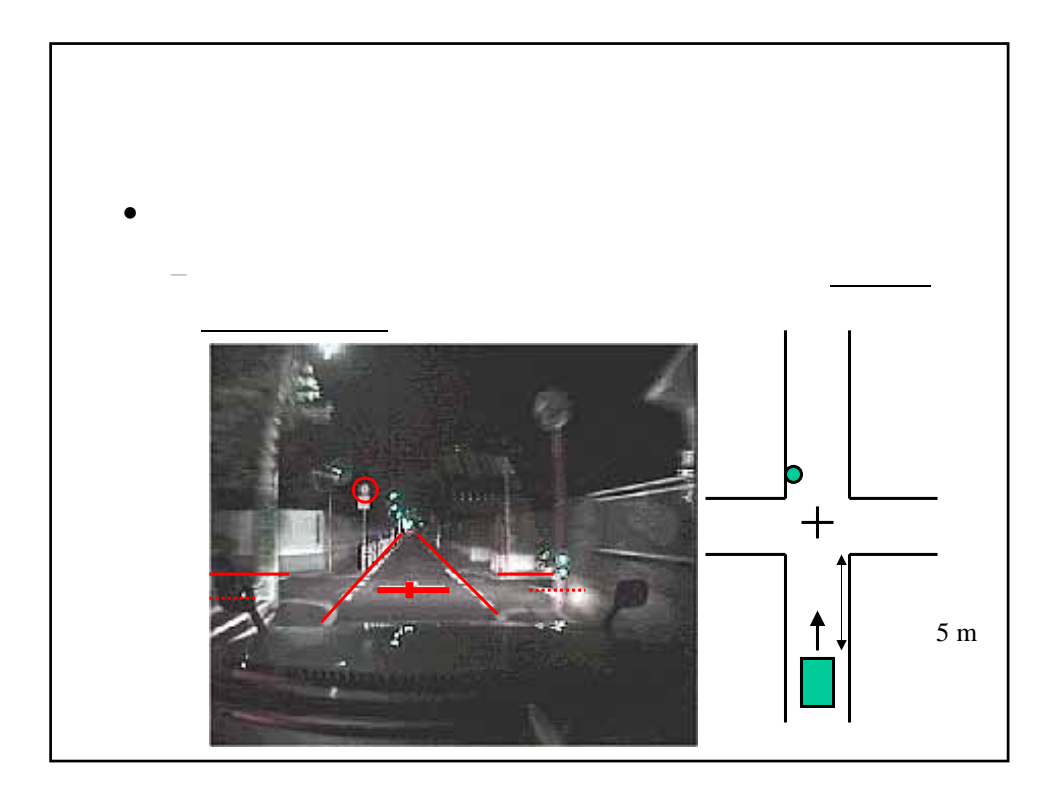

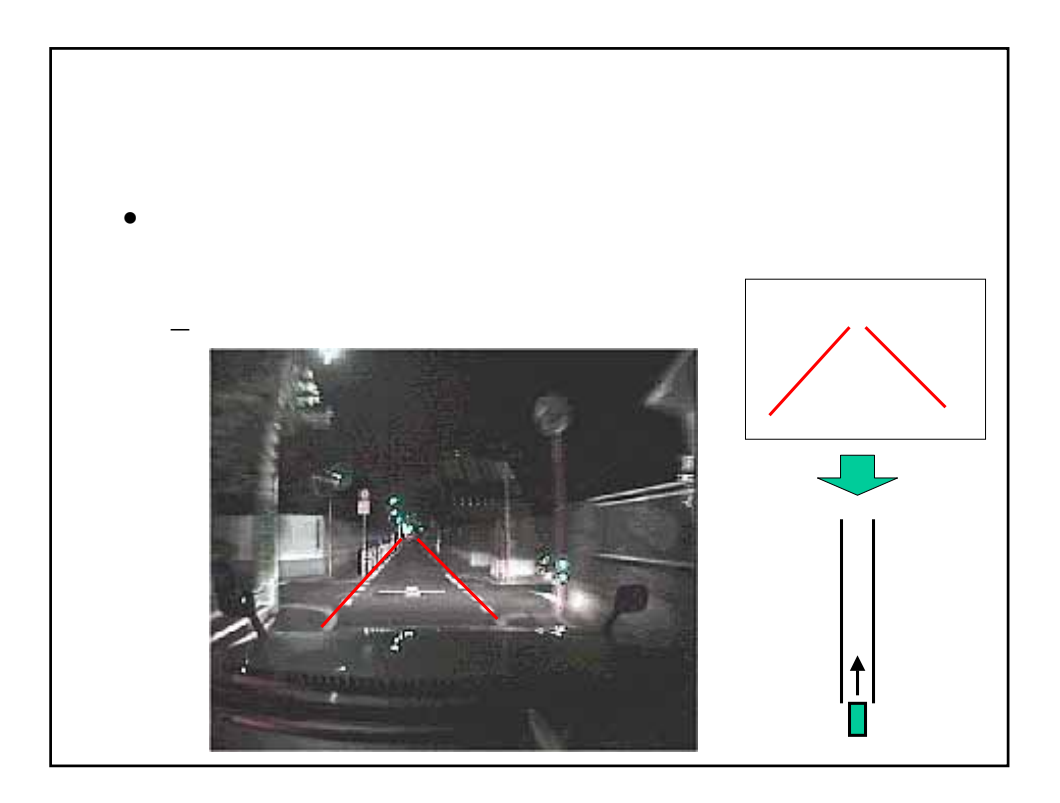

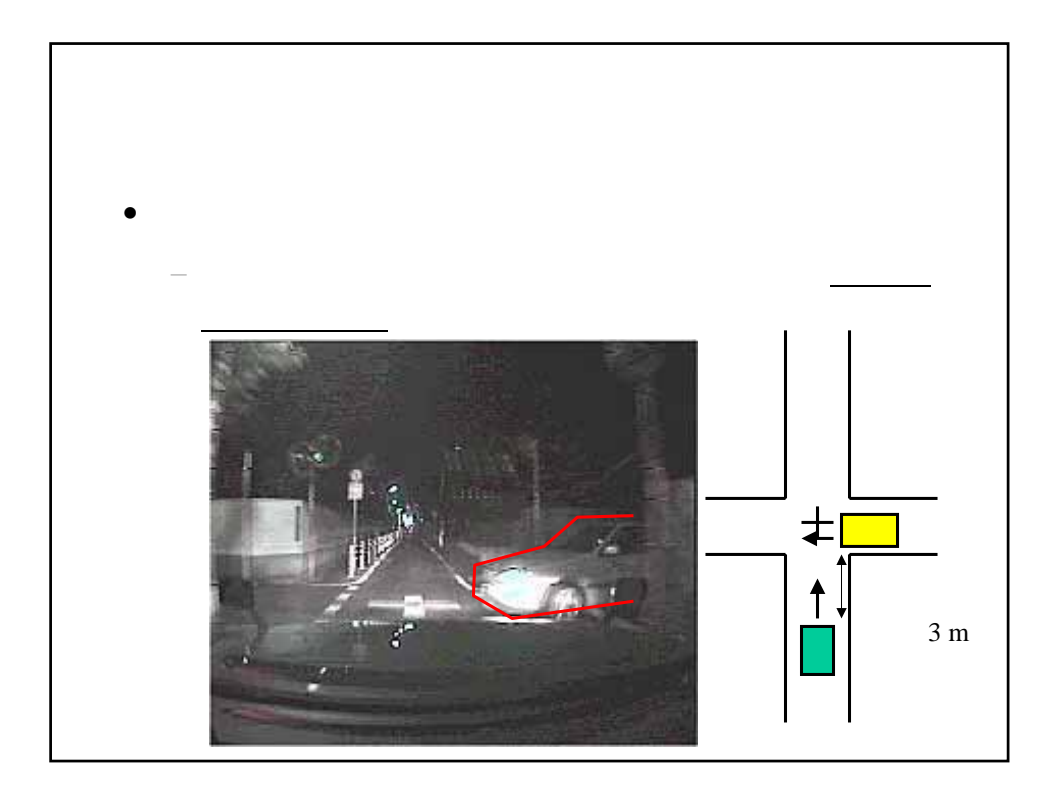

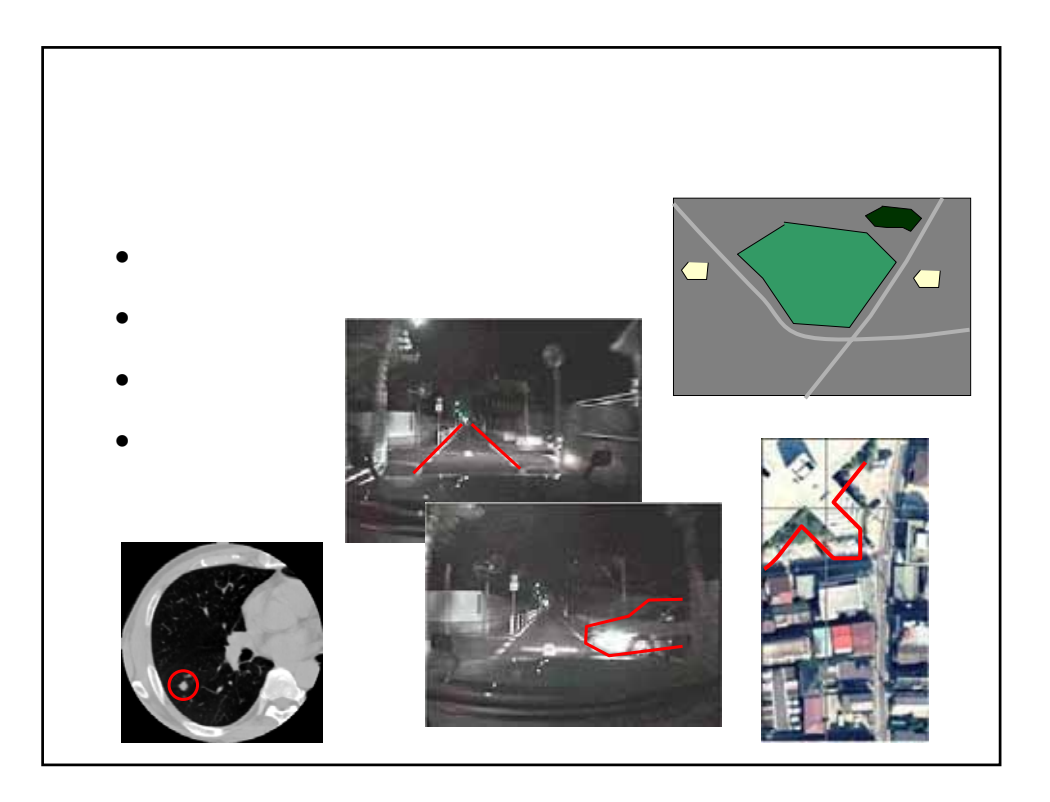

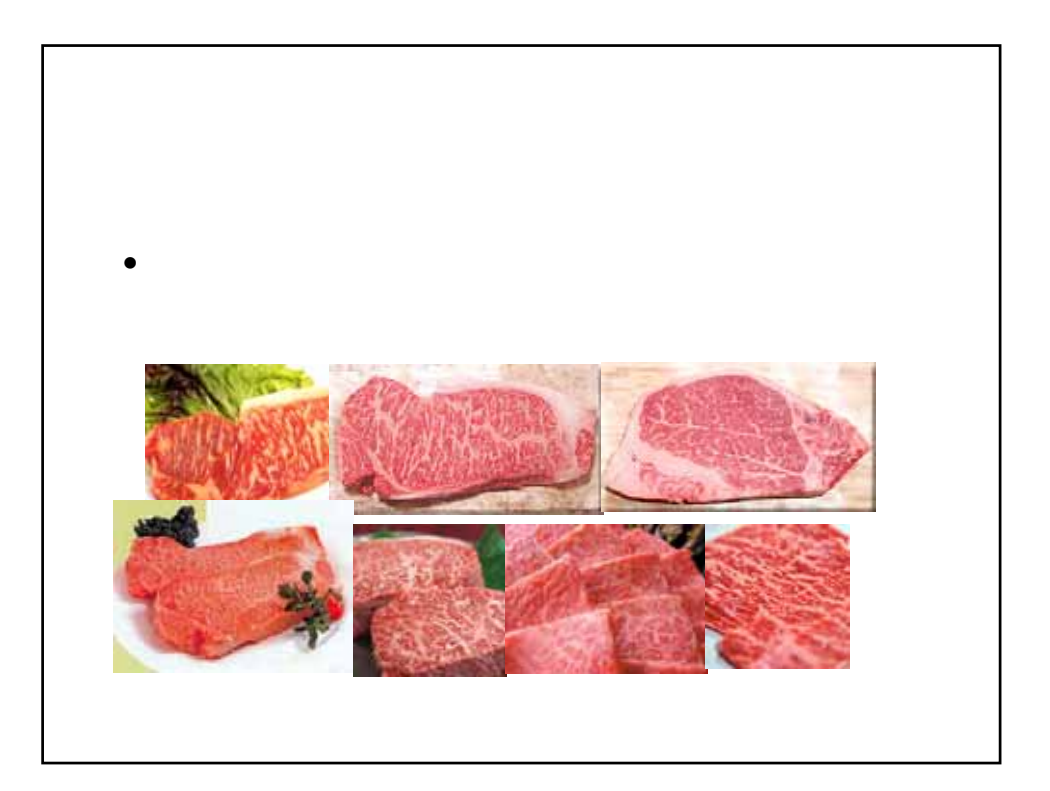

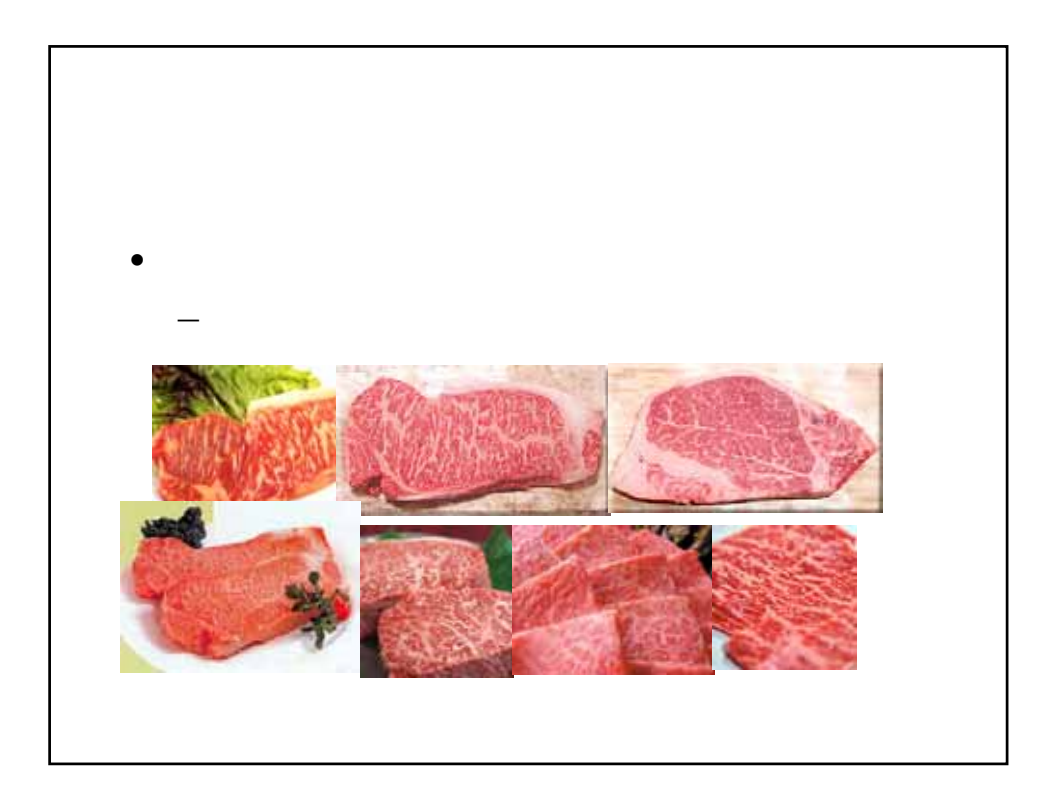

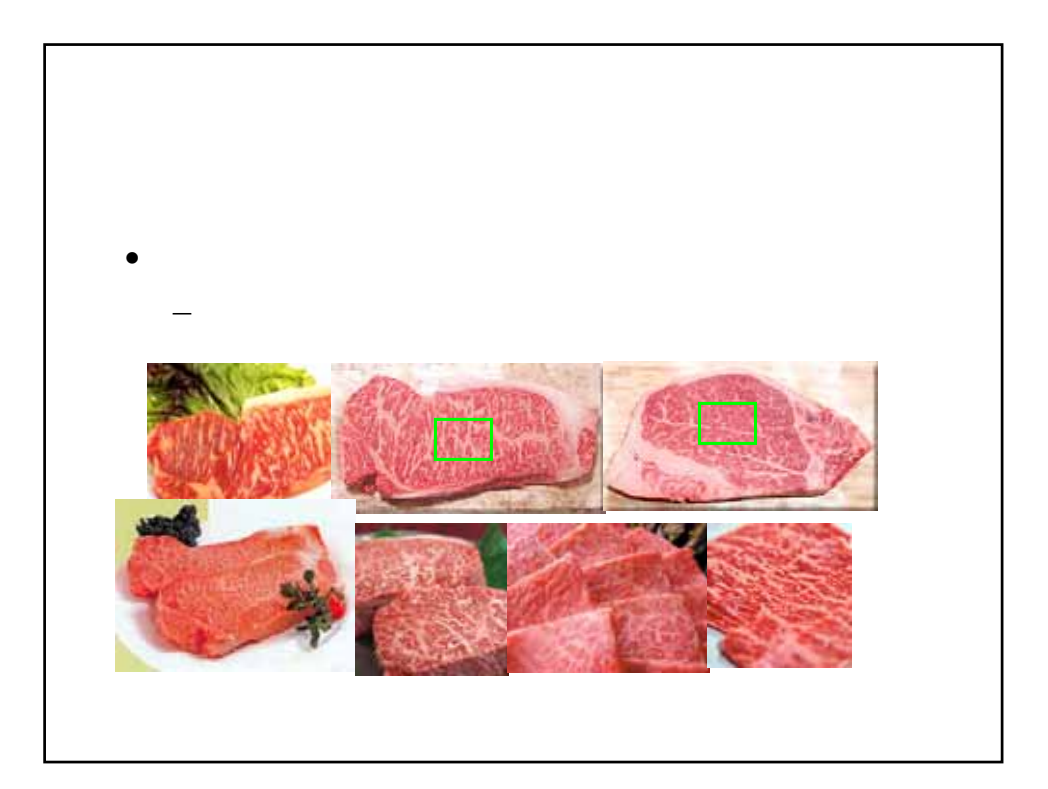

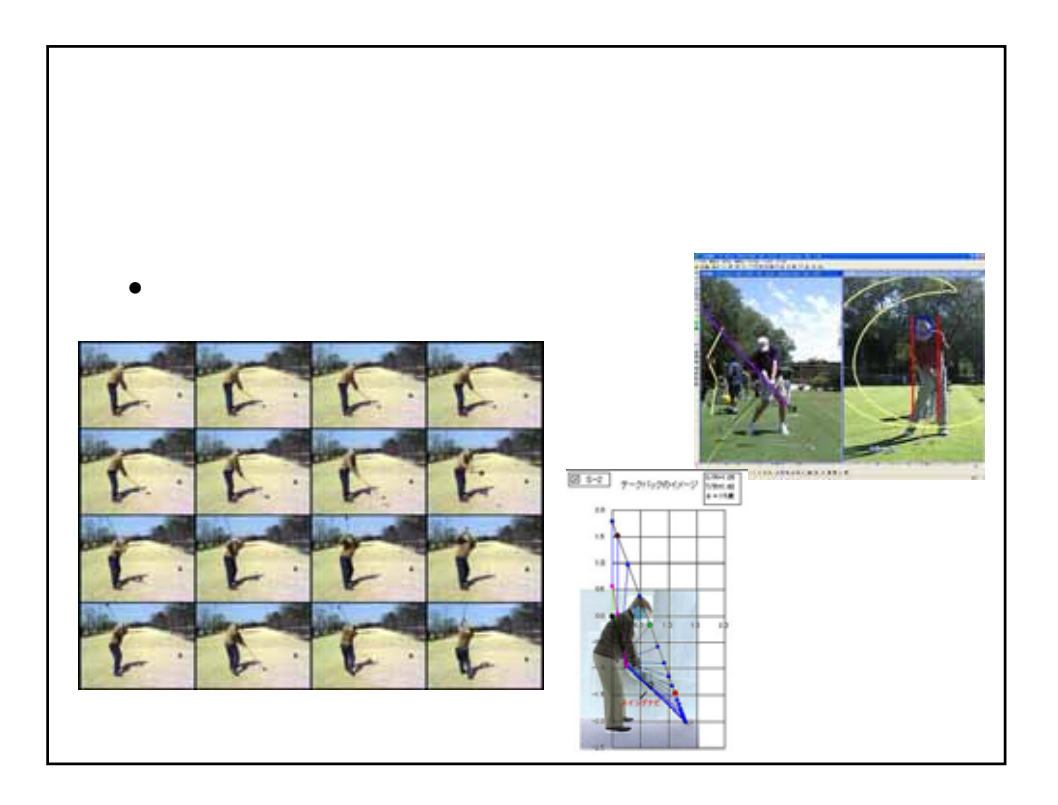

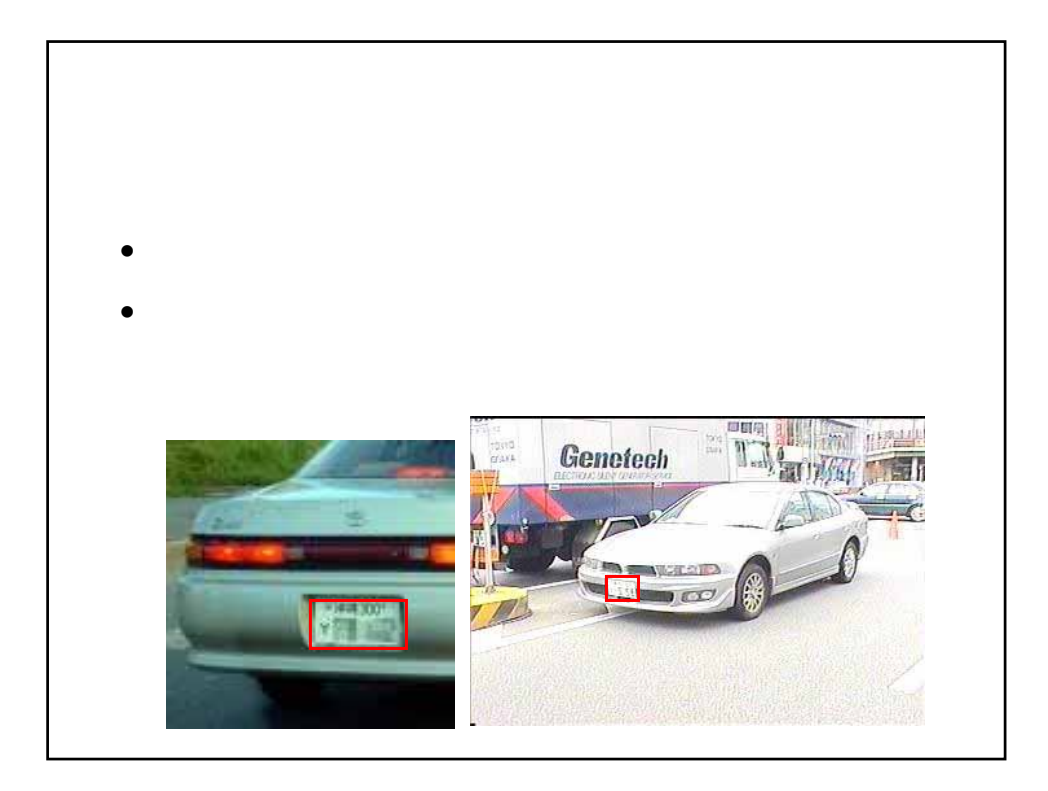

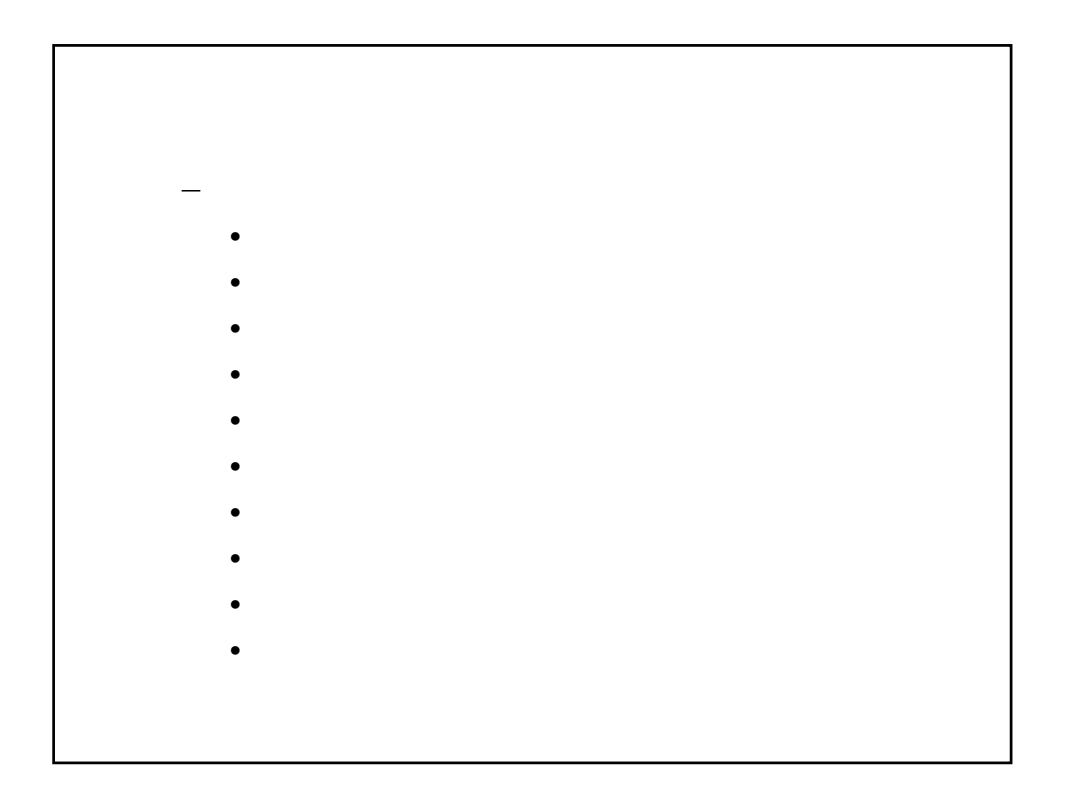

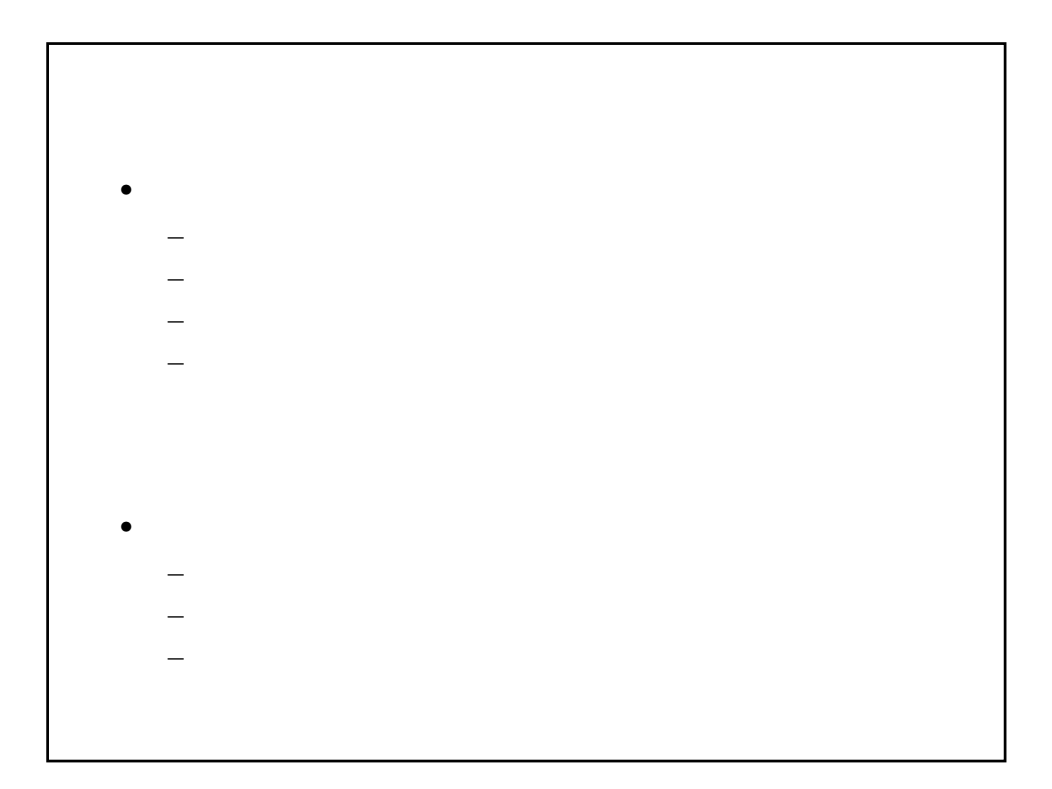

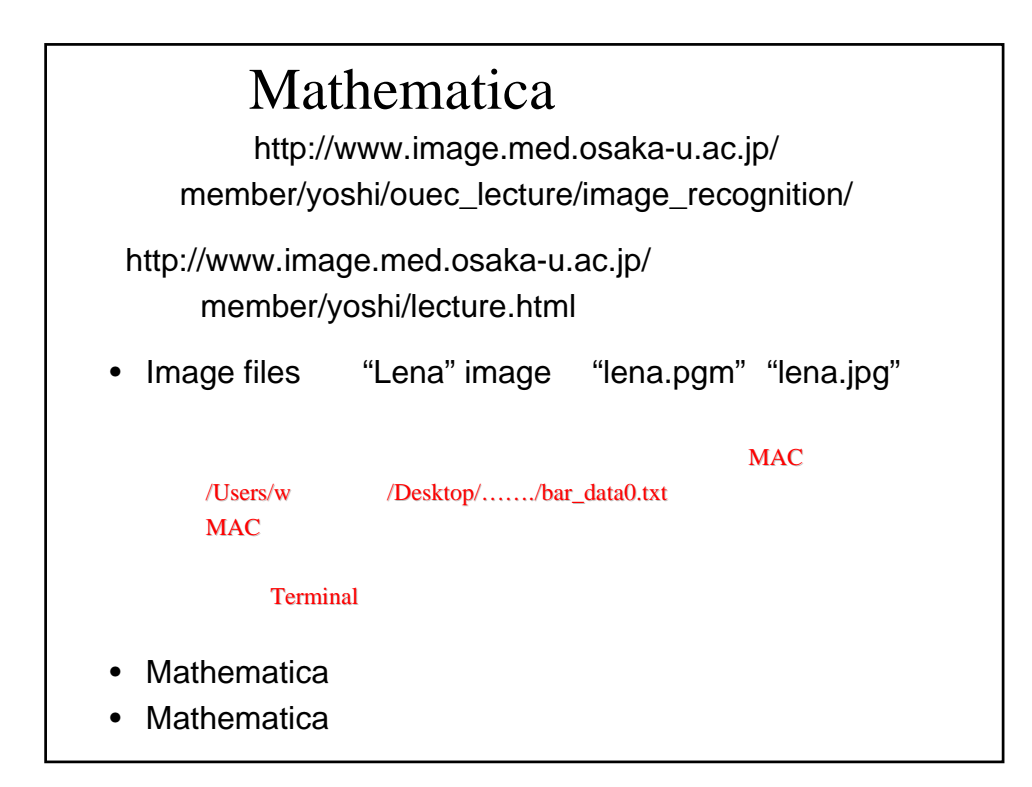

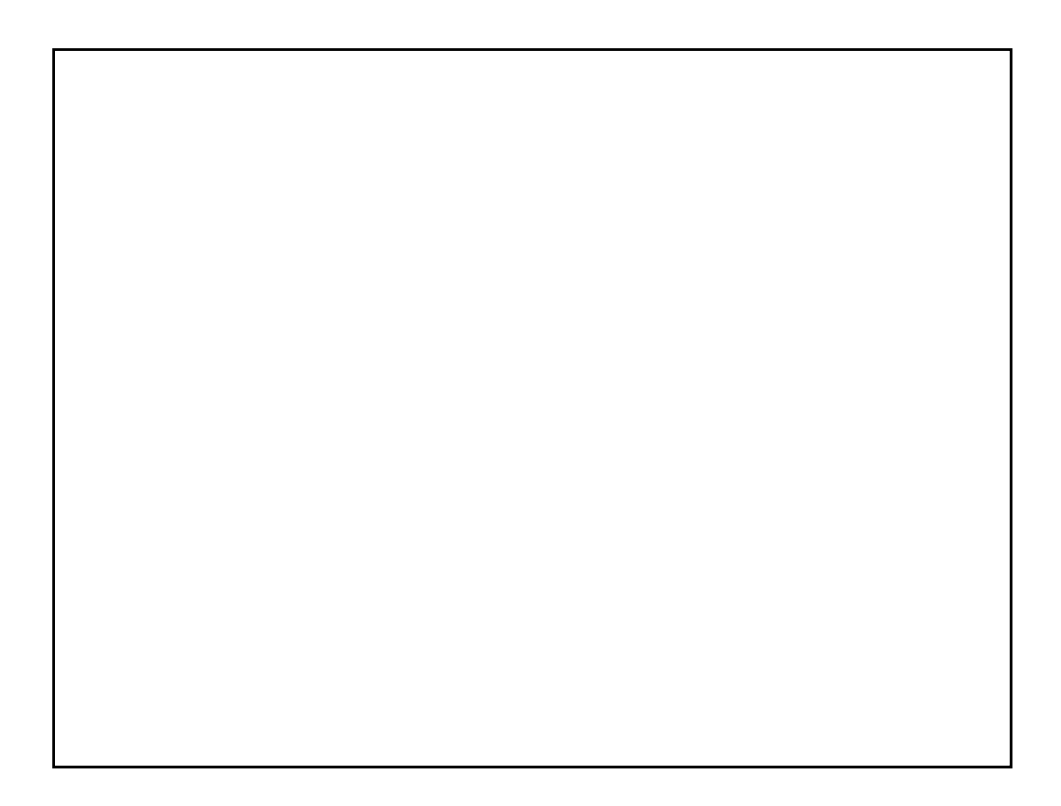

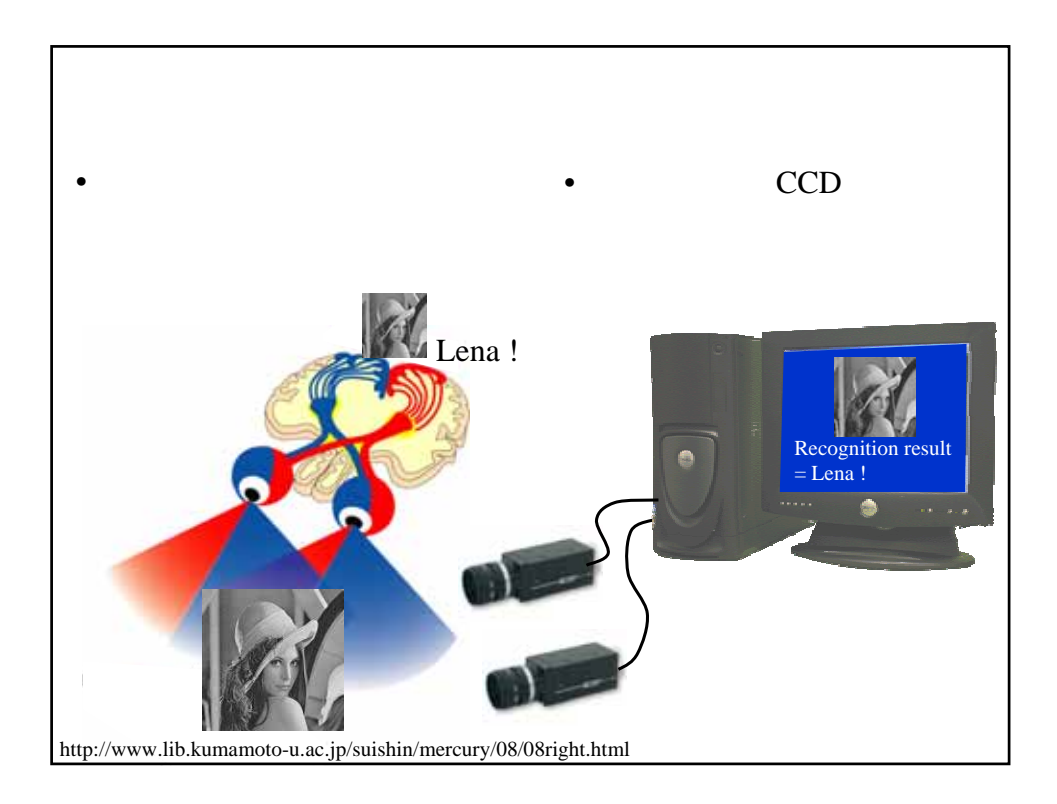

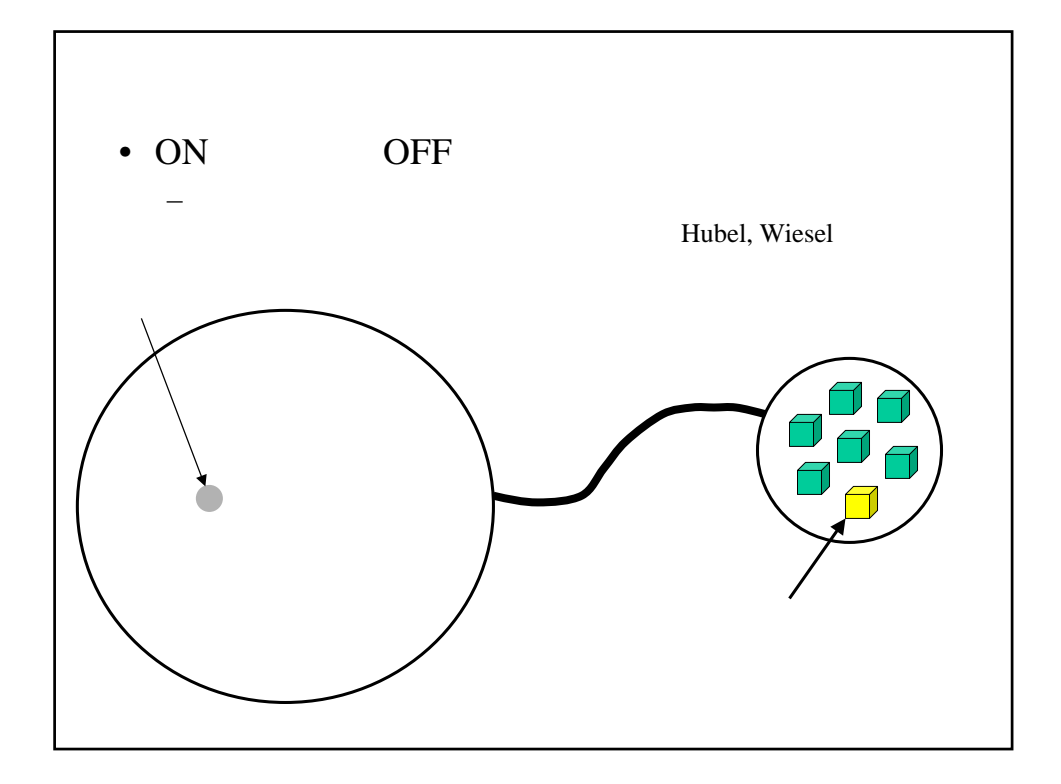

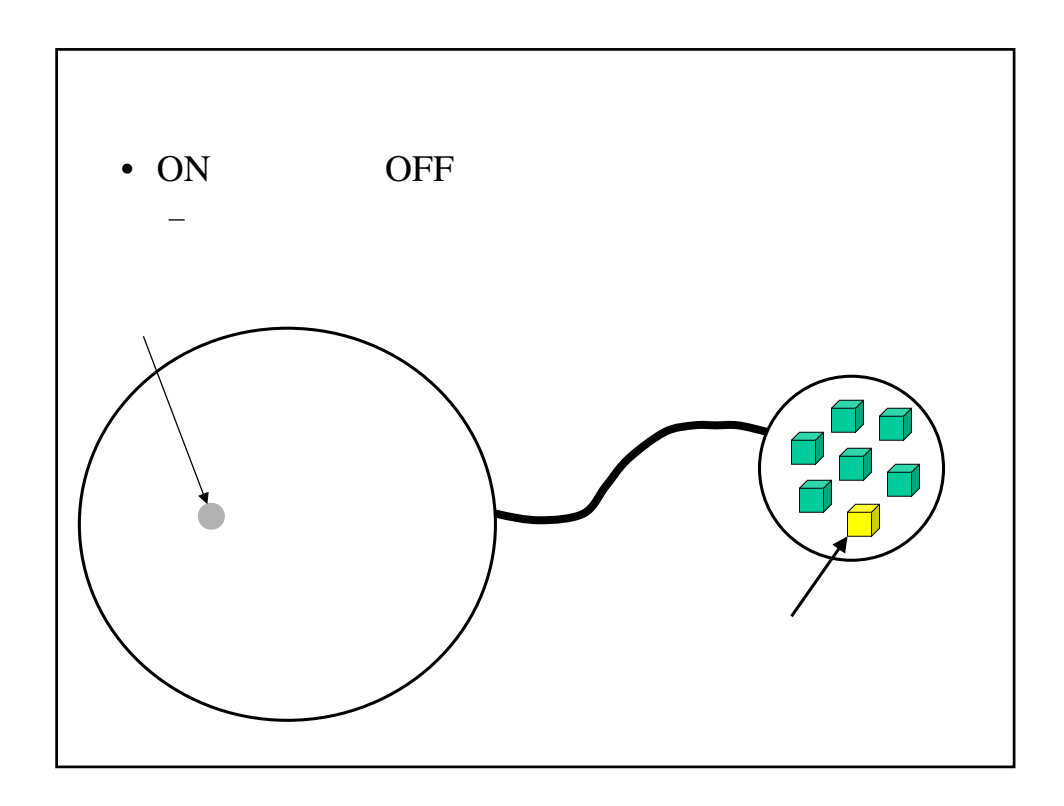

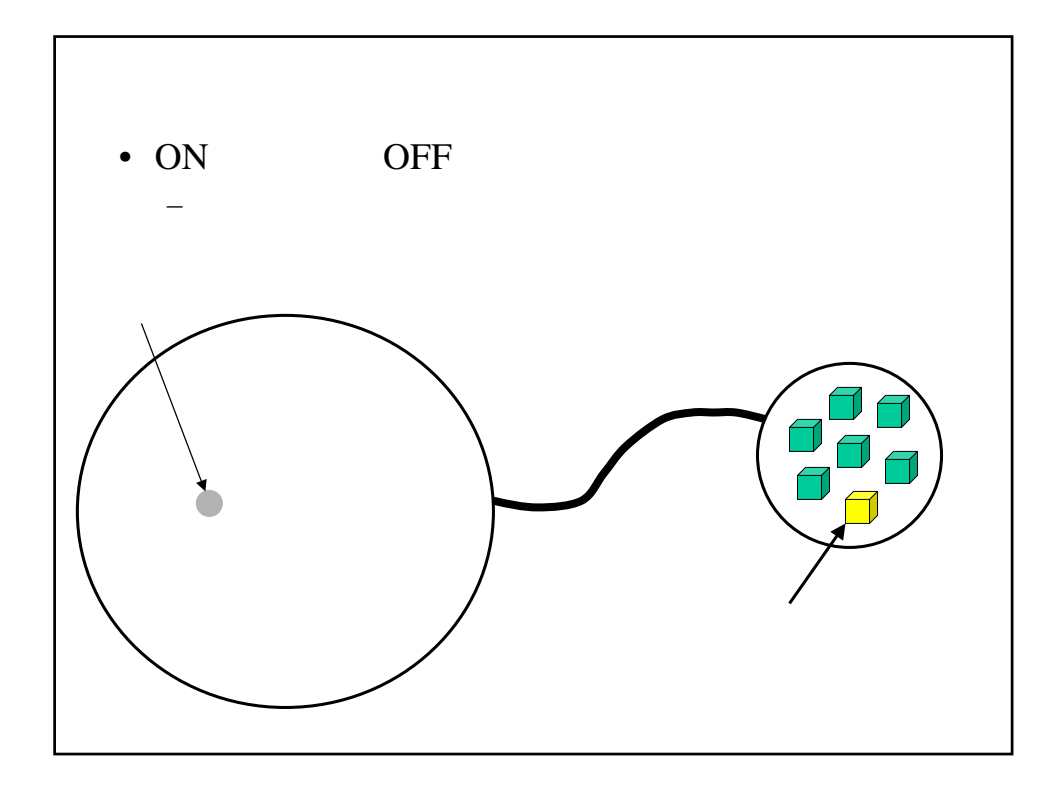

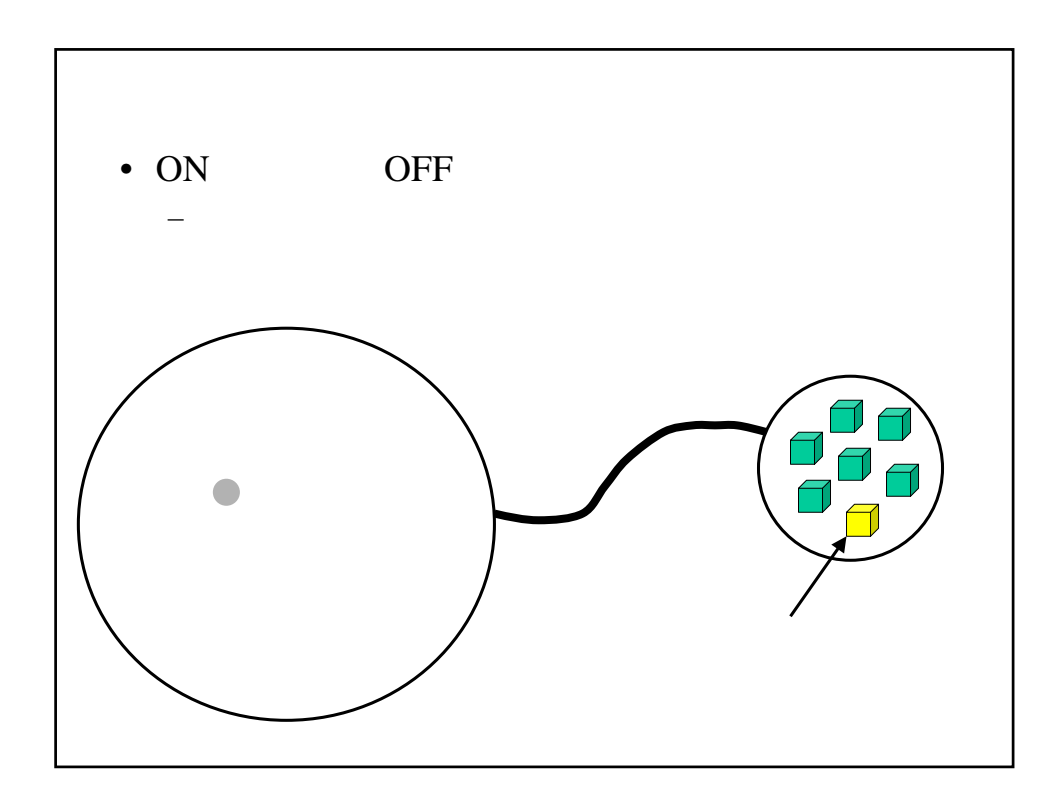

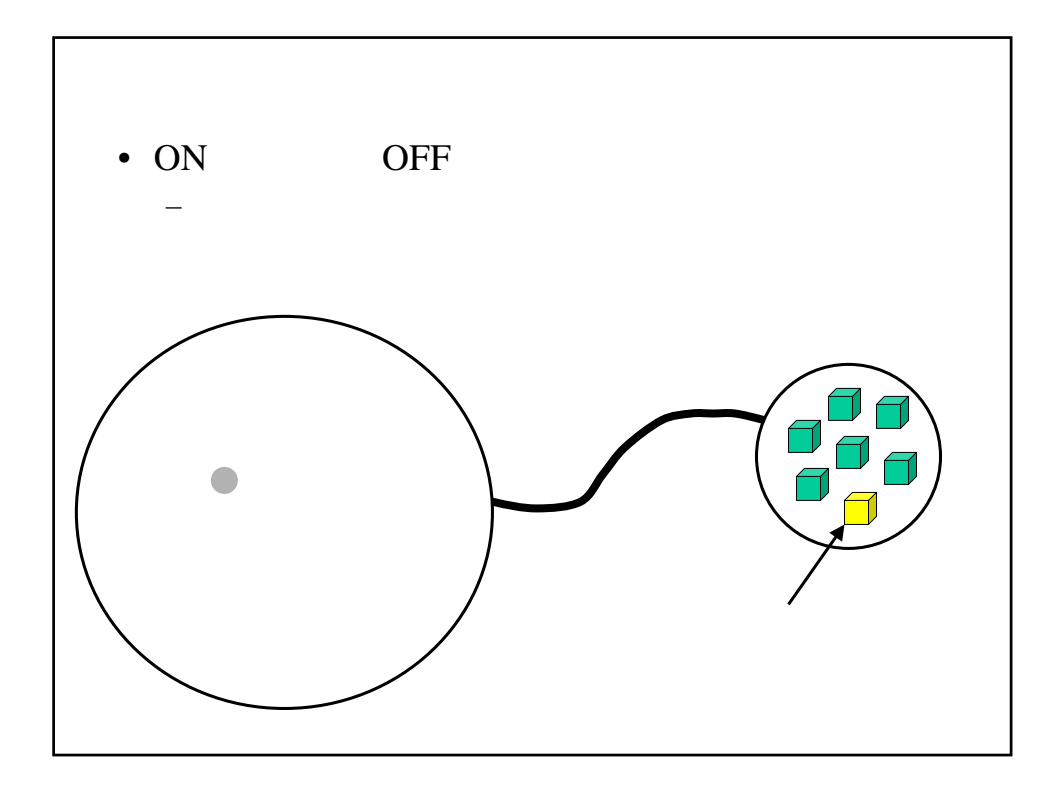

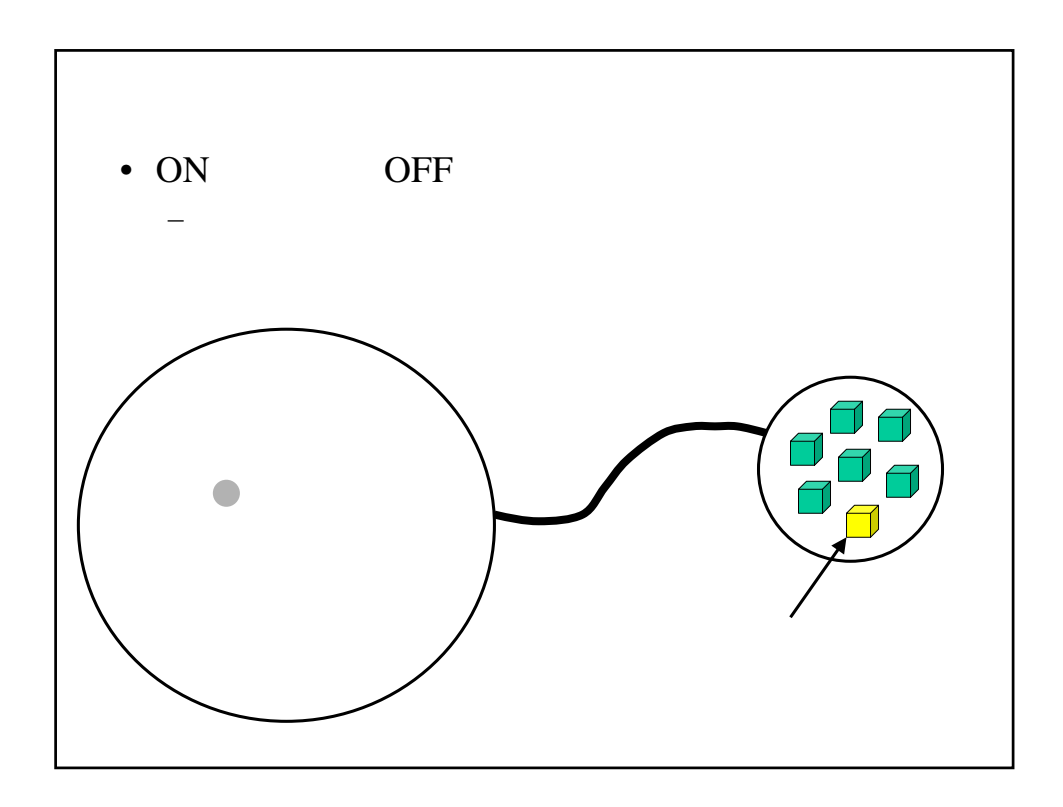

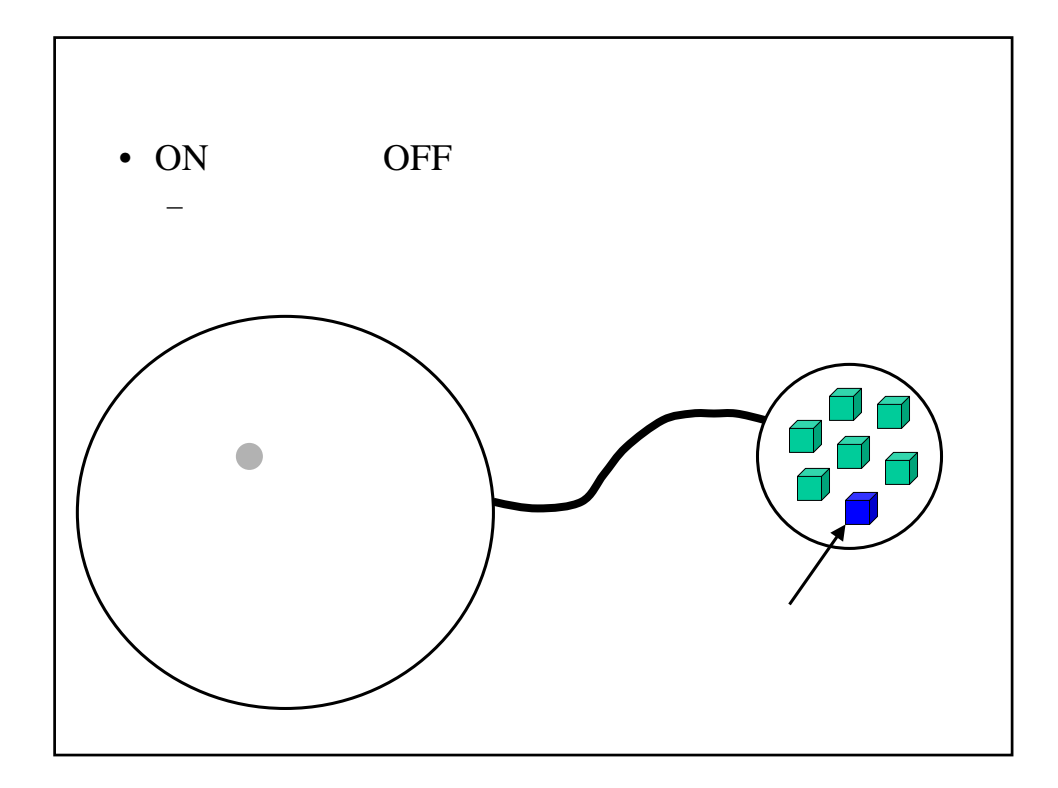

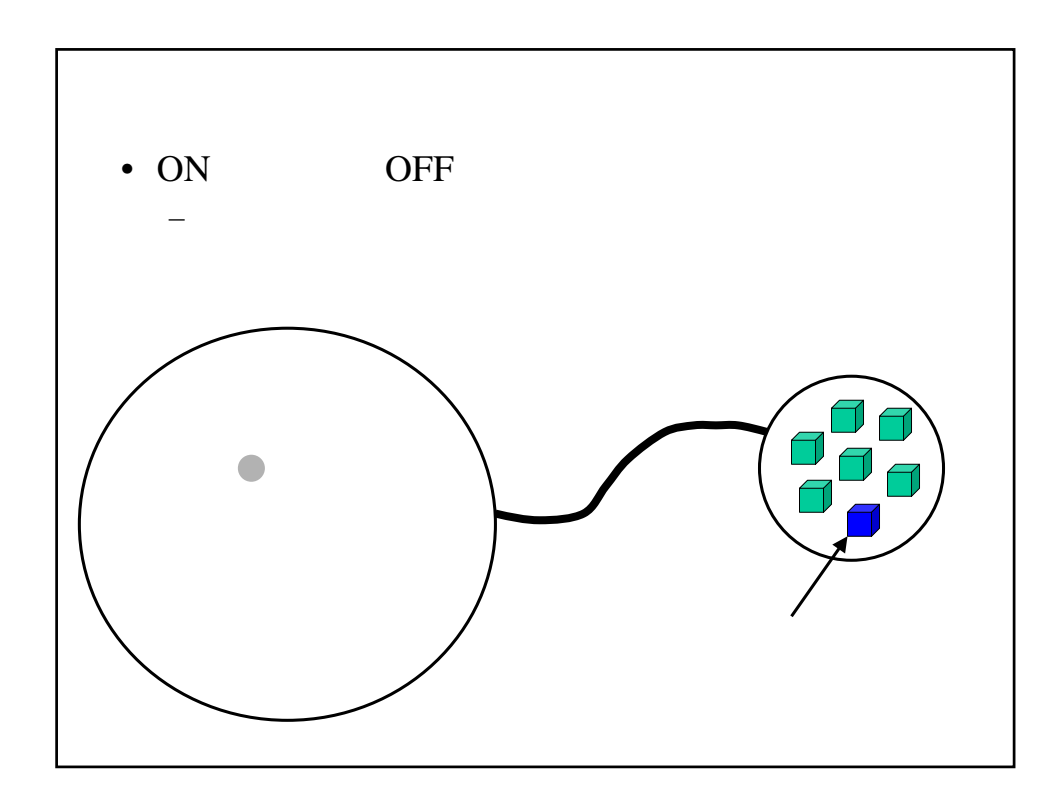

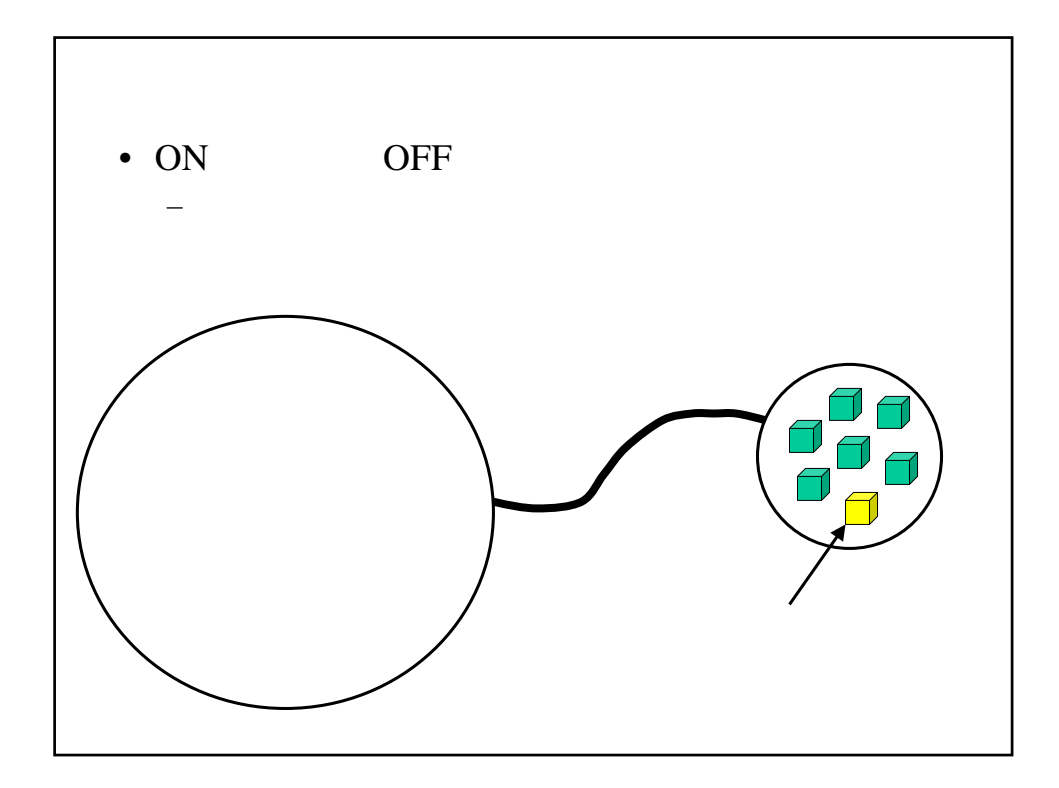

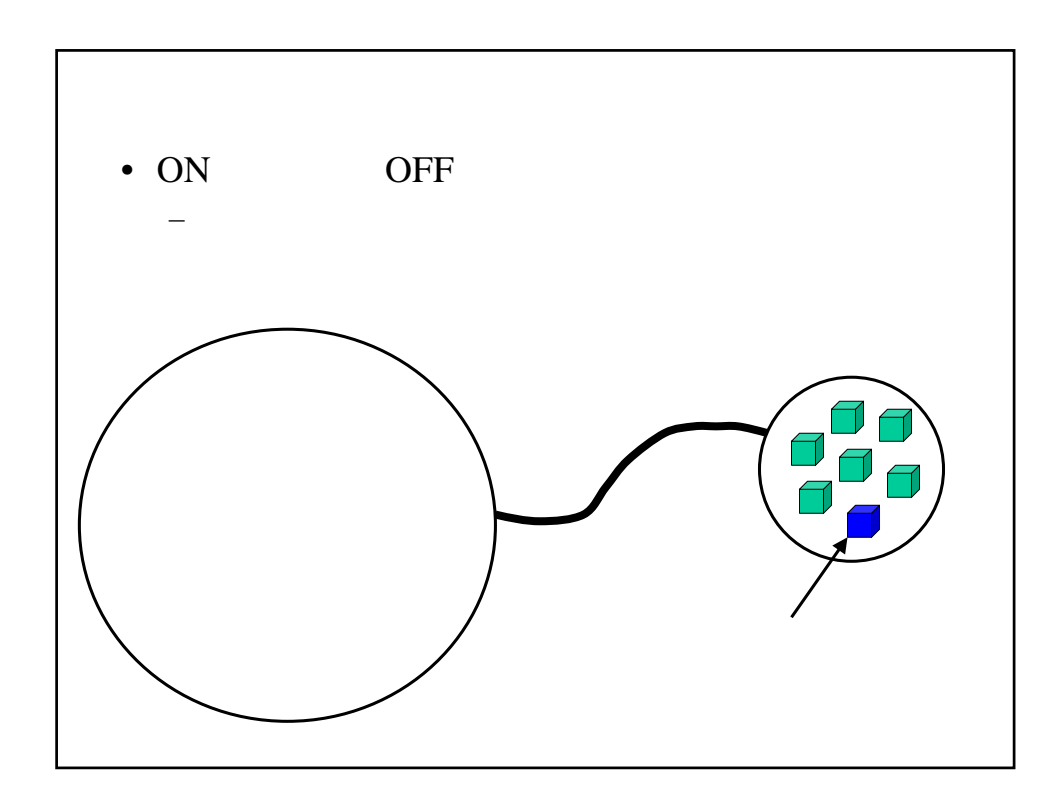

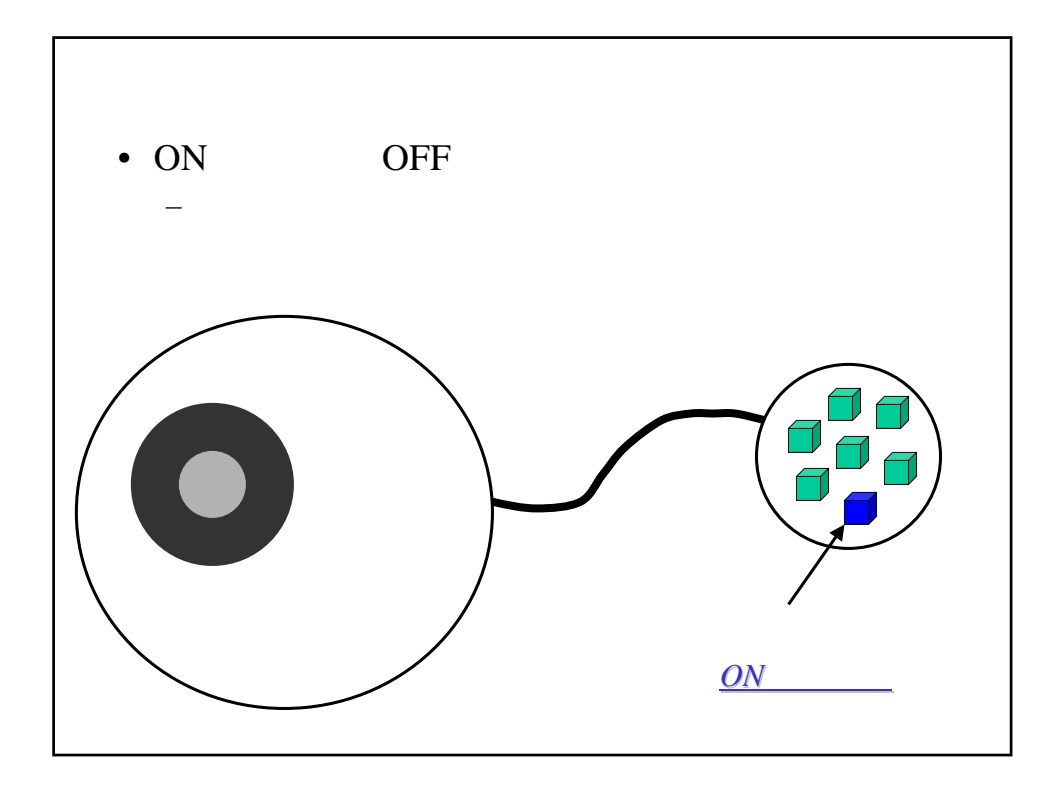

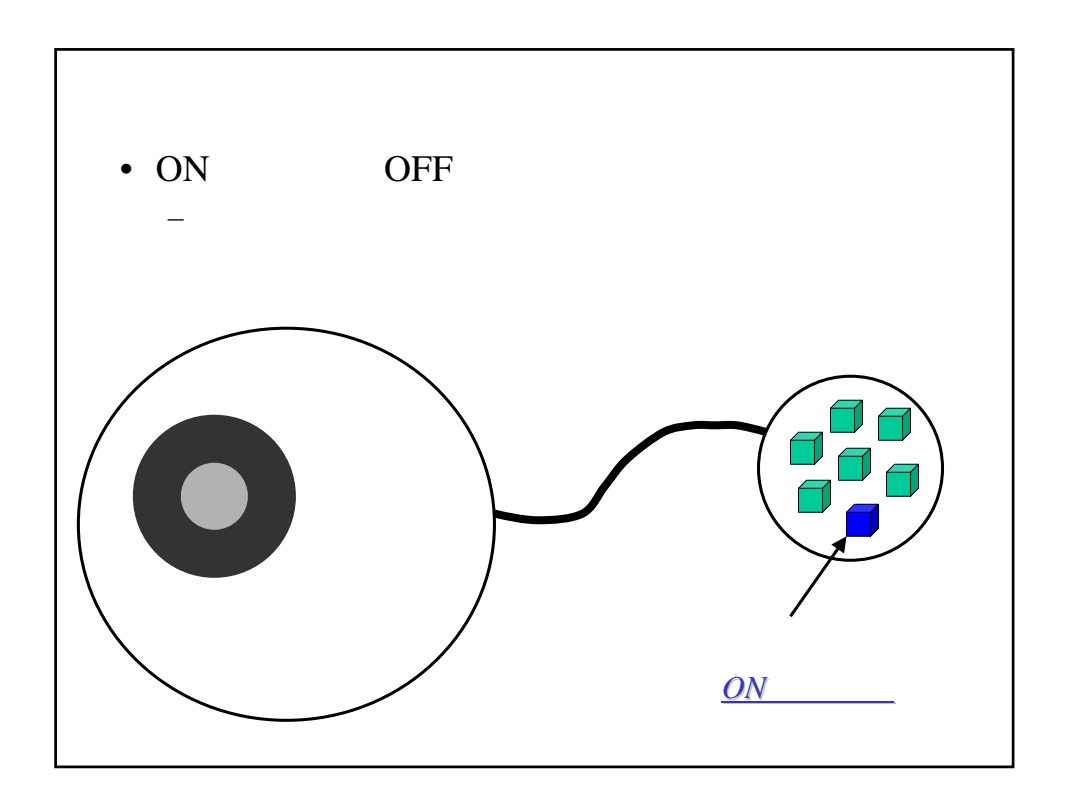

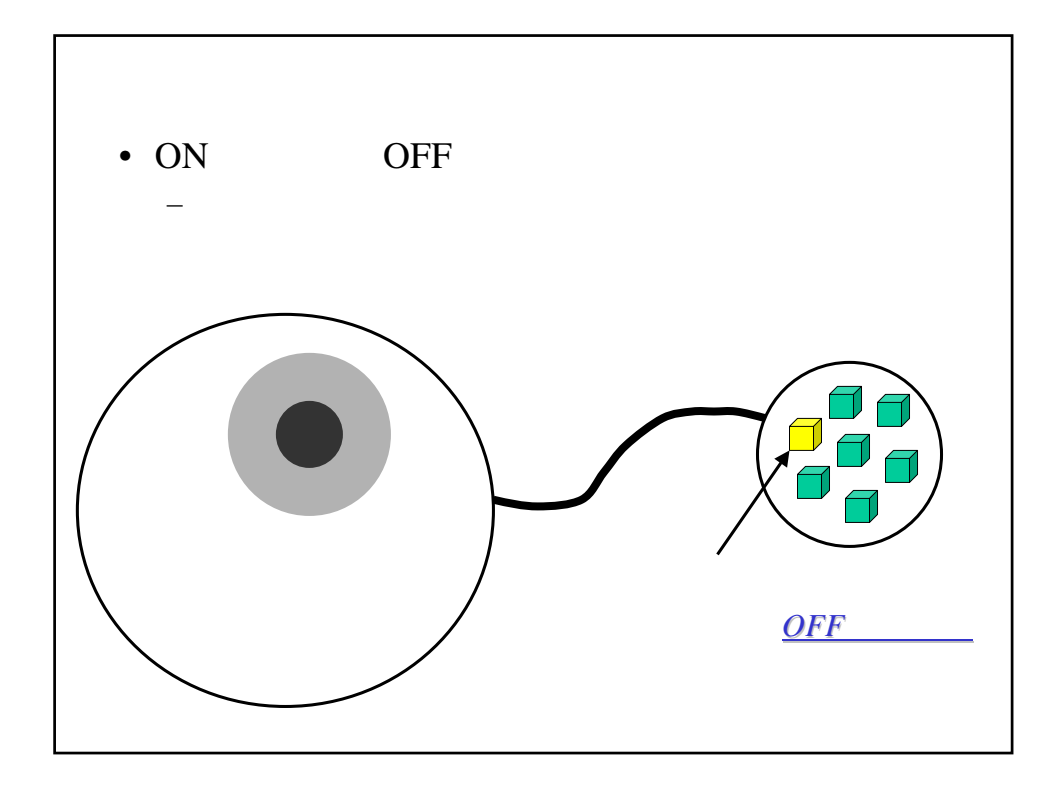

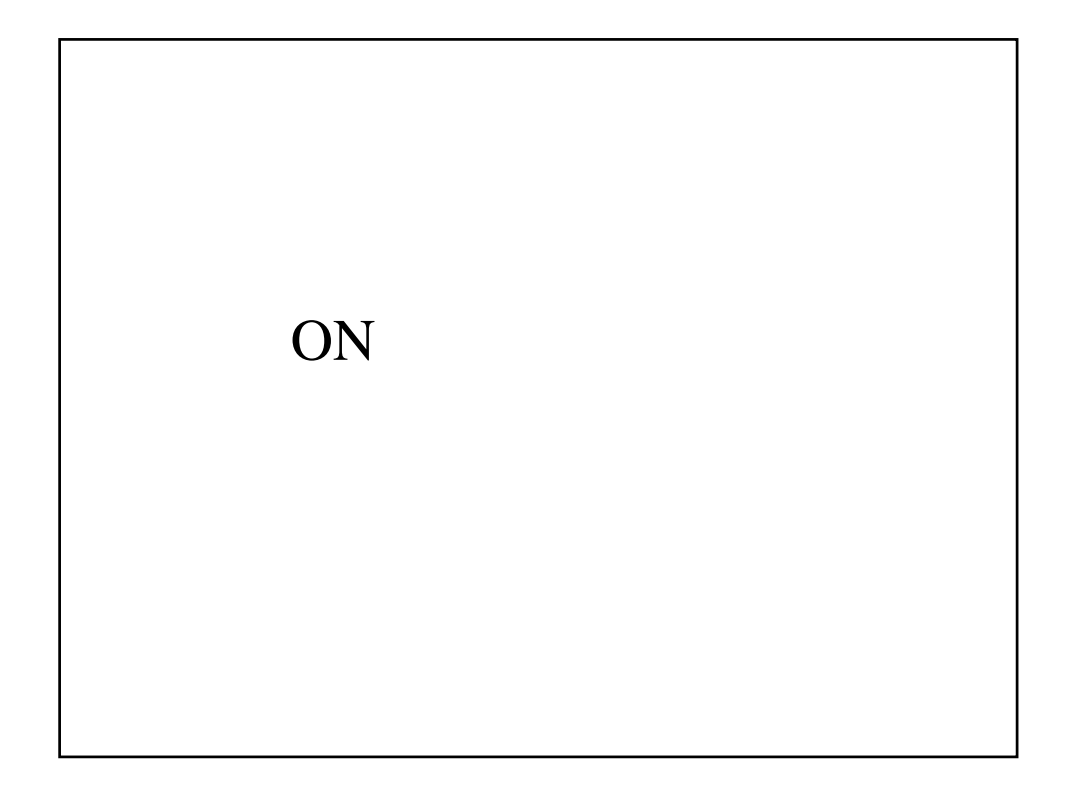

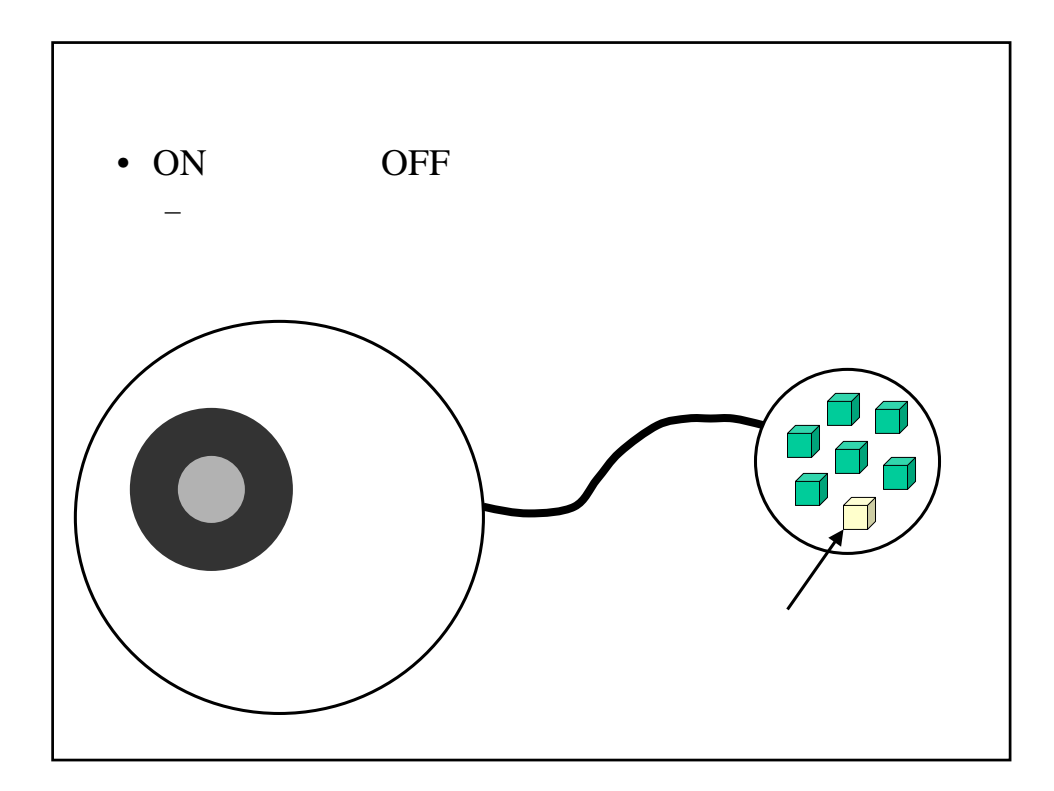

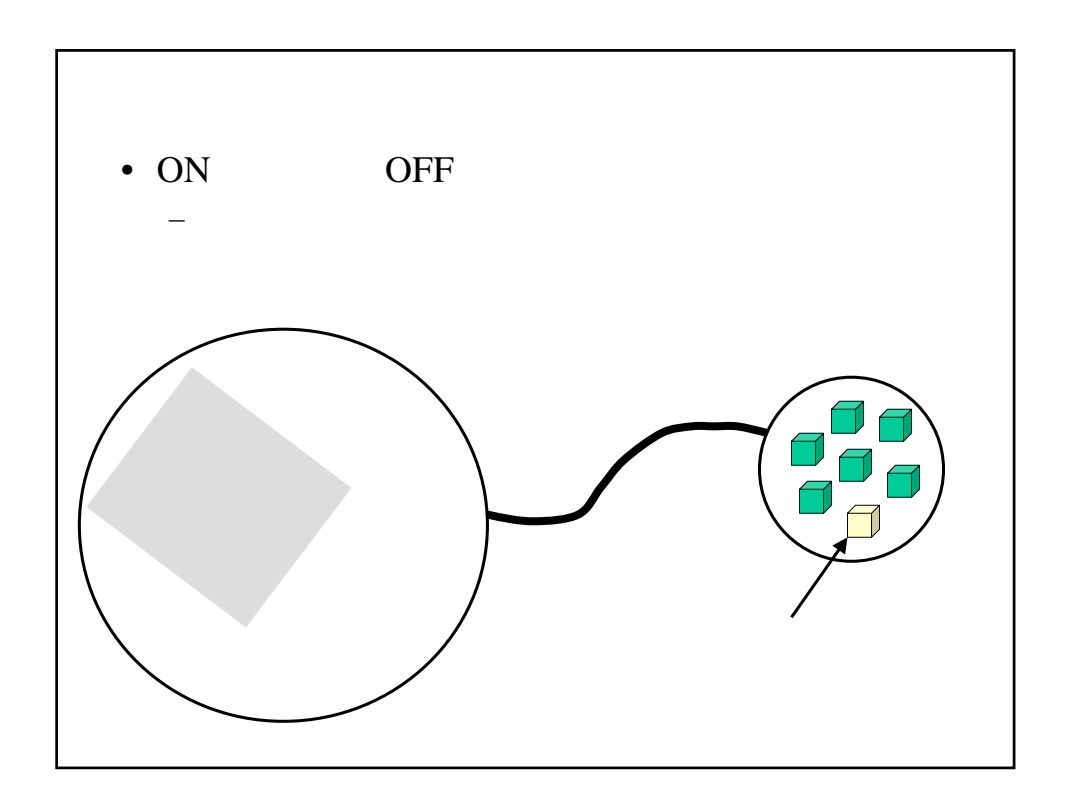

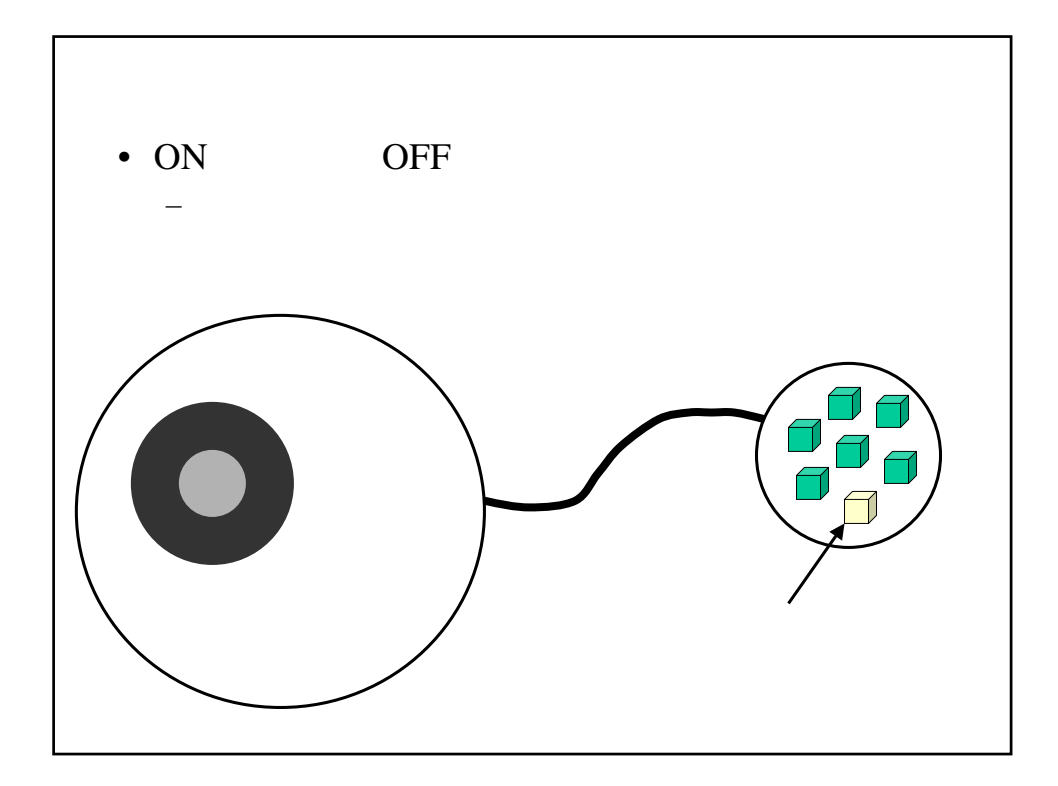

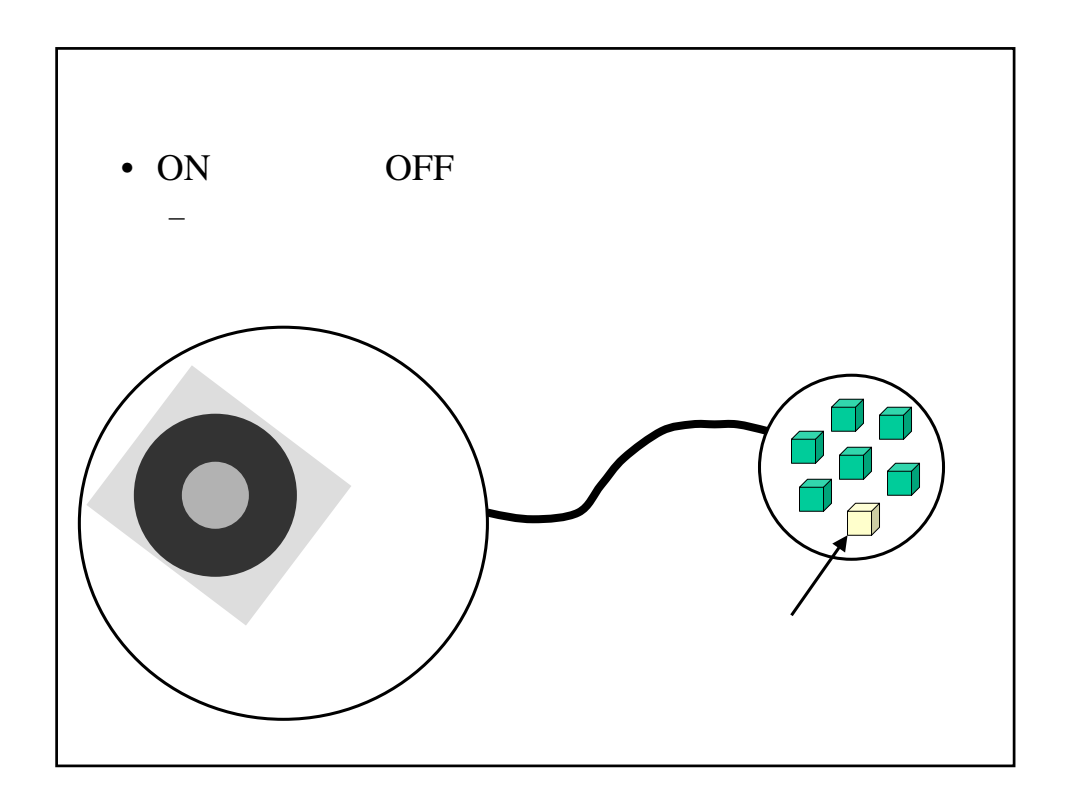

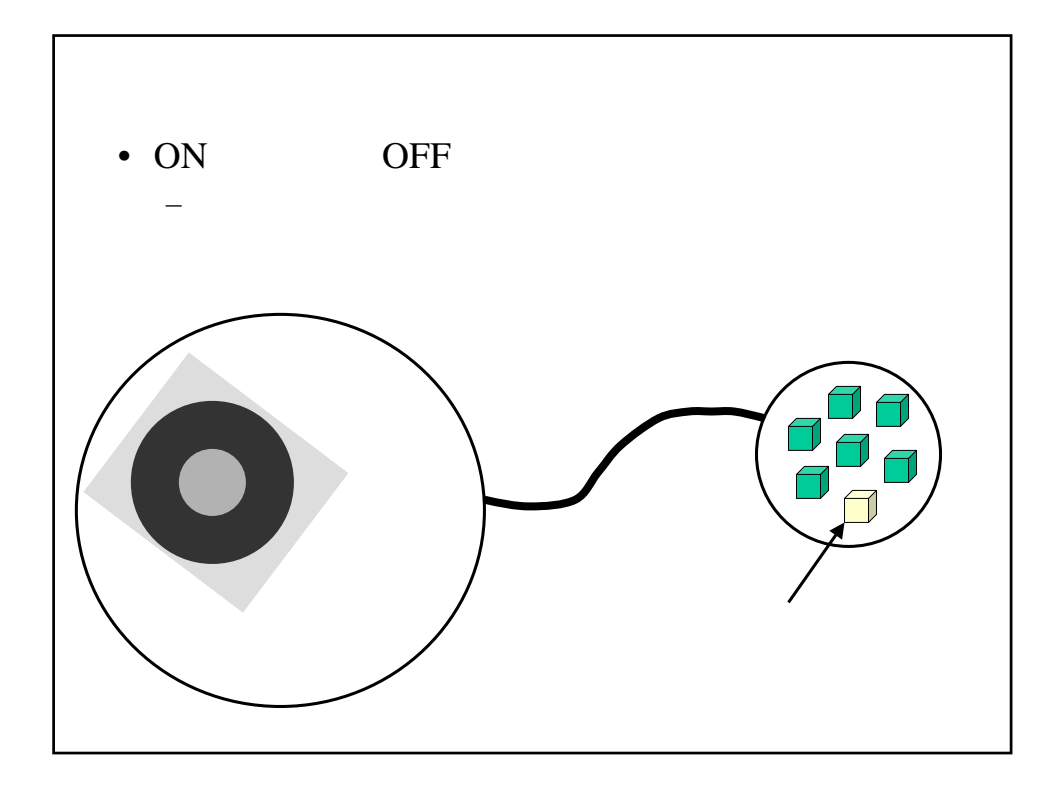

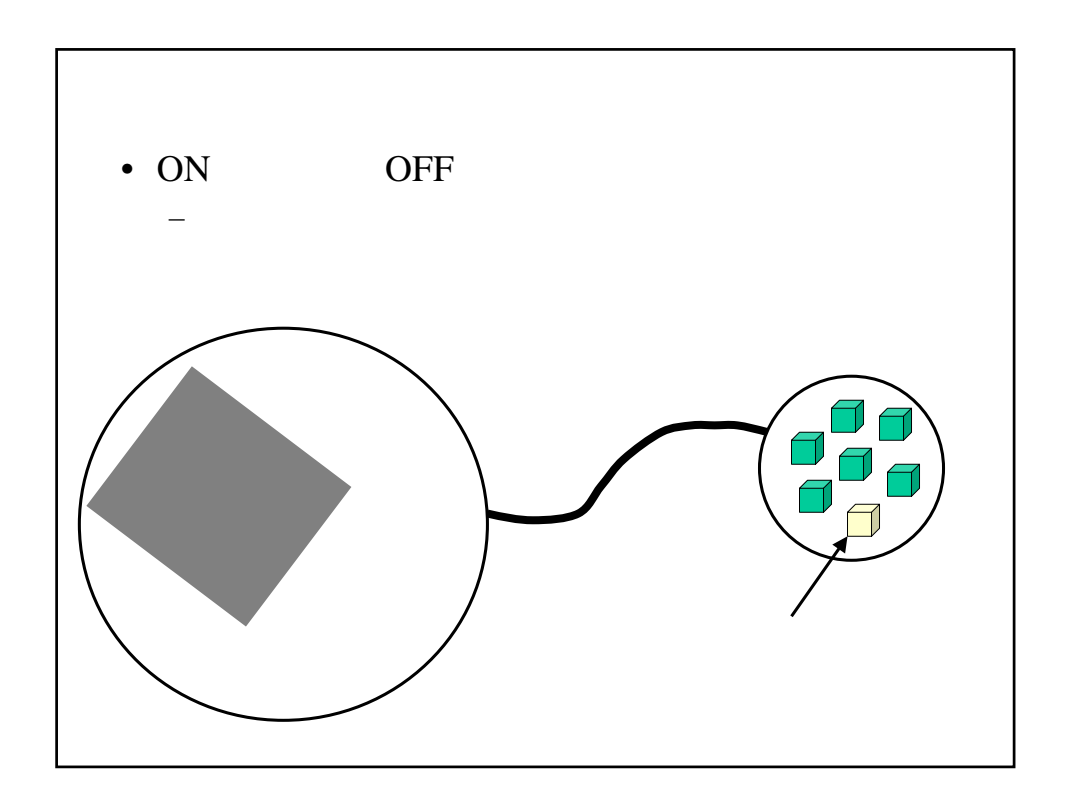

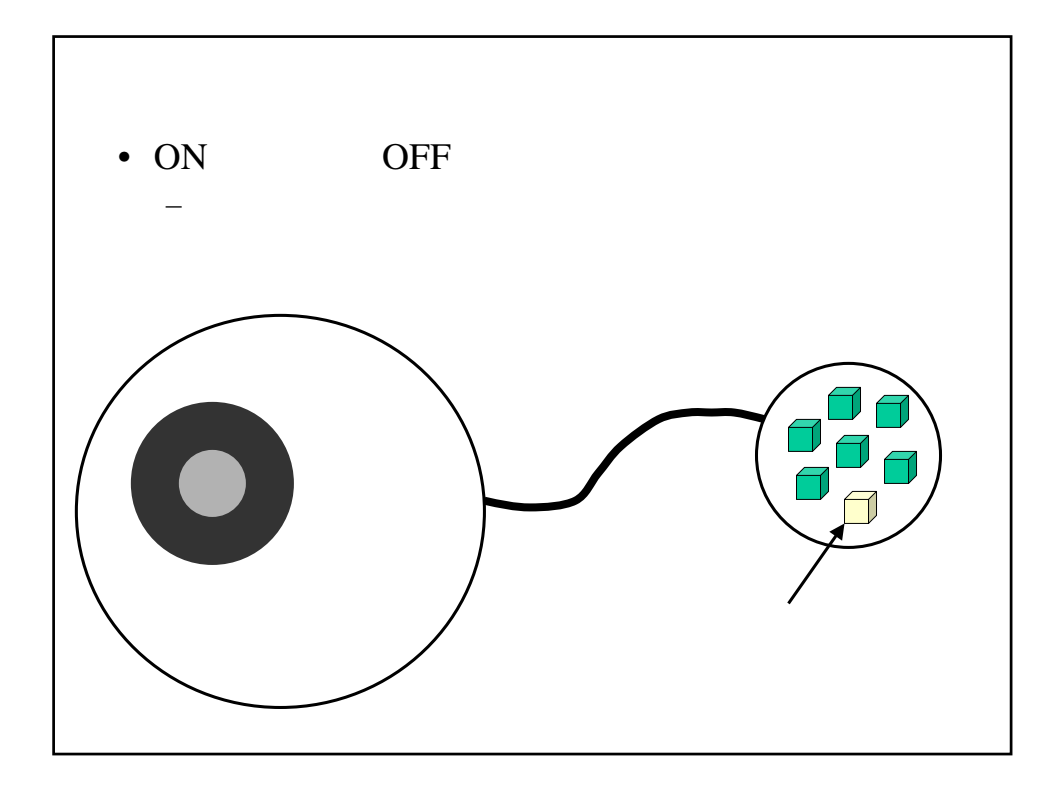

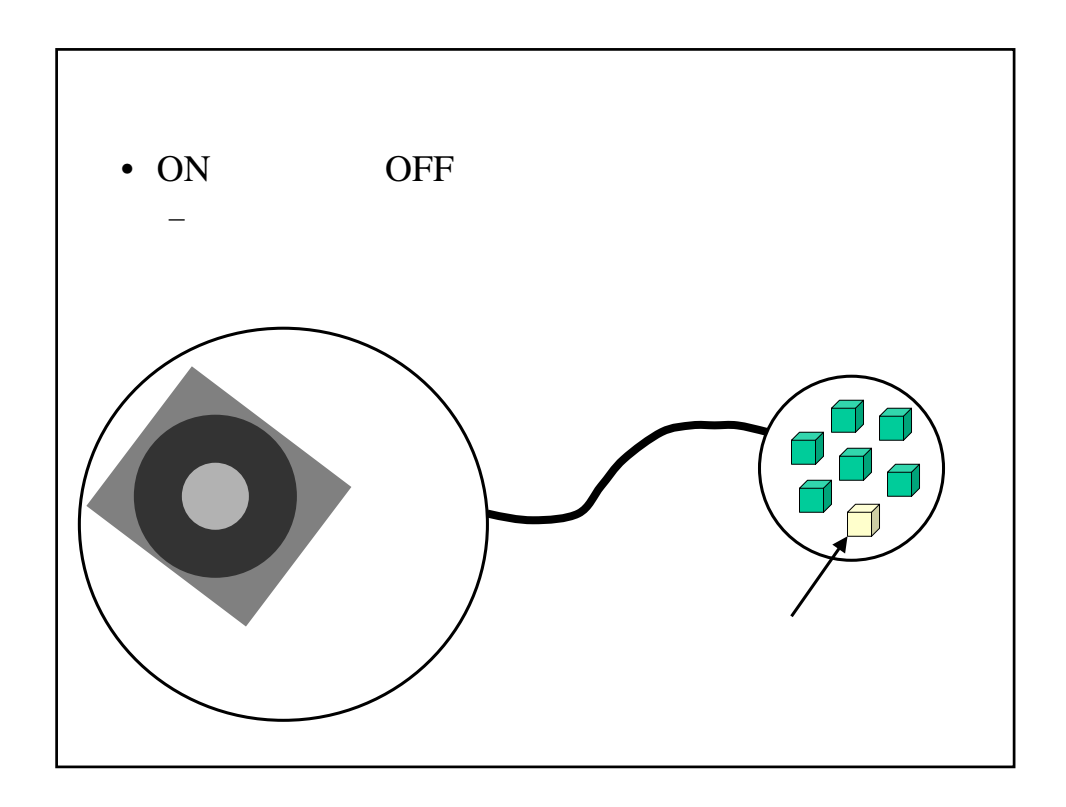

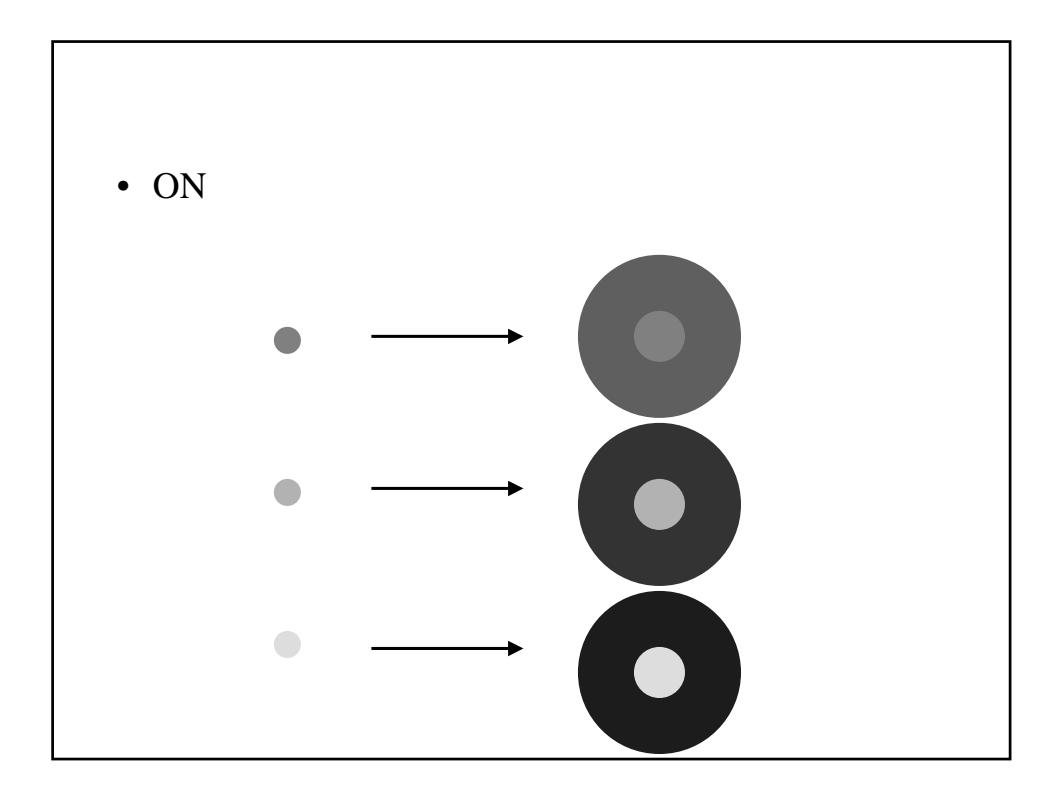

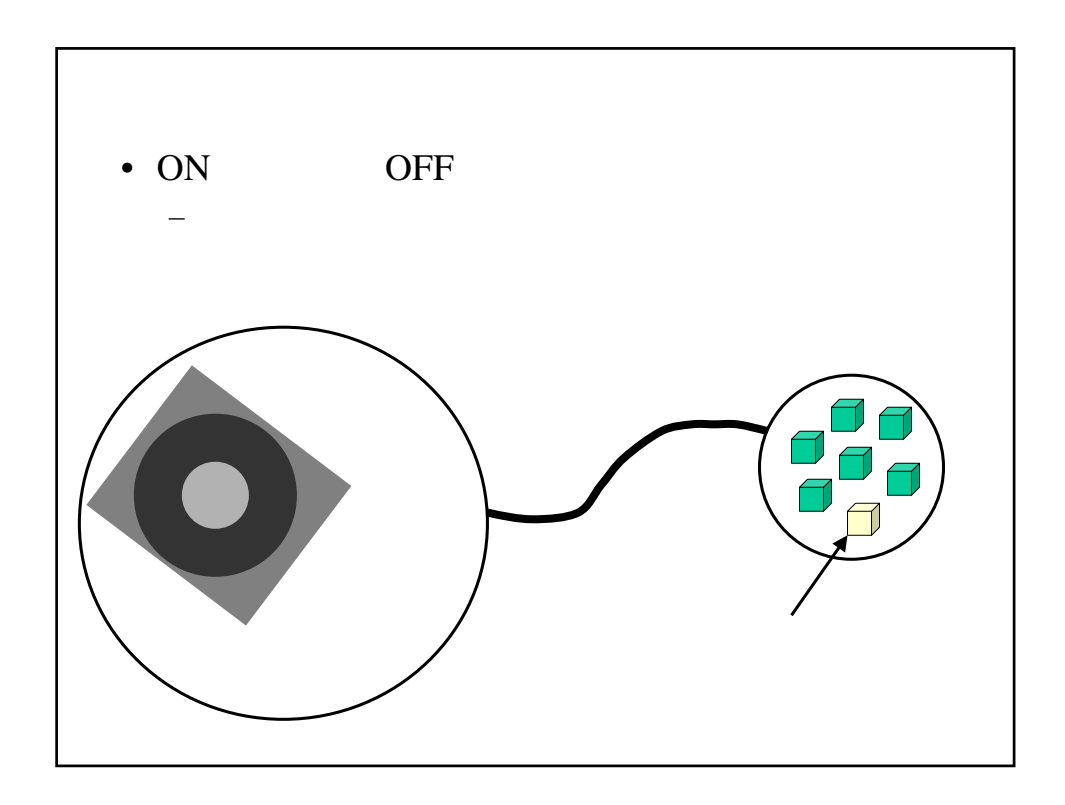

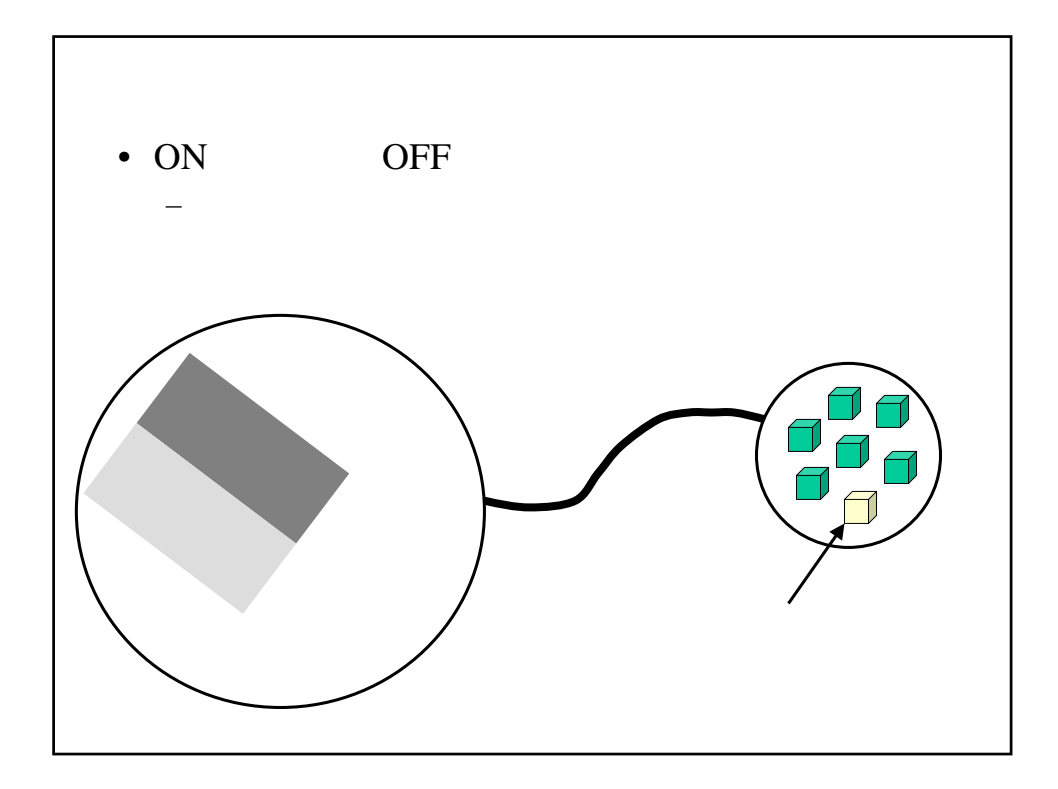

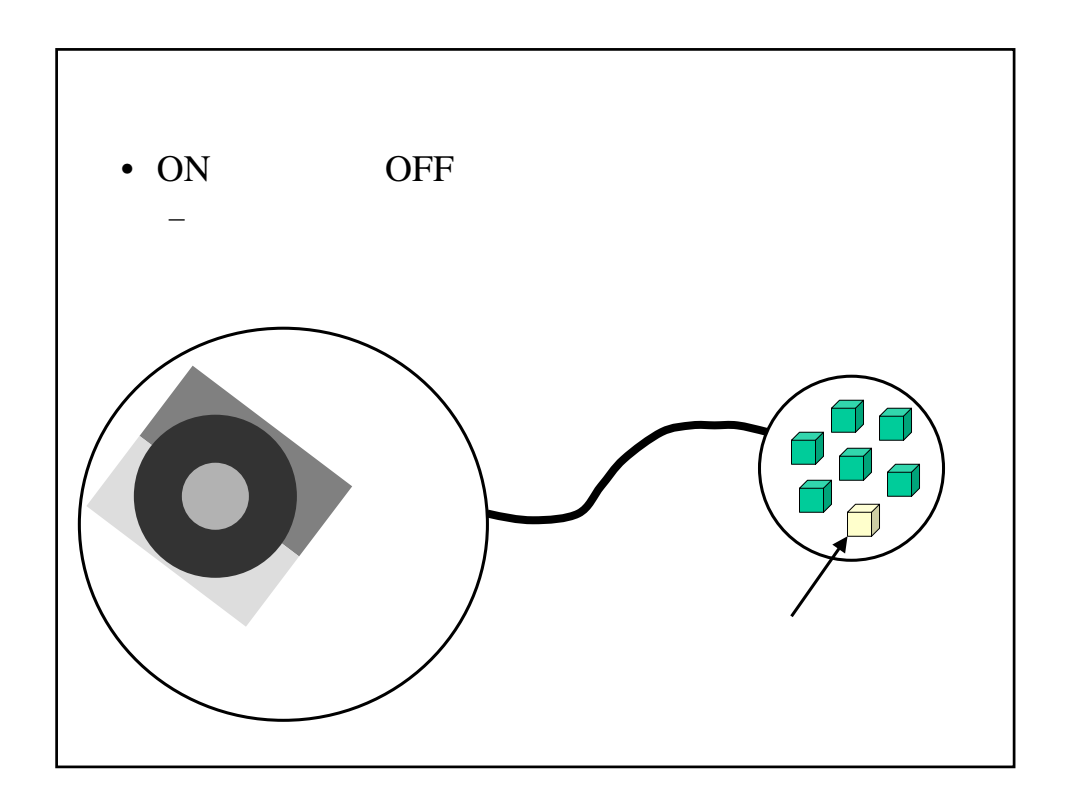

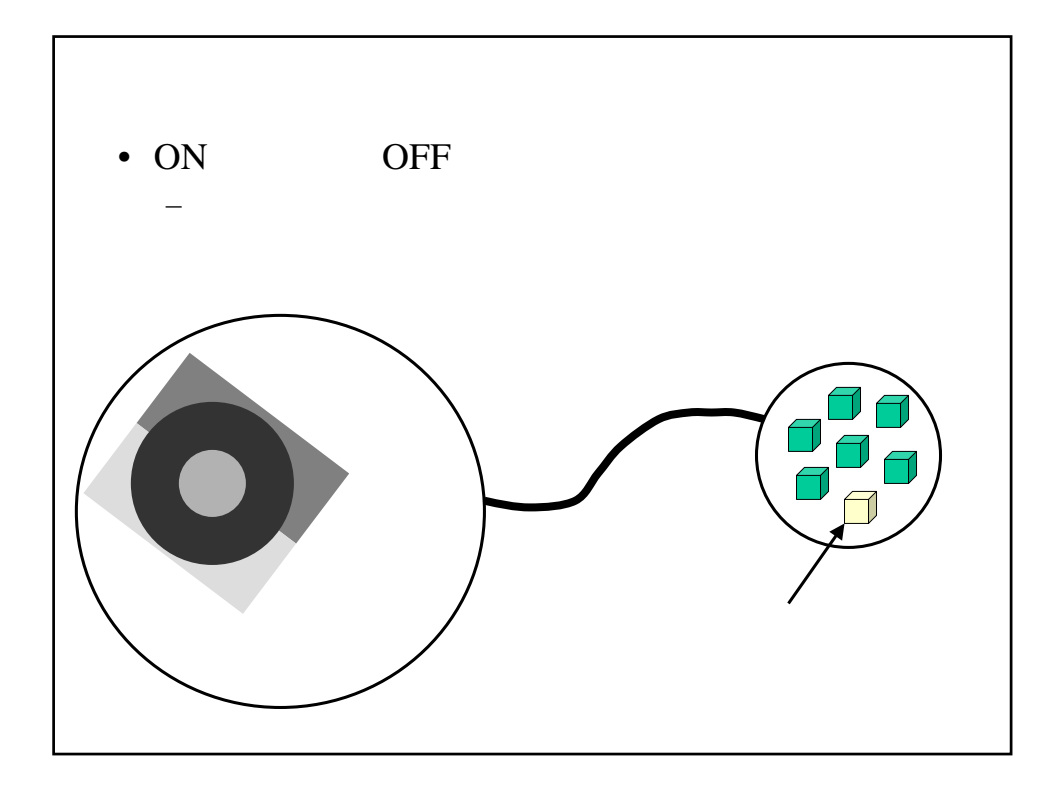

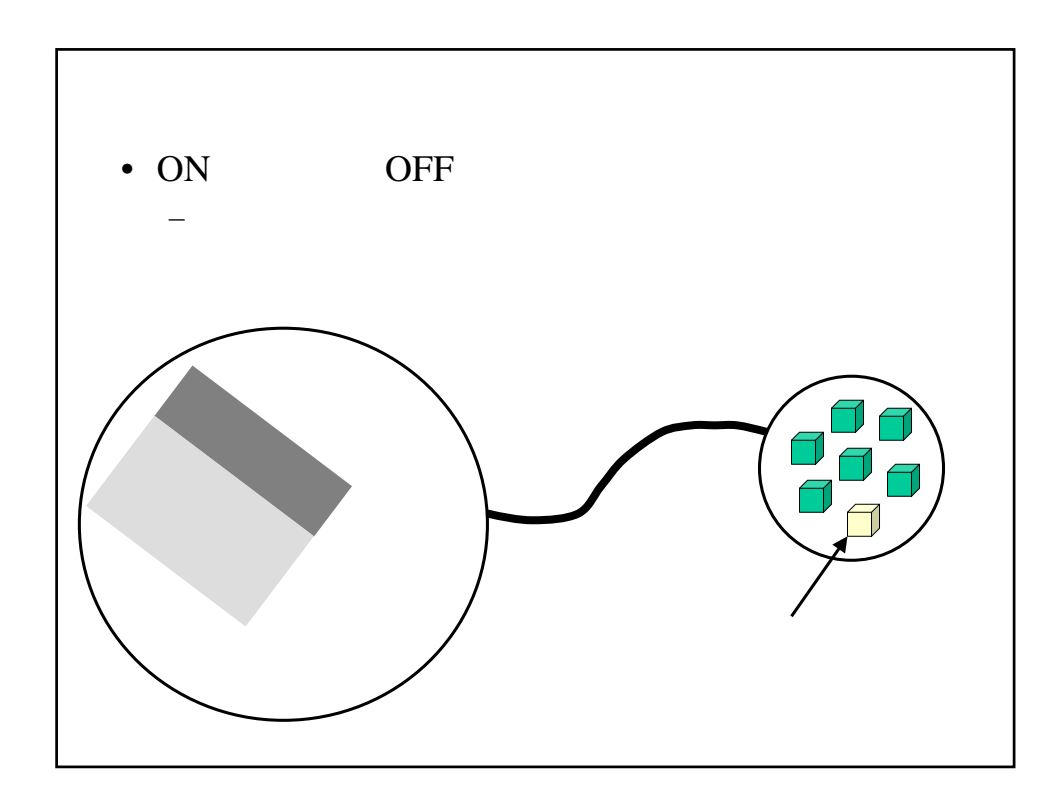

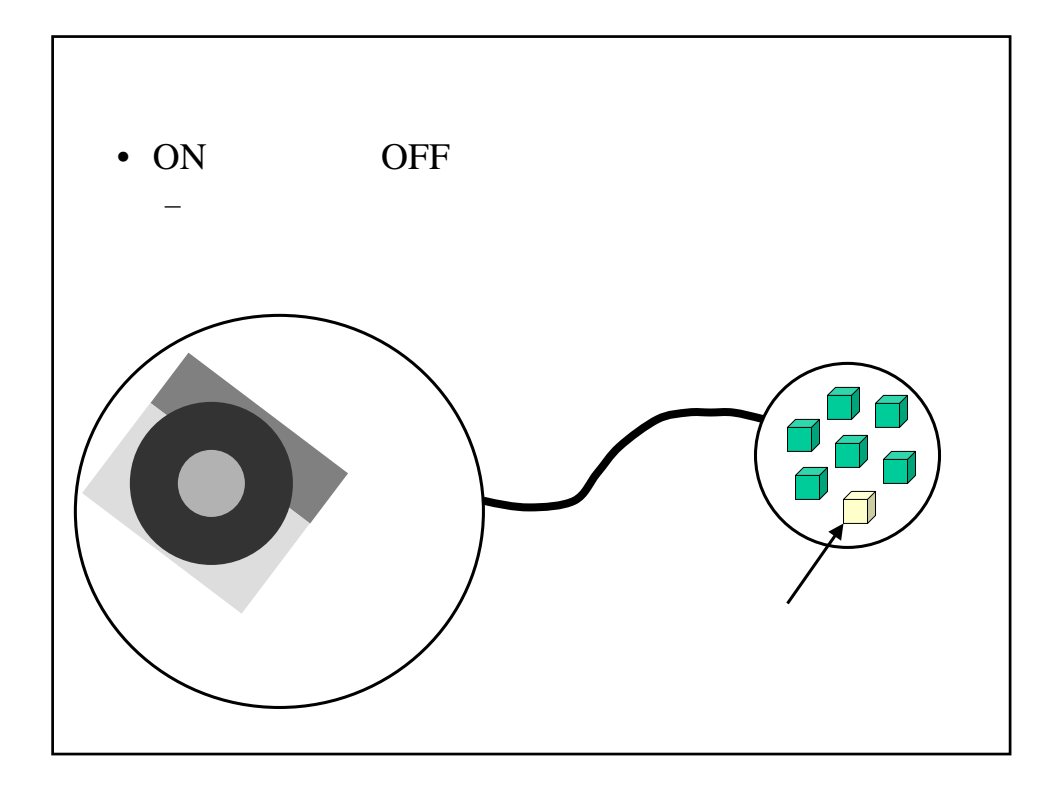

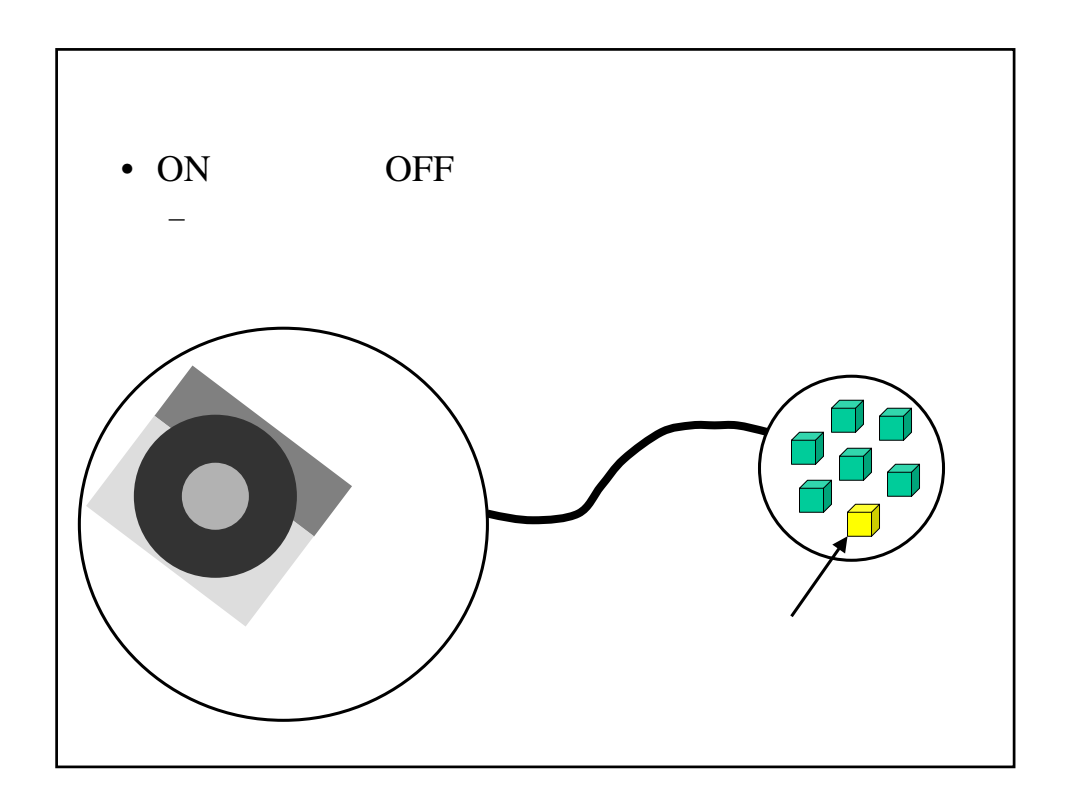

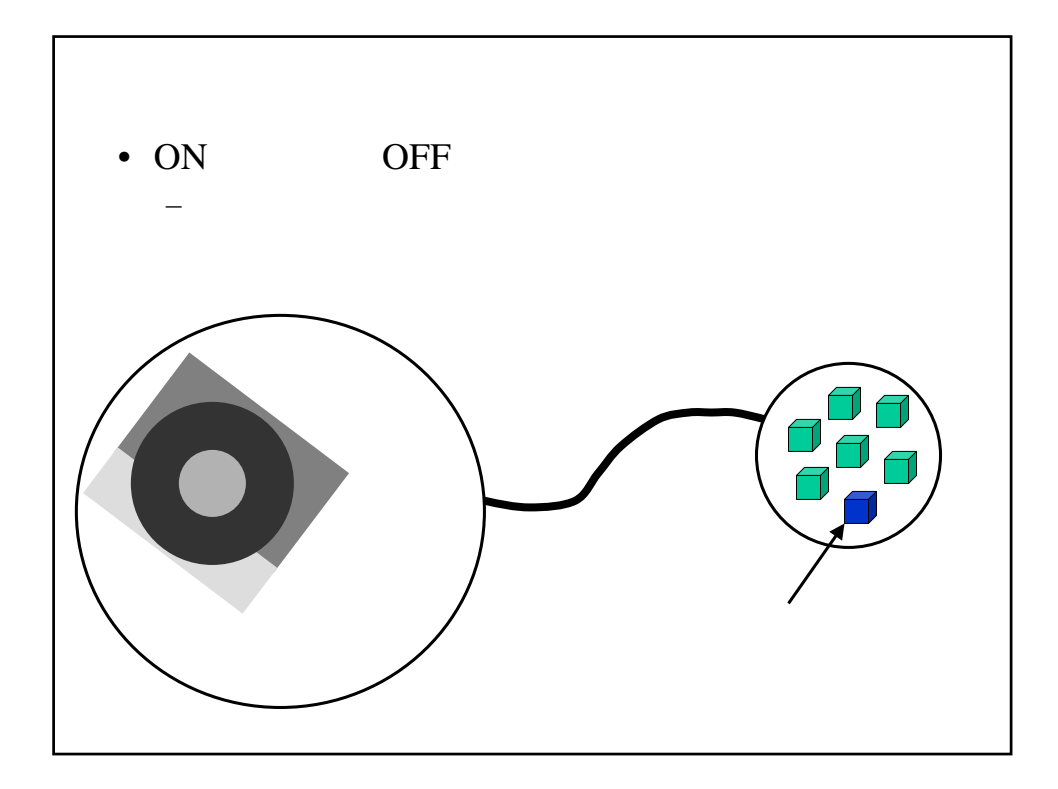

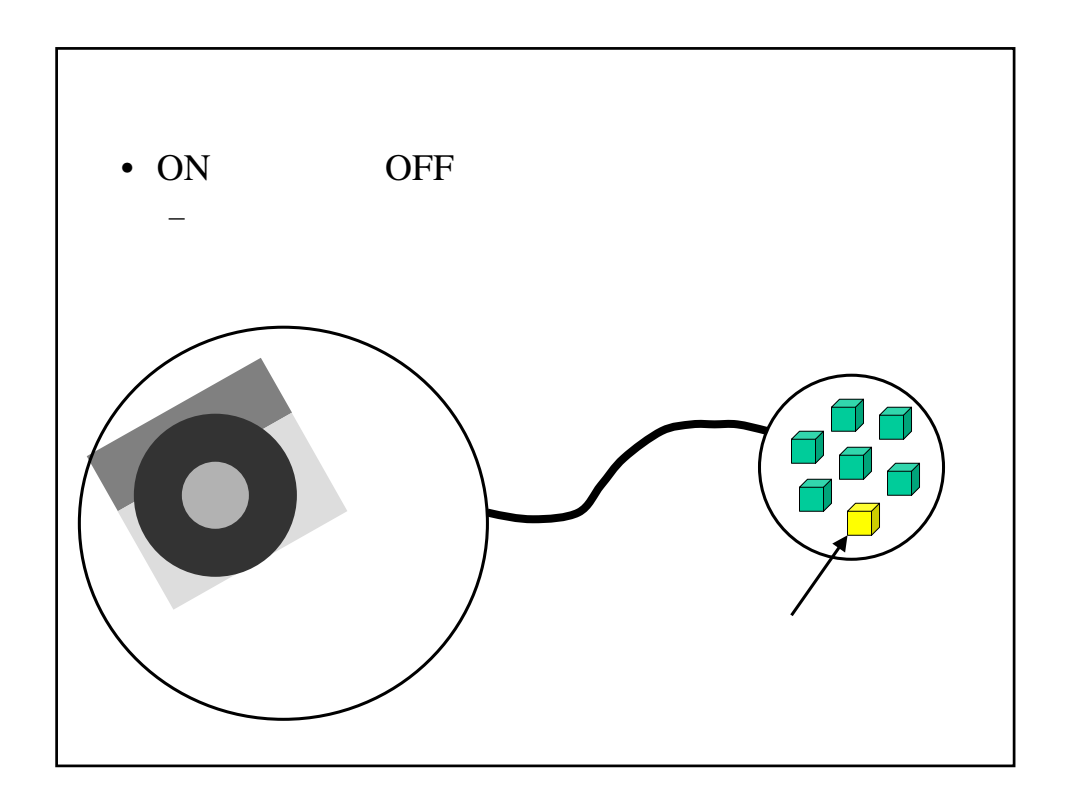

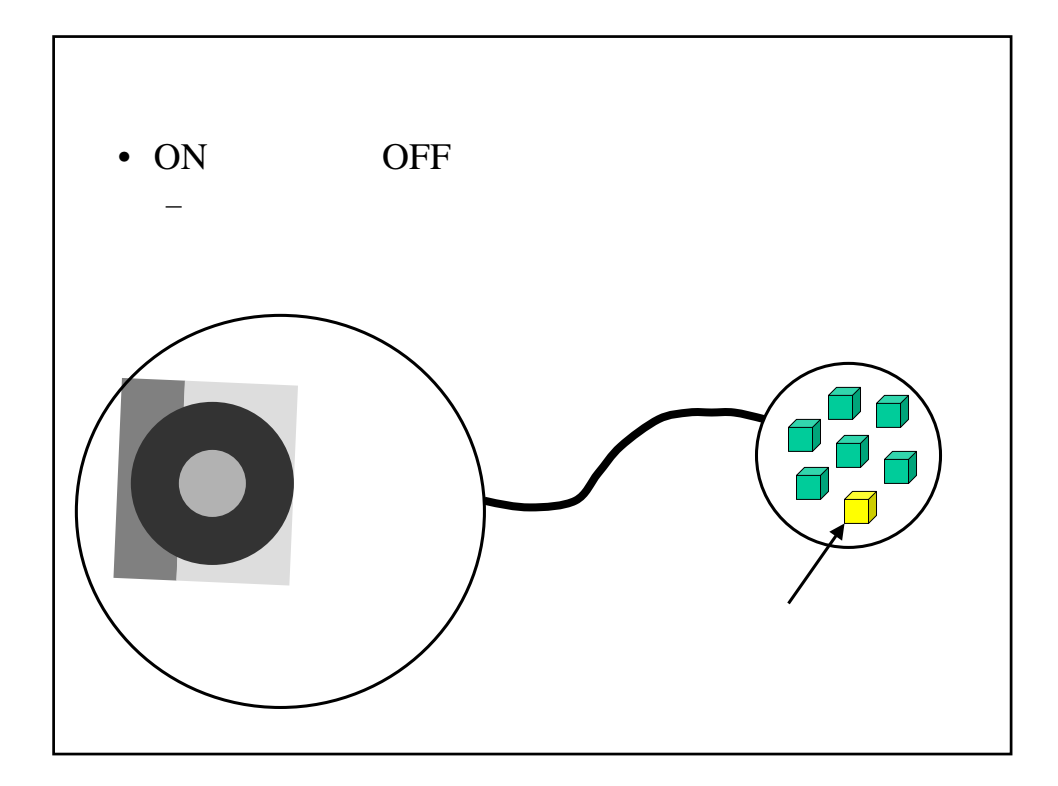

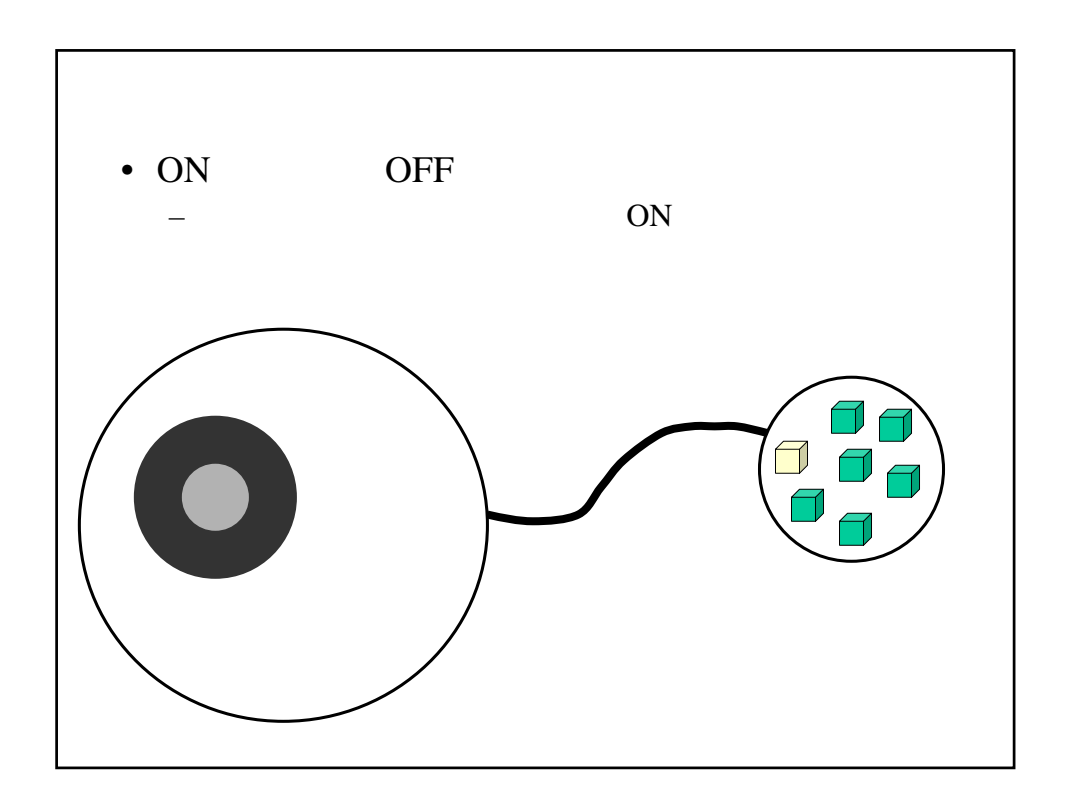

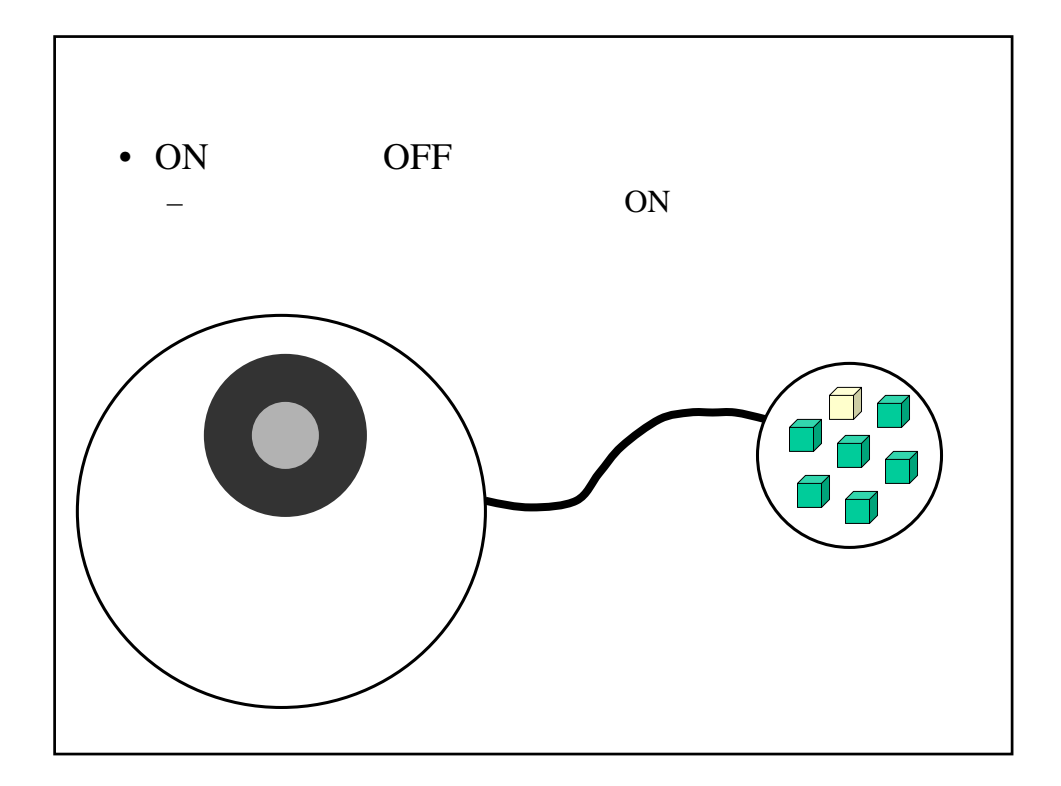

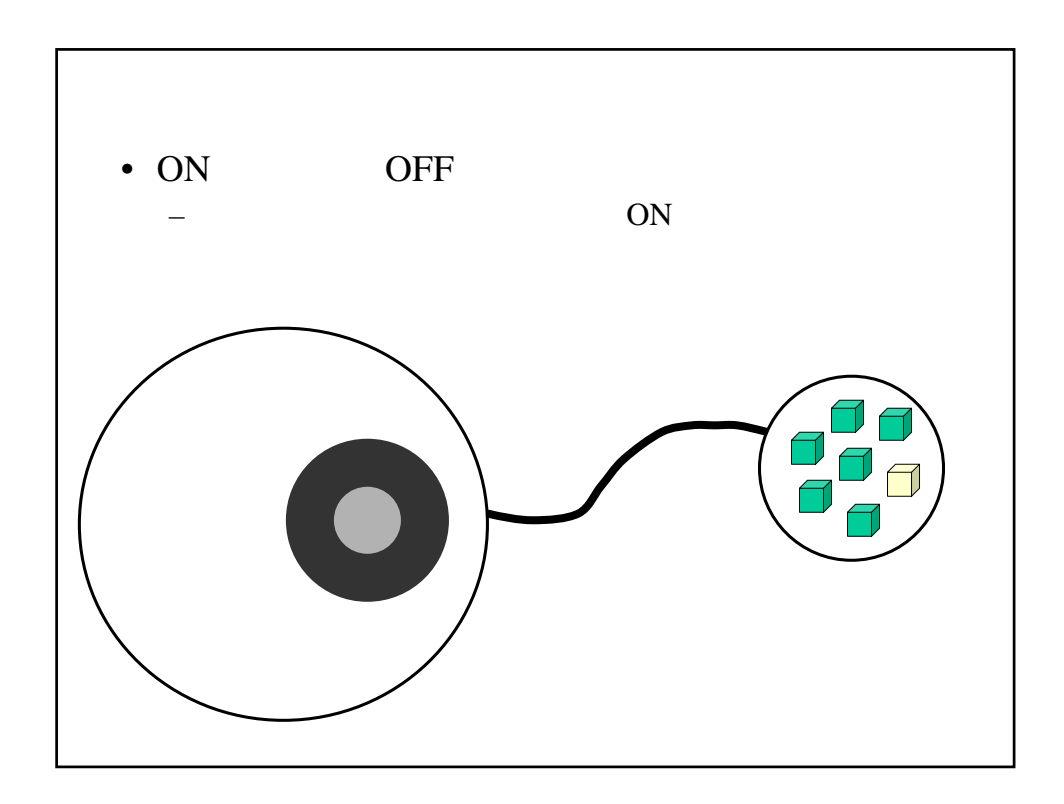

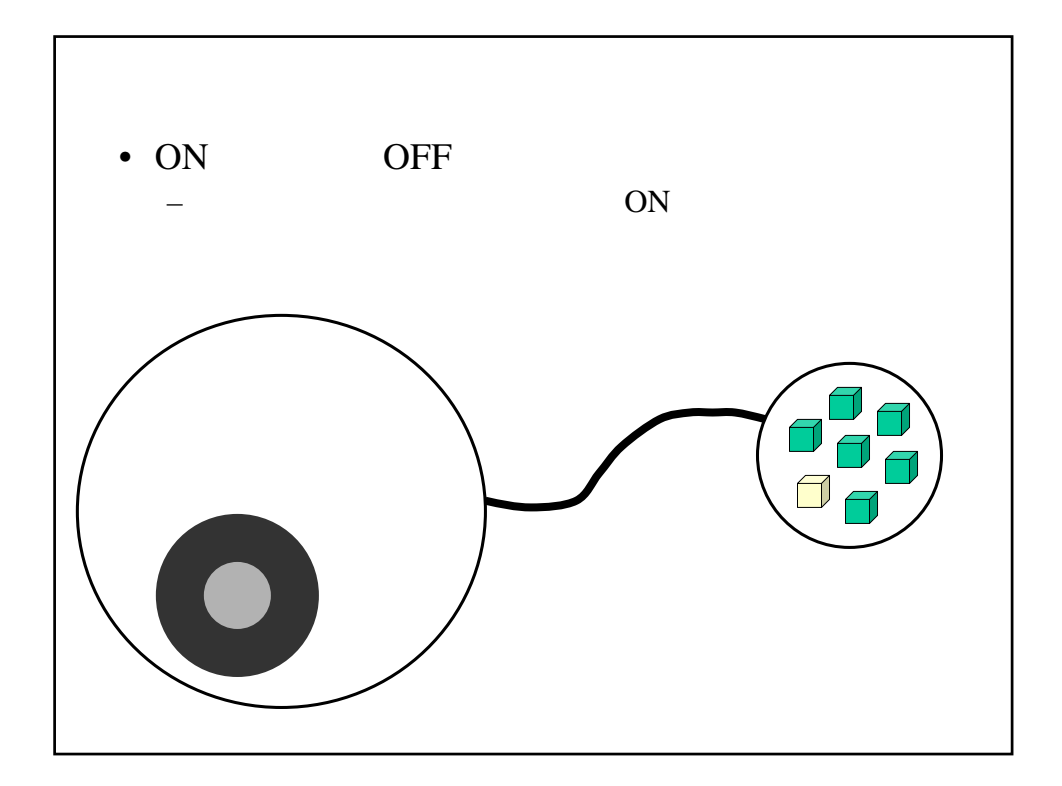

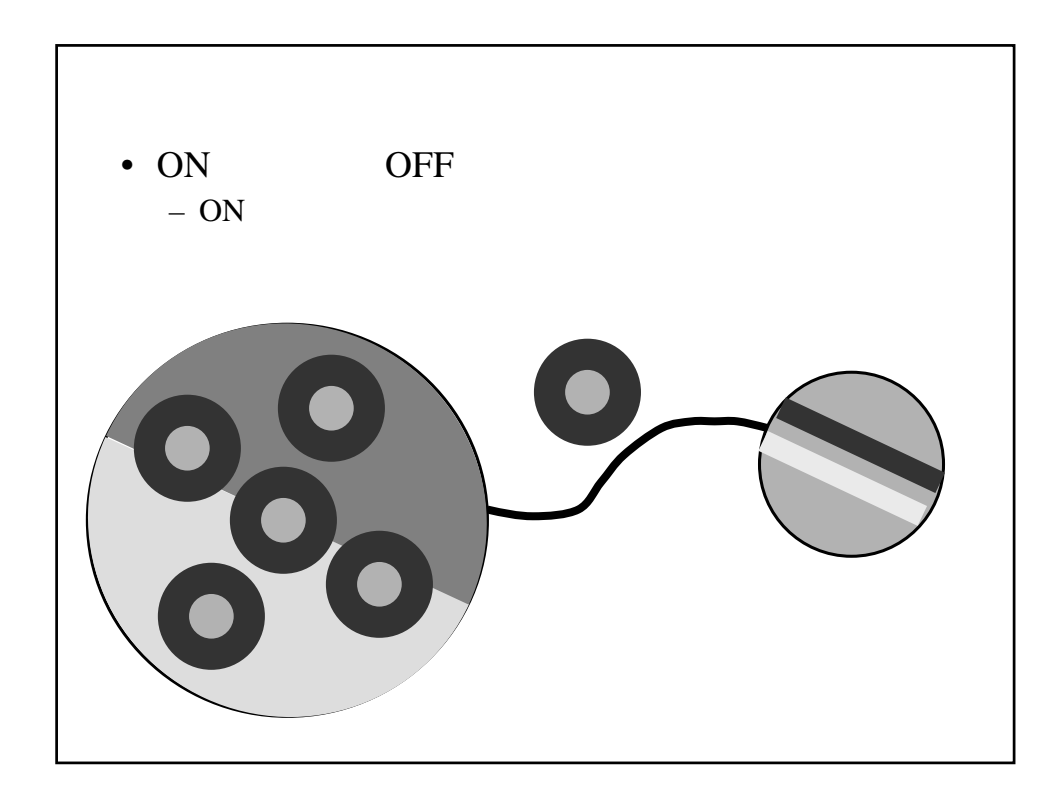

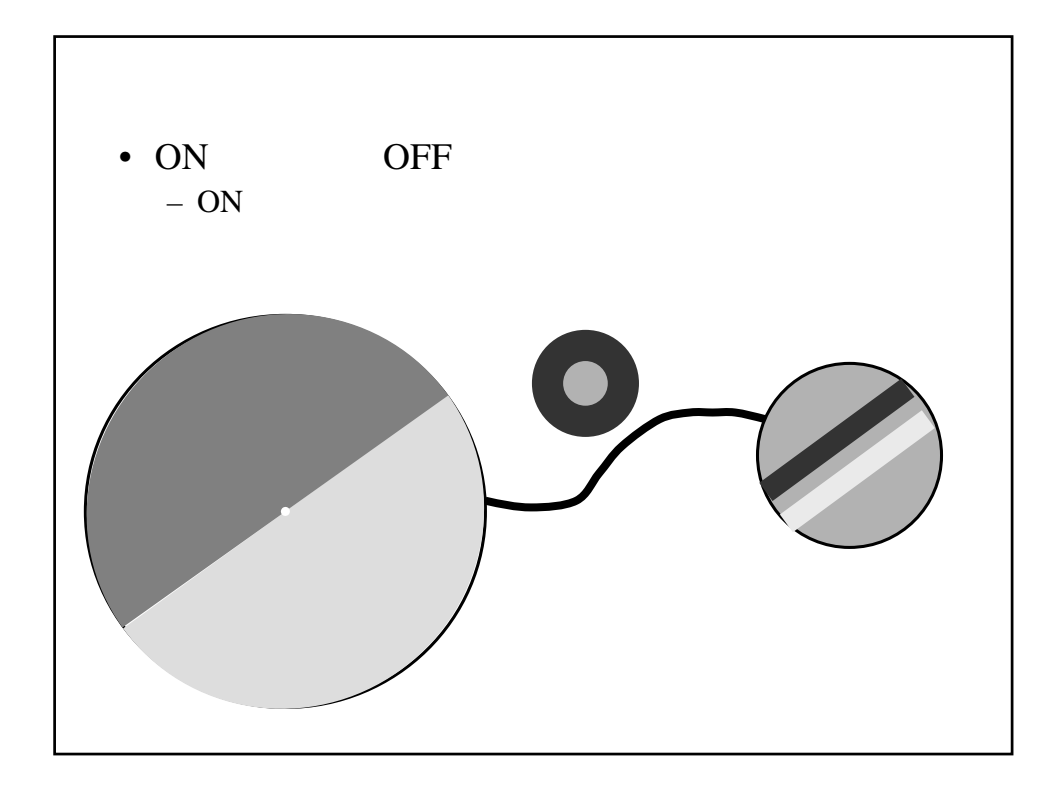

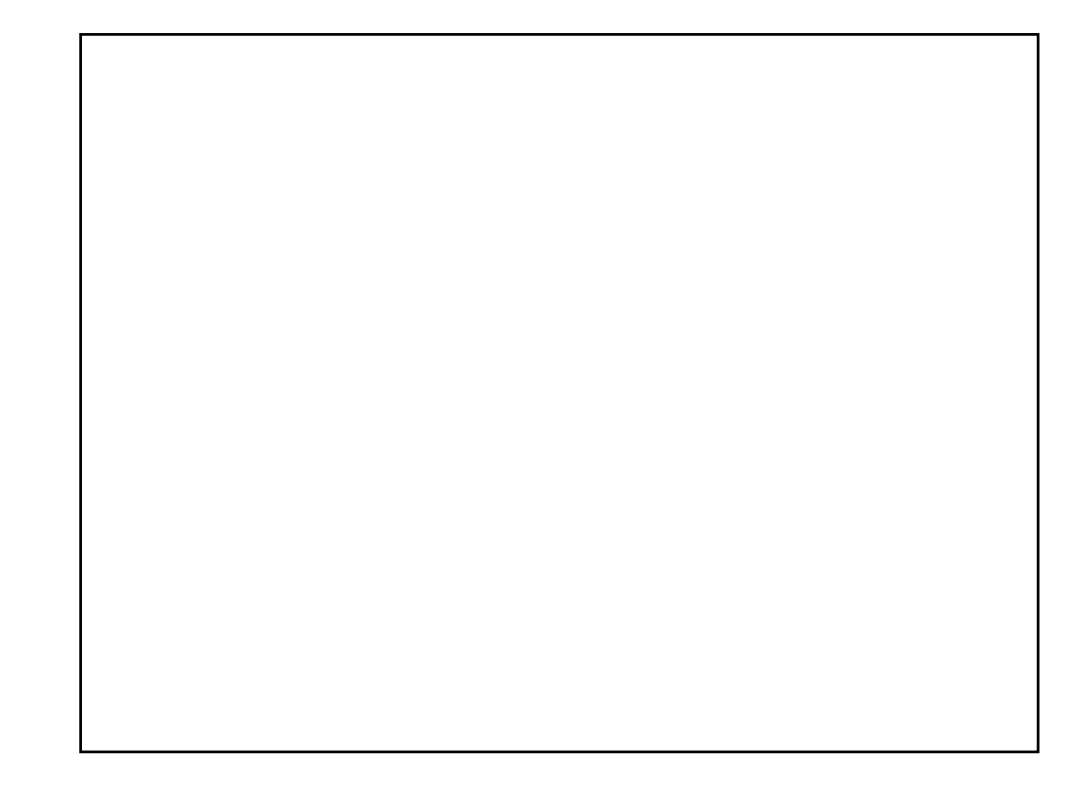

 $\bullet$ – http://www.brl.ntt.co.jp/IllusionForum/basics/visual/ – http://www.ritsumei.ac.jp/~akitaoka/index-j.html • 知覚心理学の分野で、錯視(人間の視覚系の  $\bullet$  \*  $\bullet$  \*  $\bullet$ 

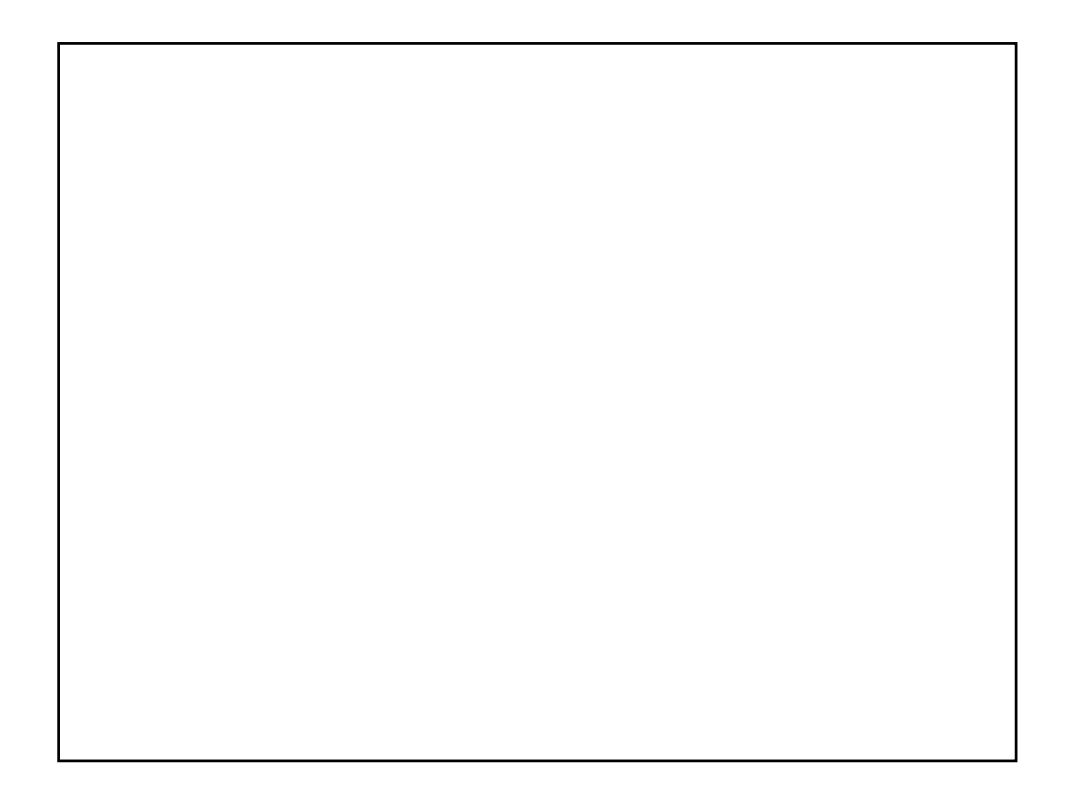

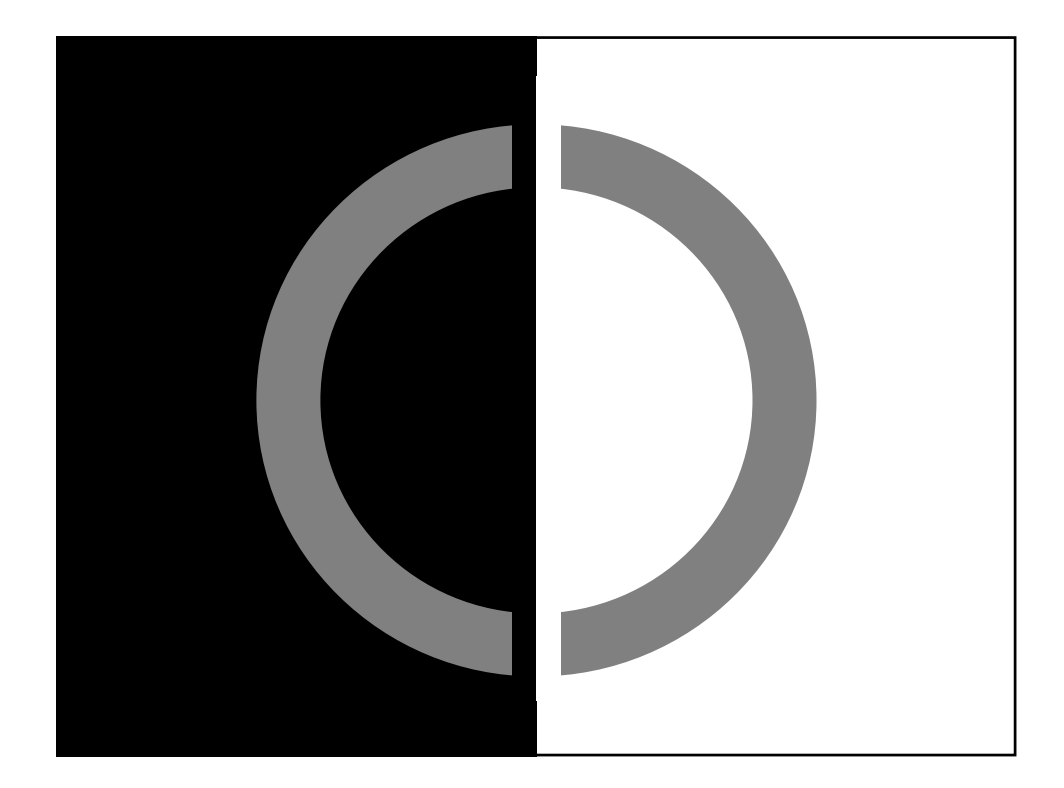

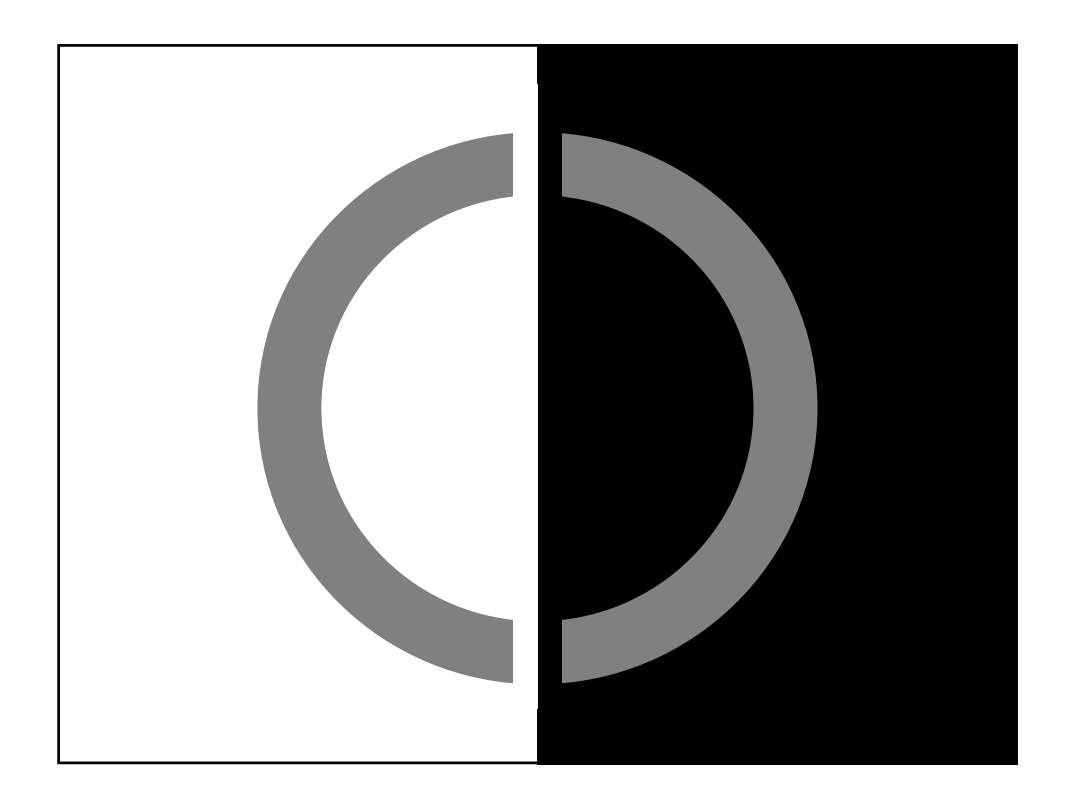

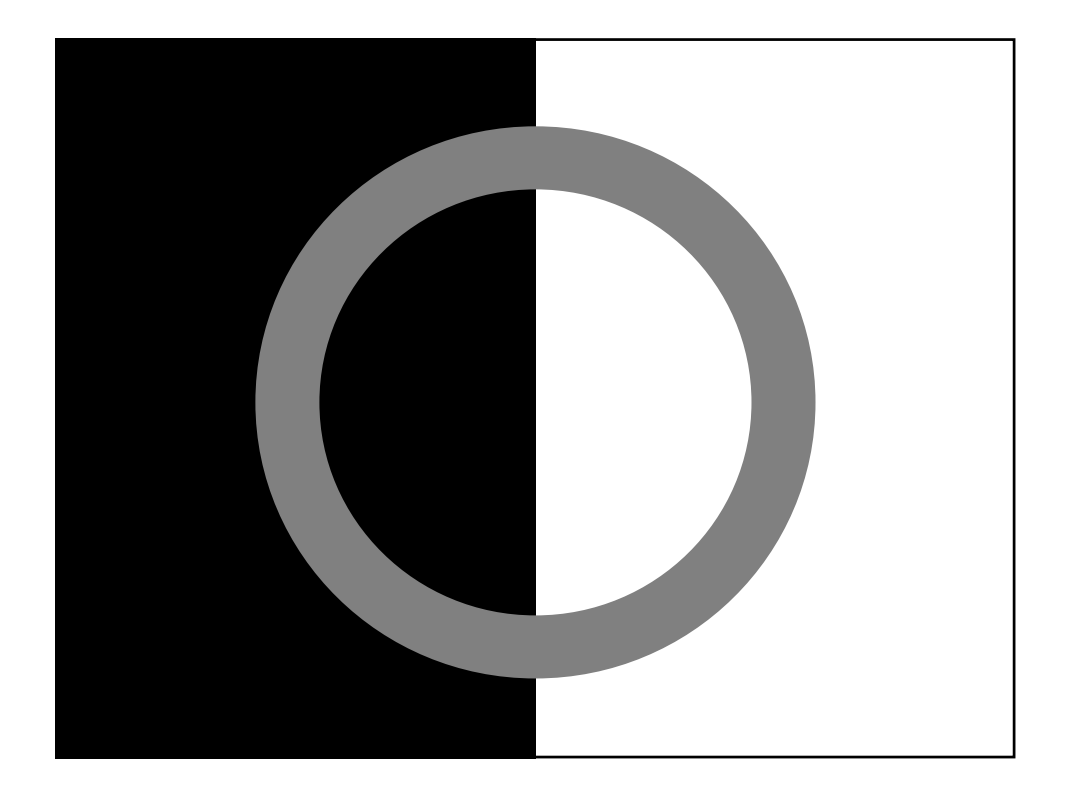

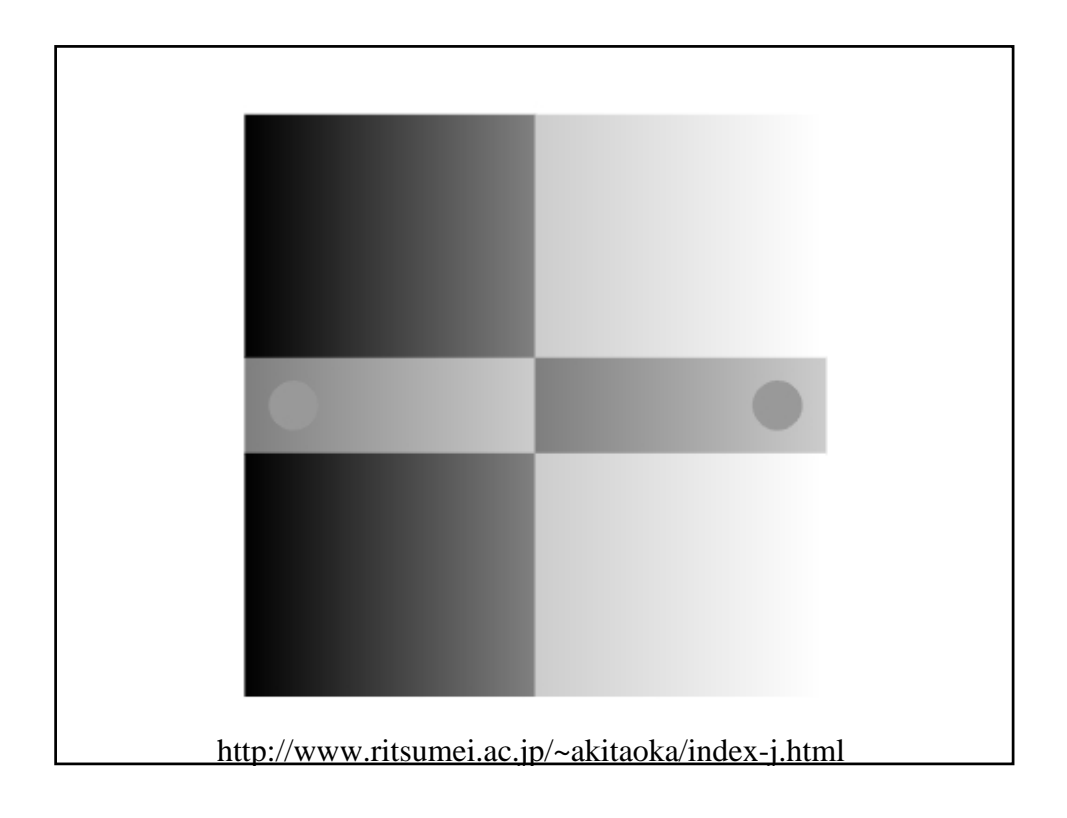

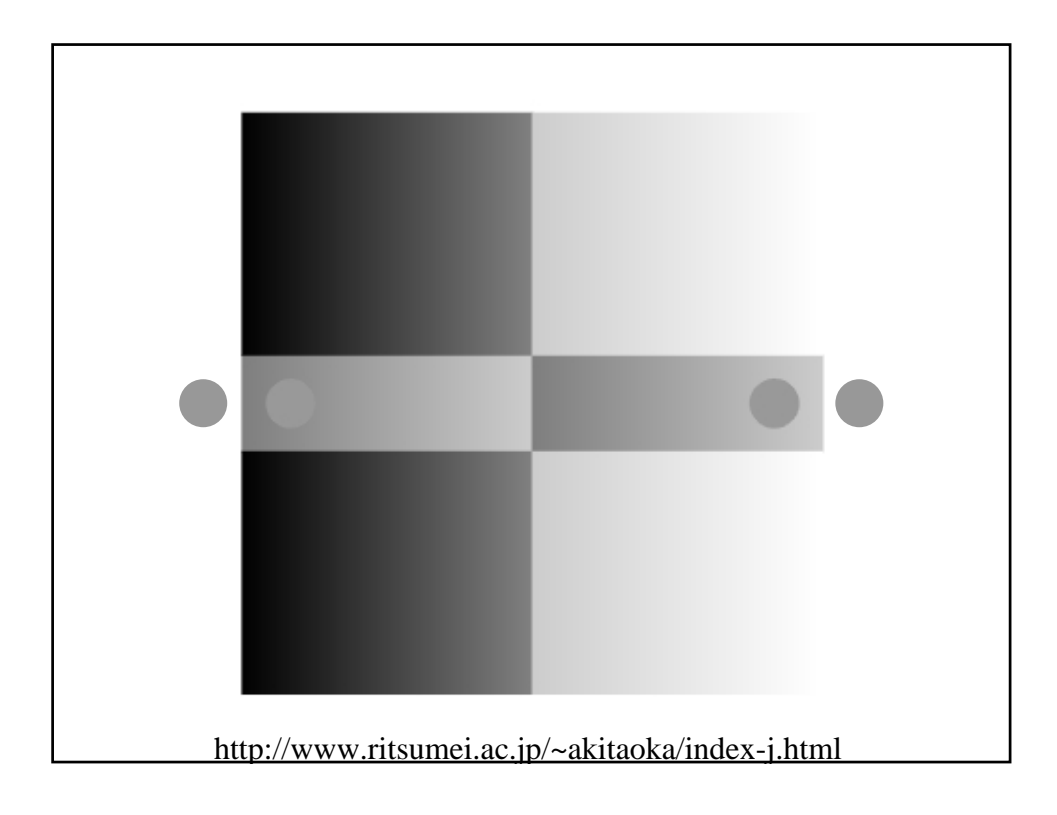

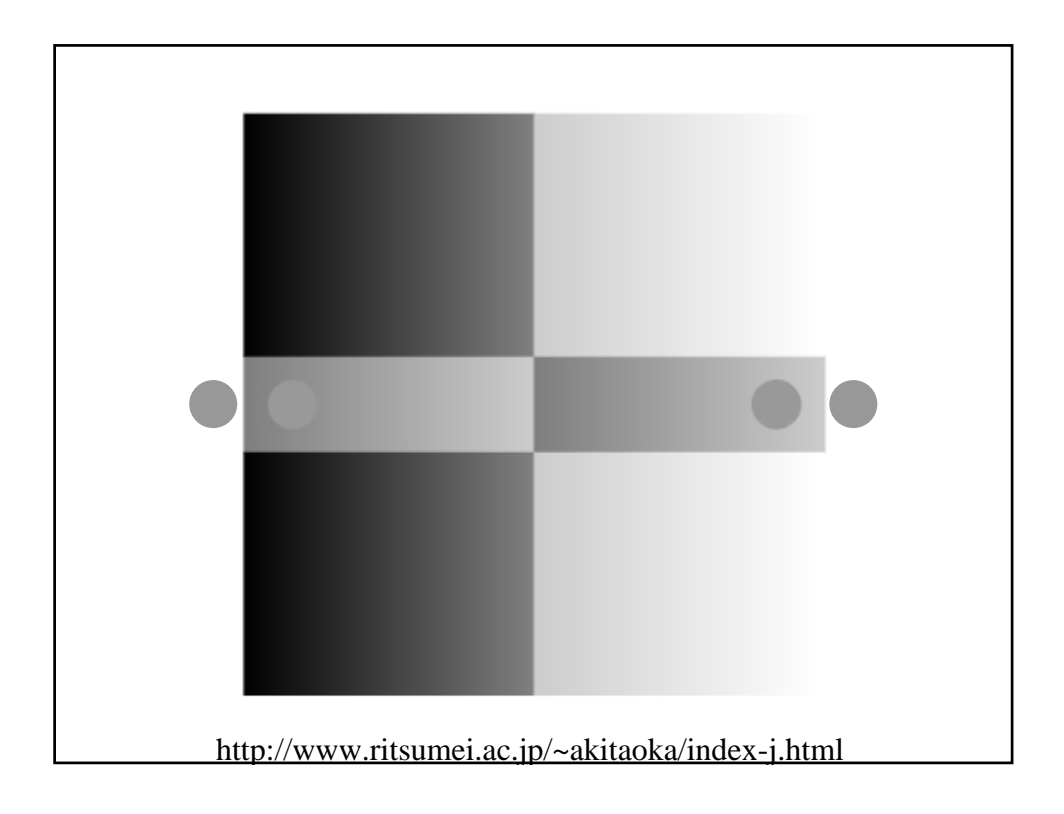

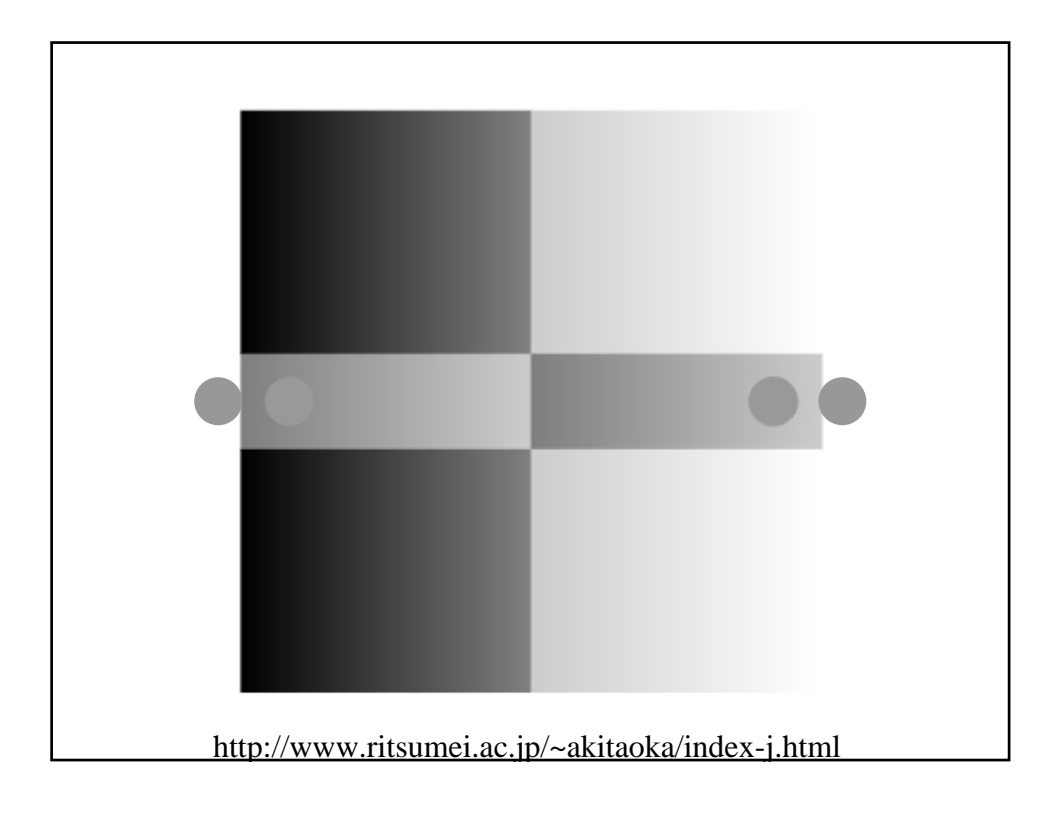

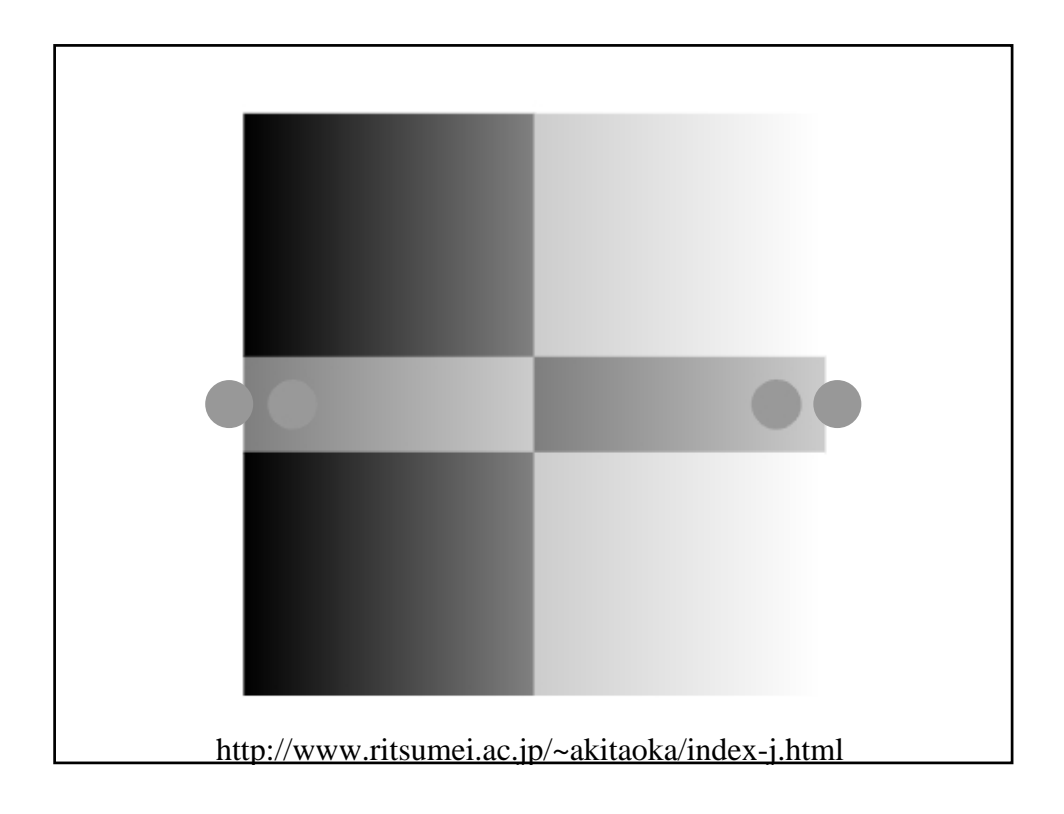

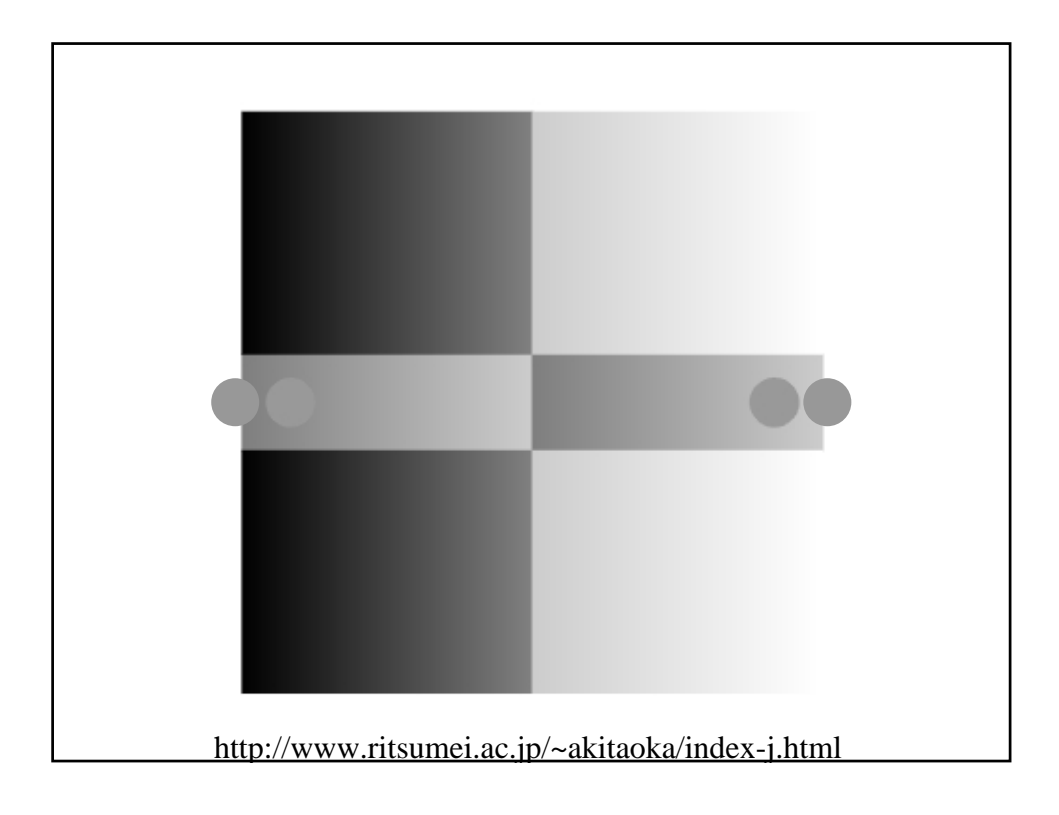

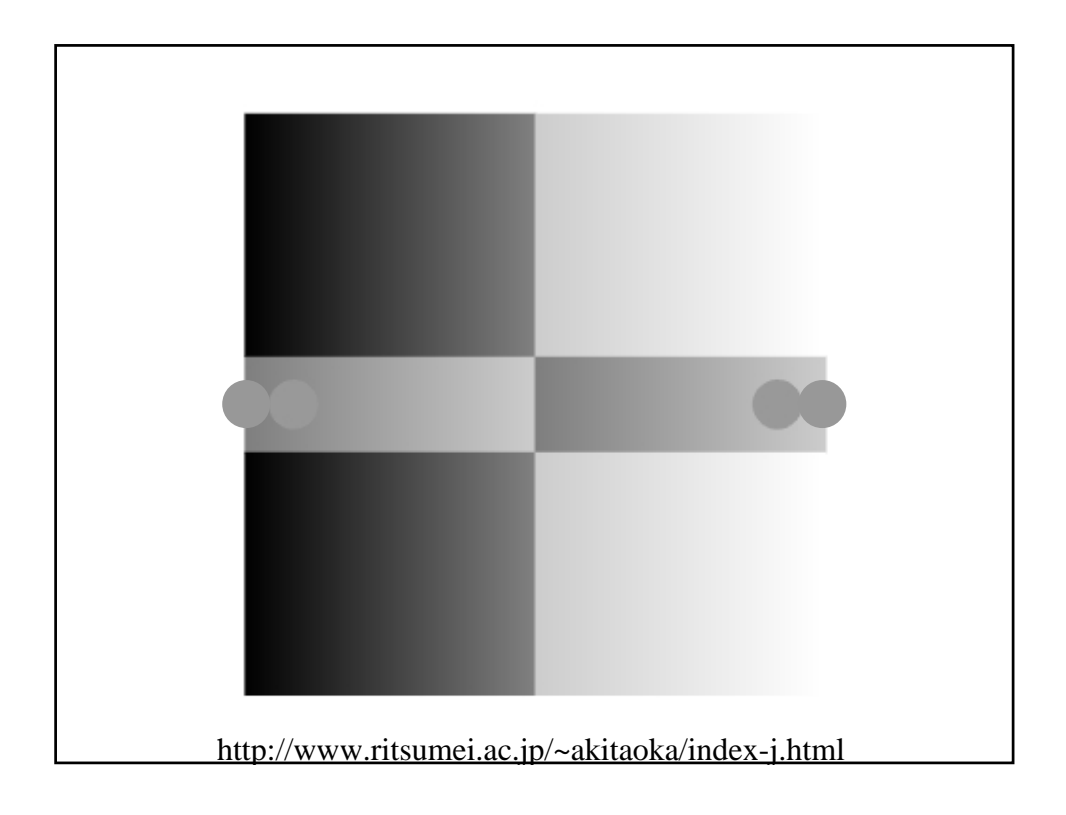

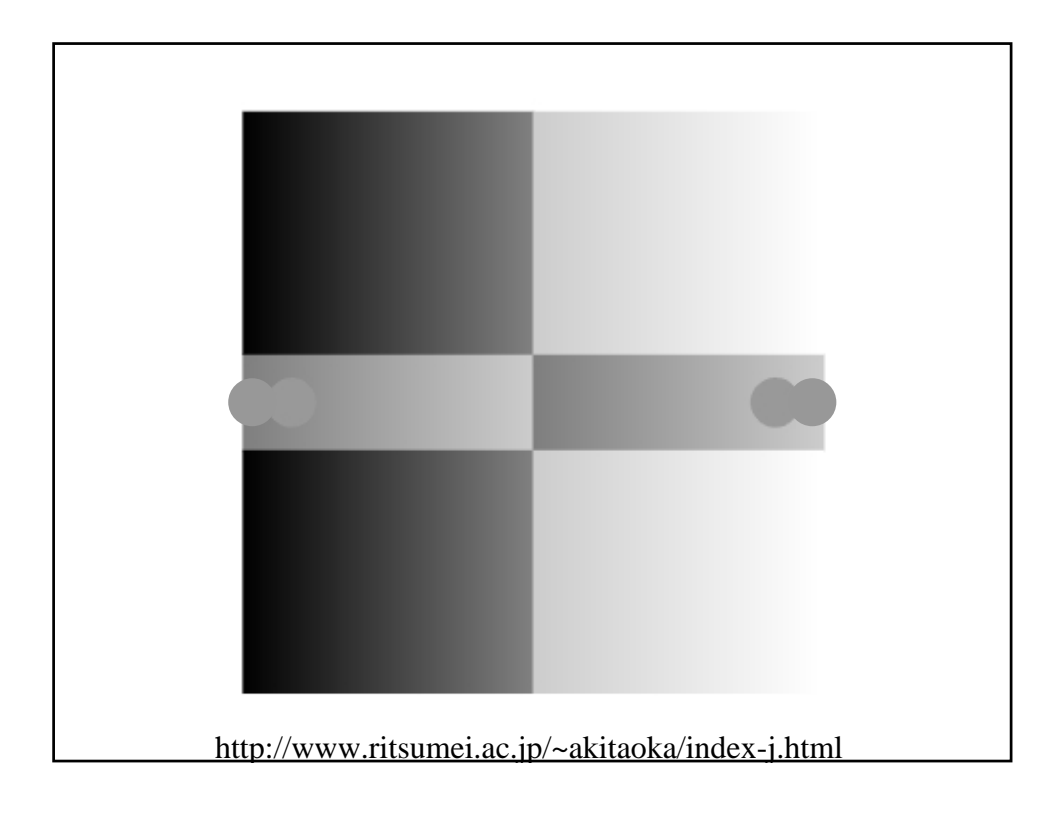

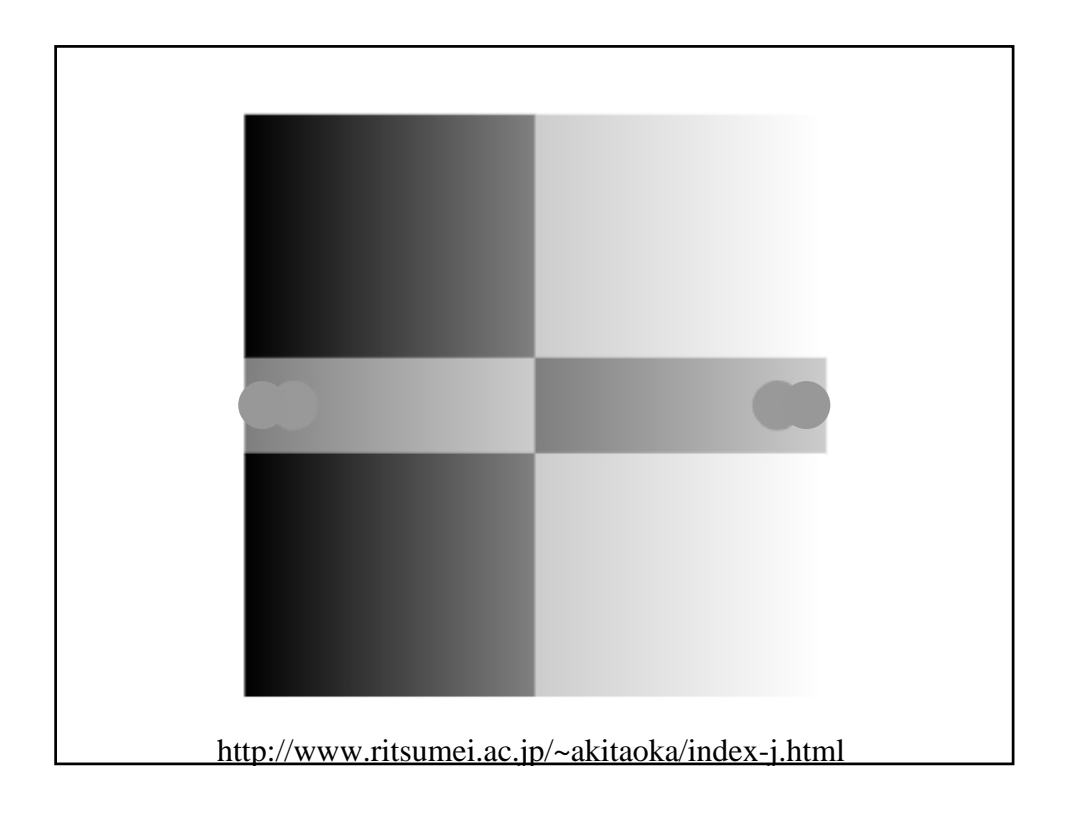

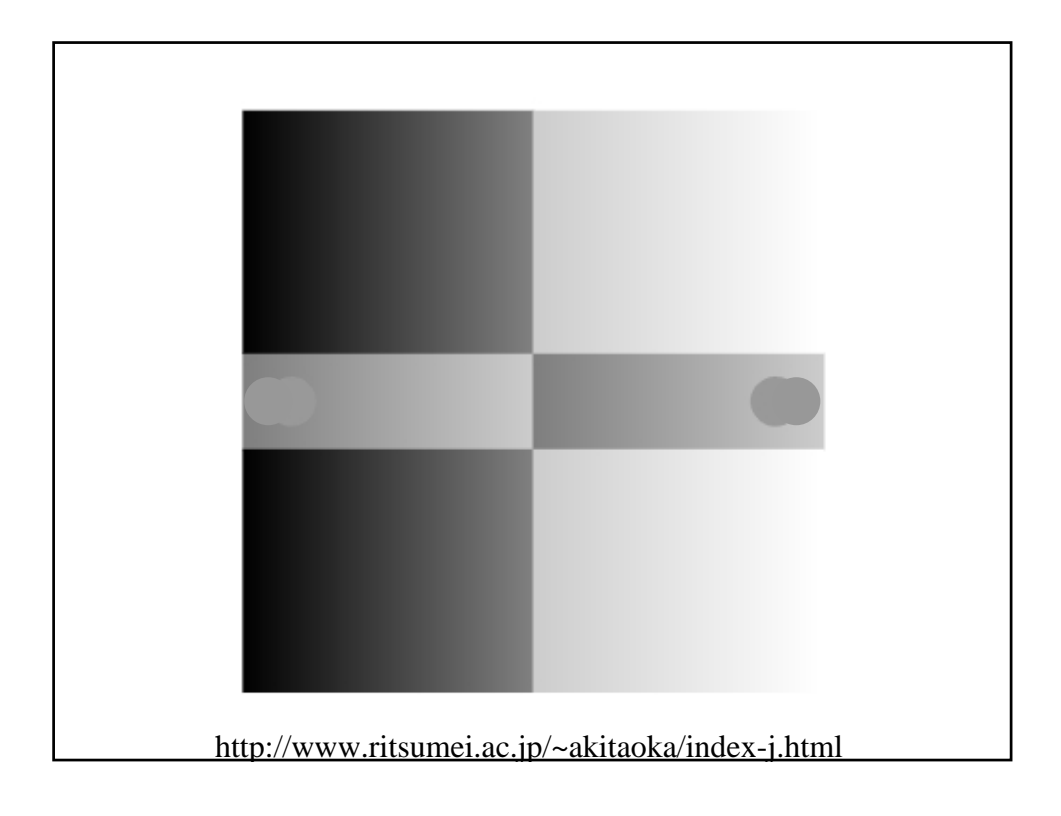

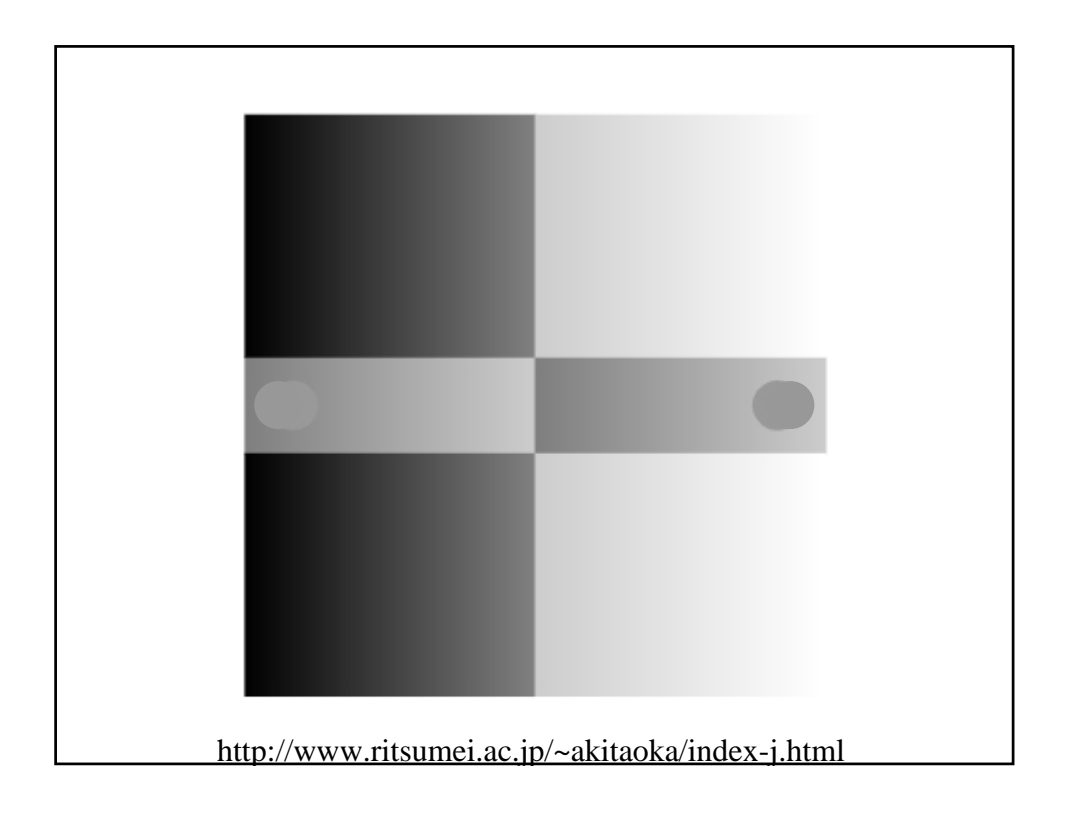

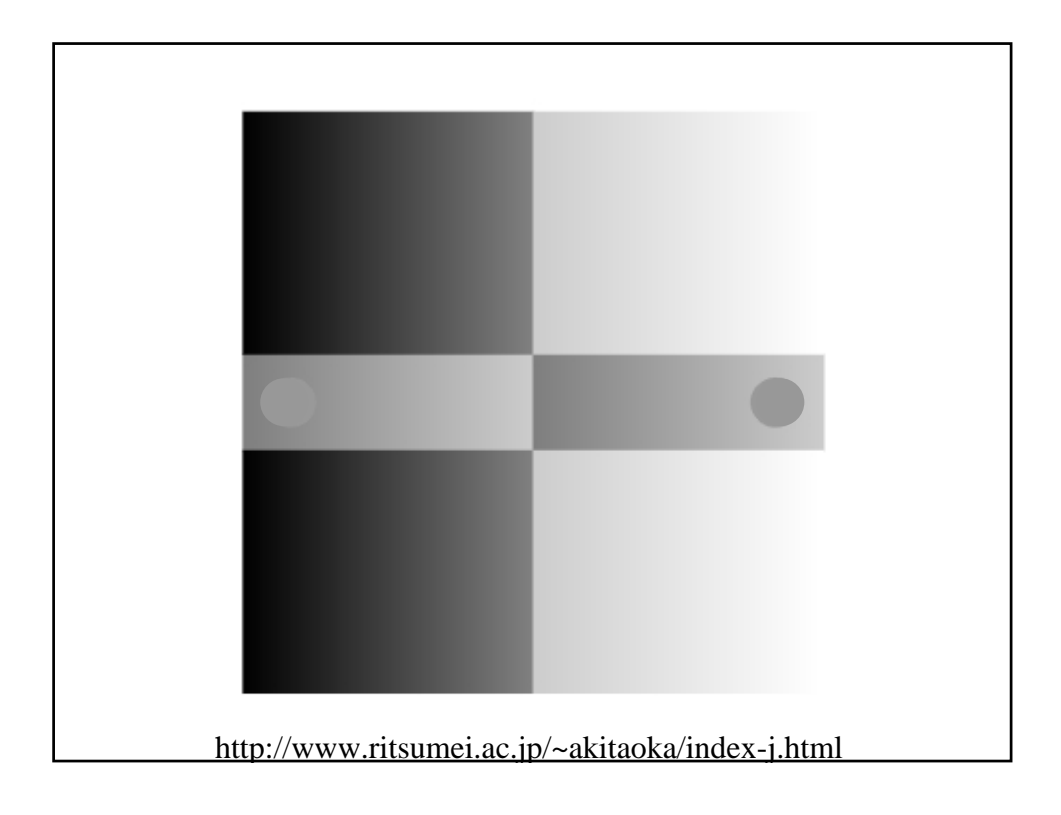

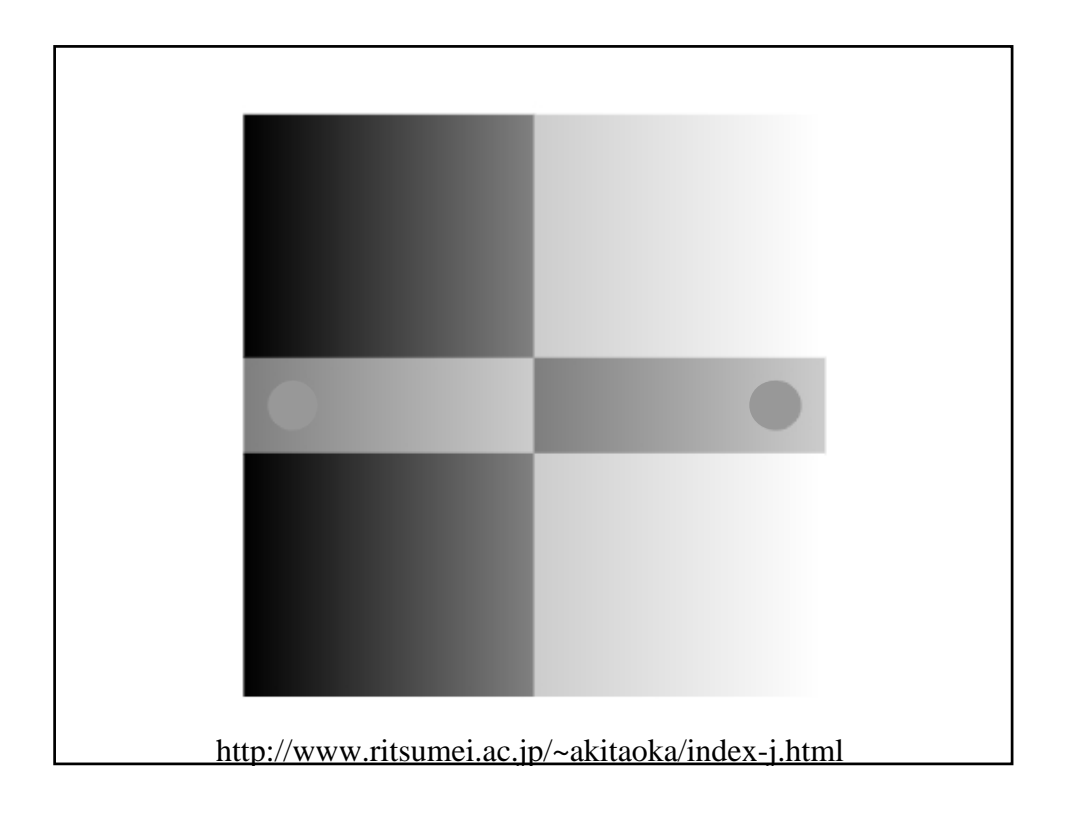

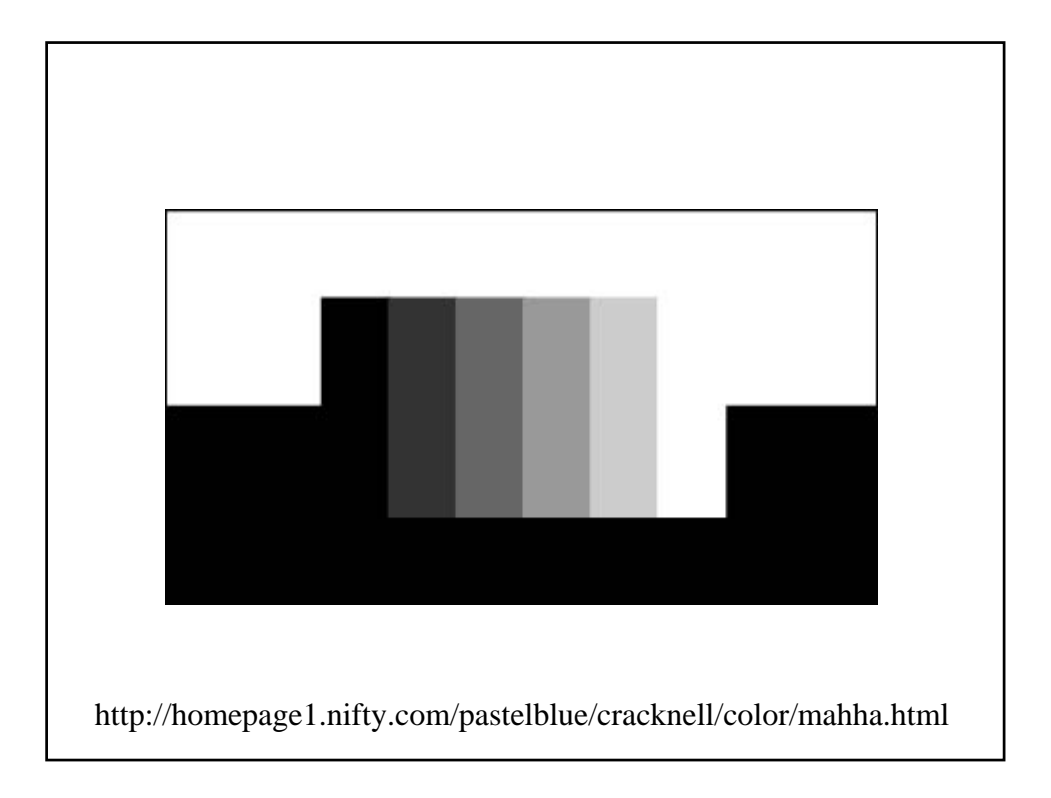

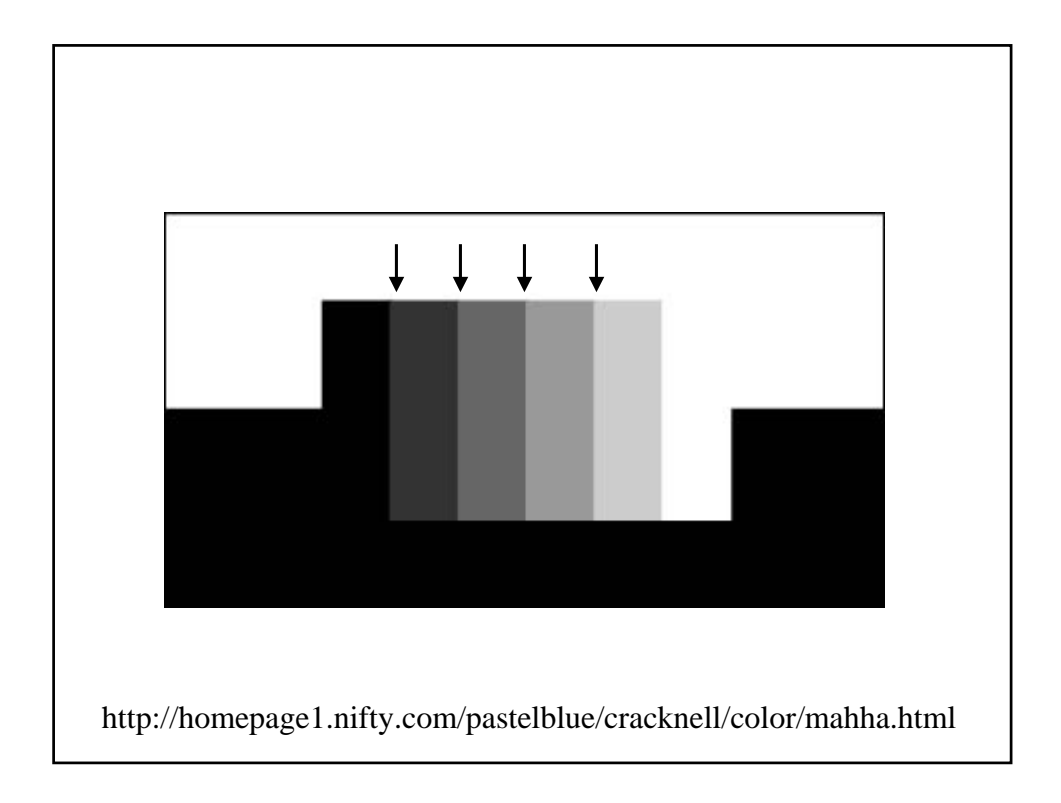

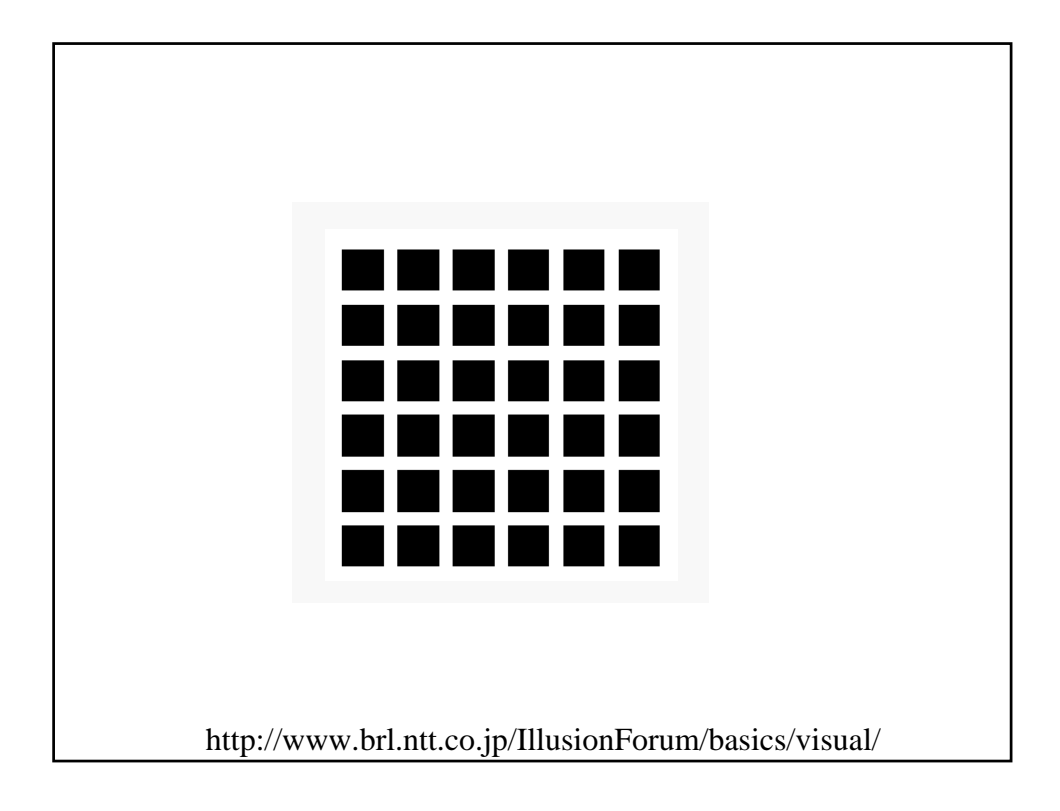

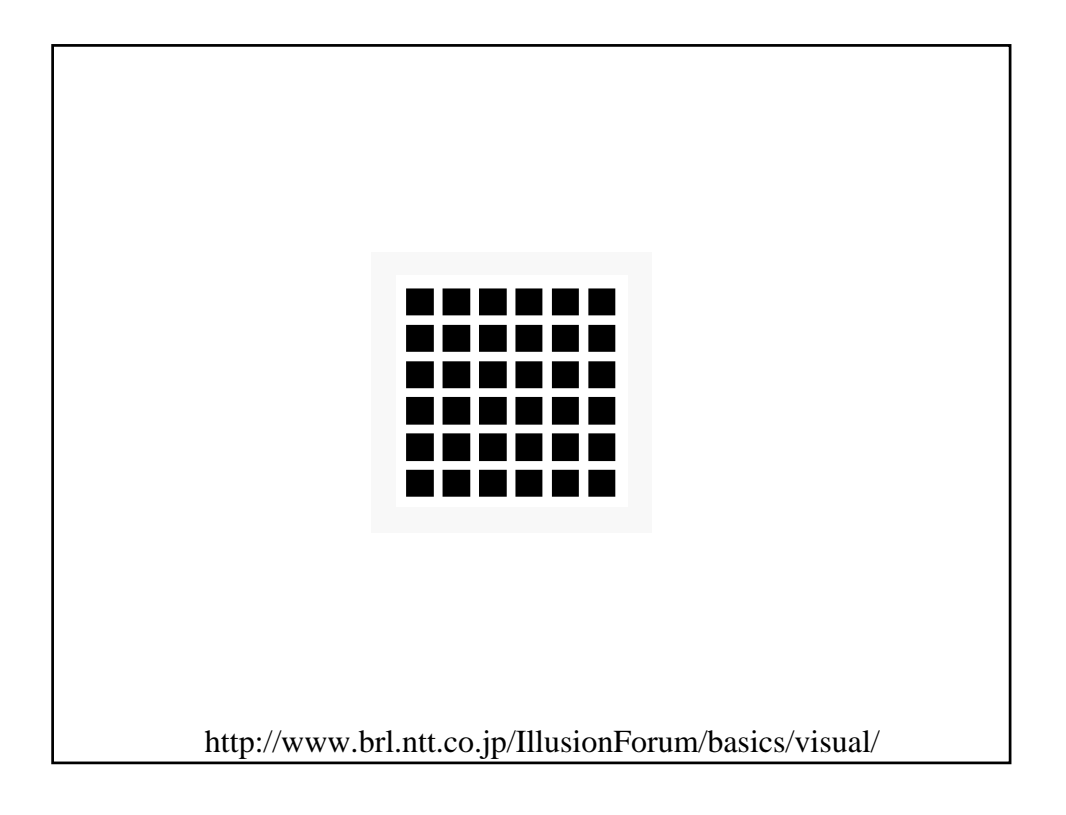

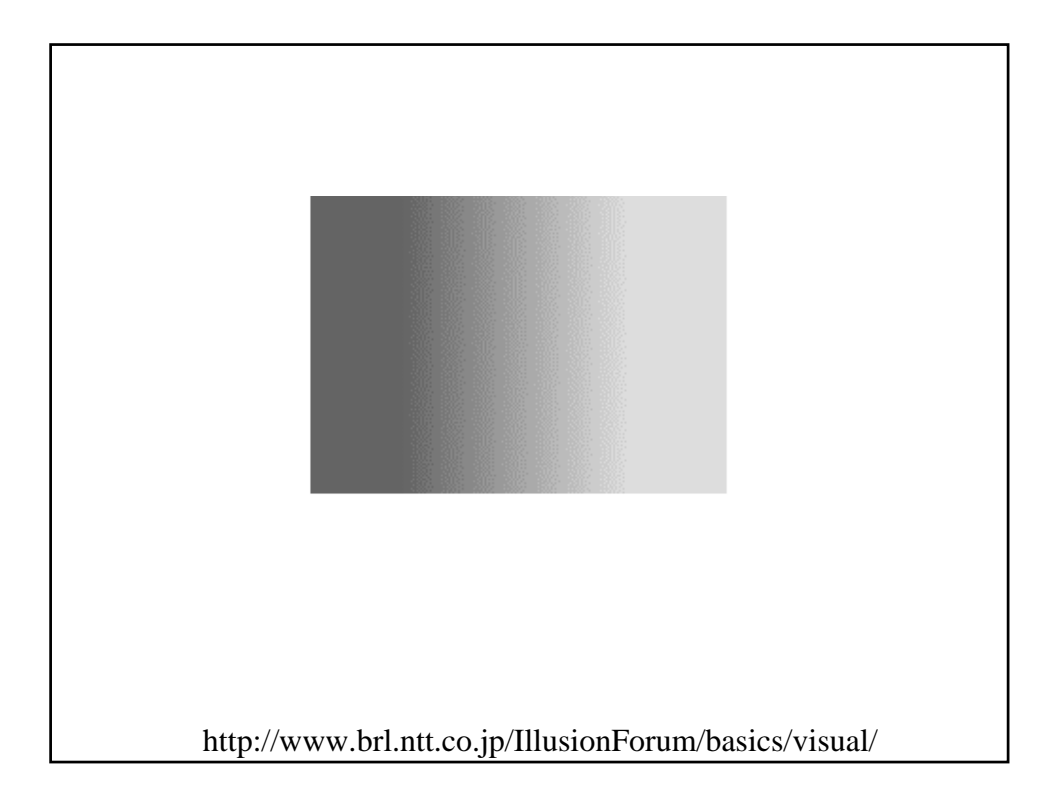

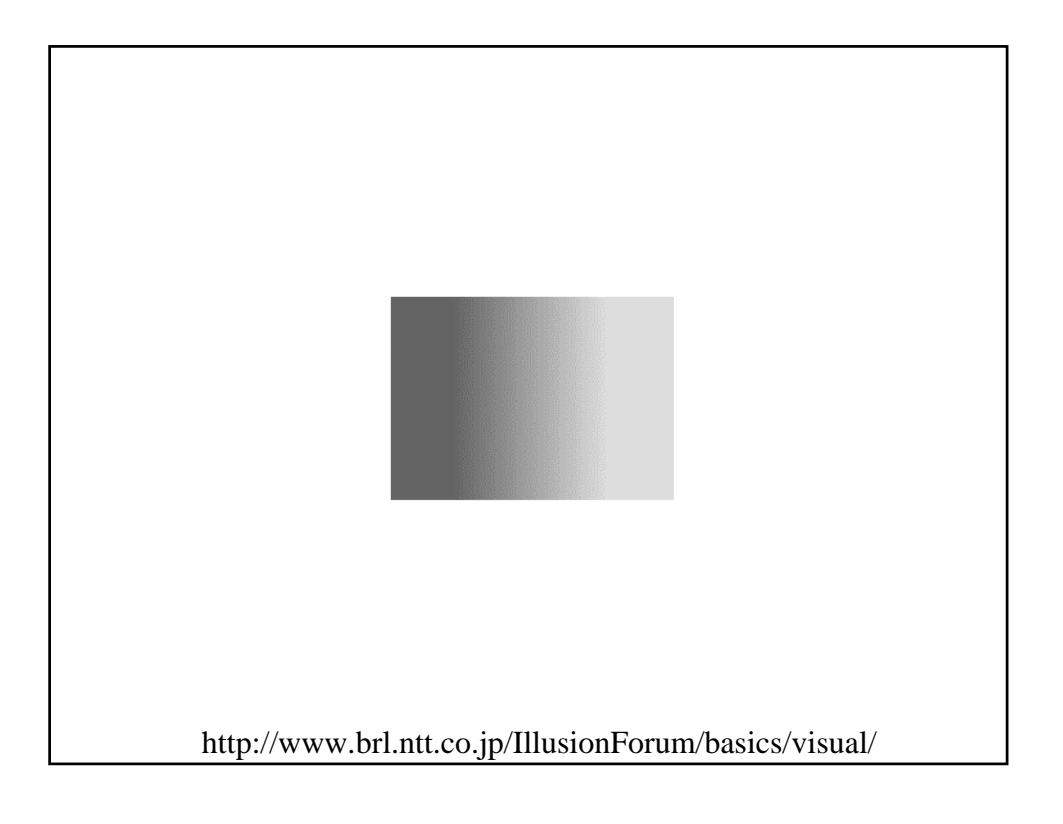

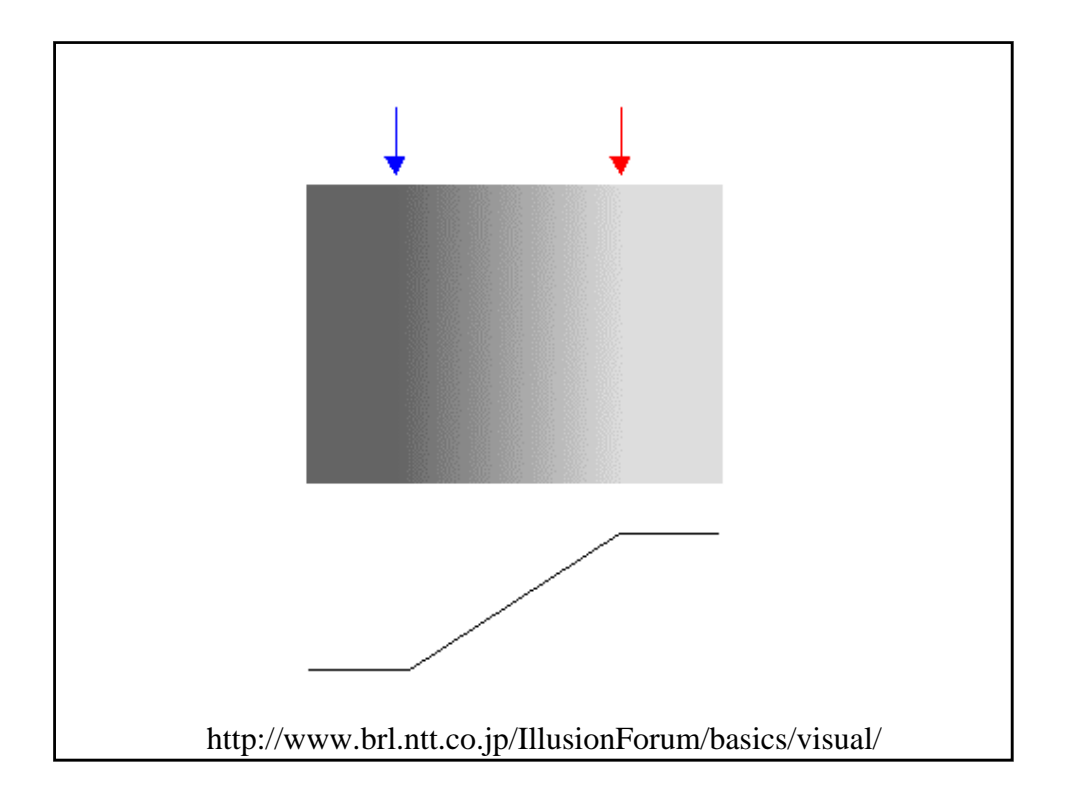

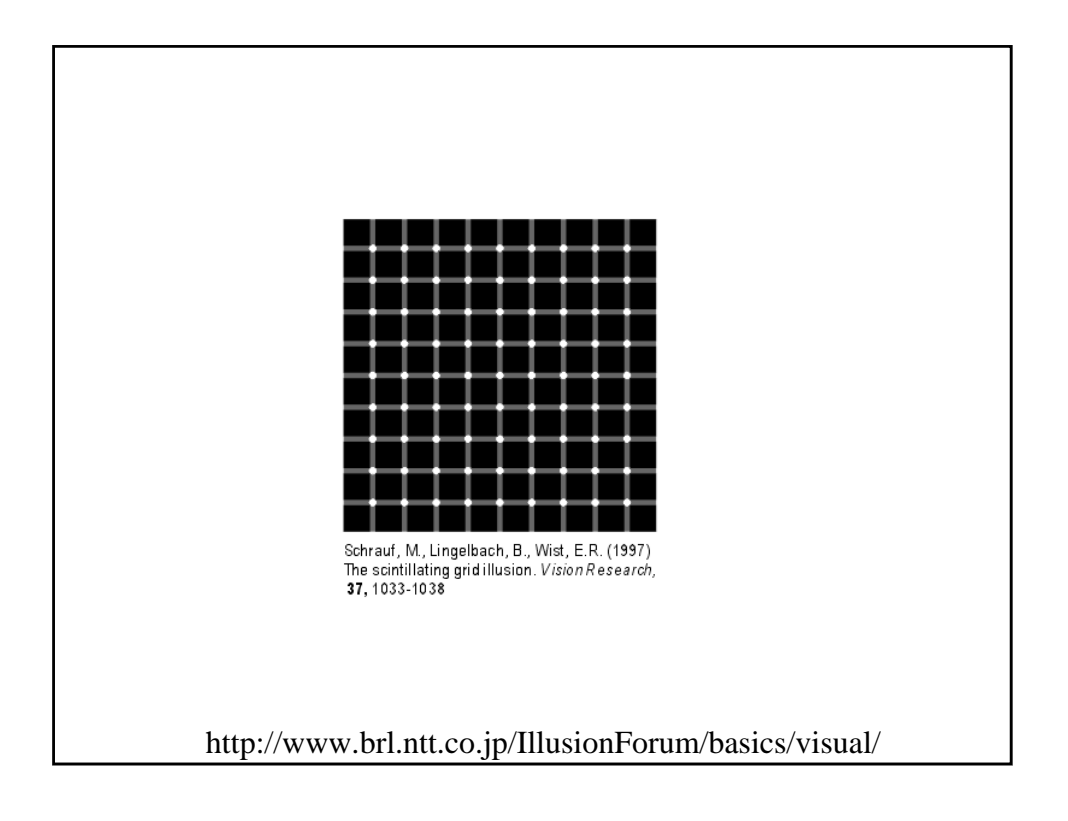

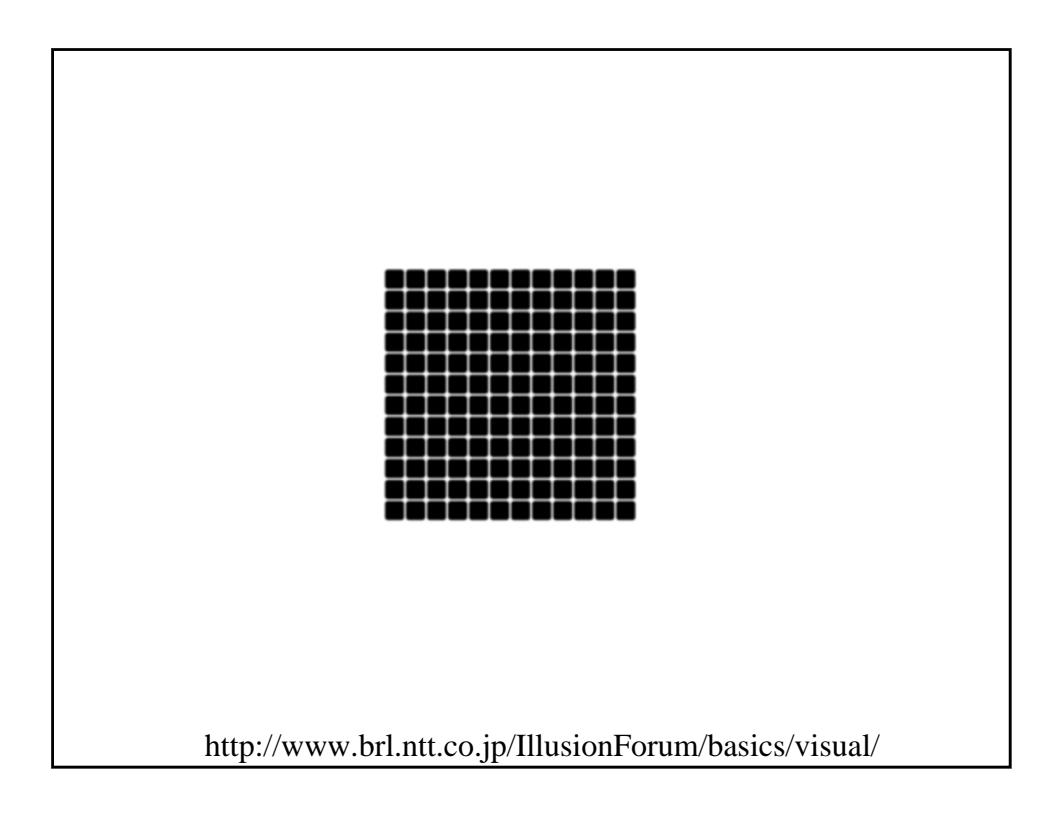

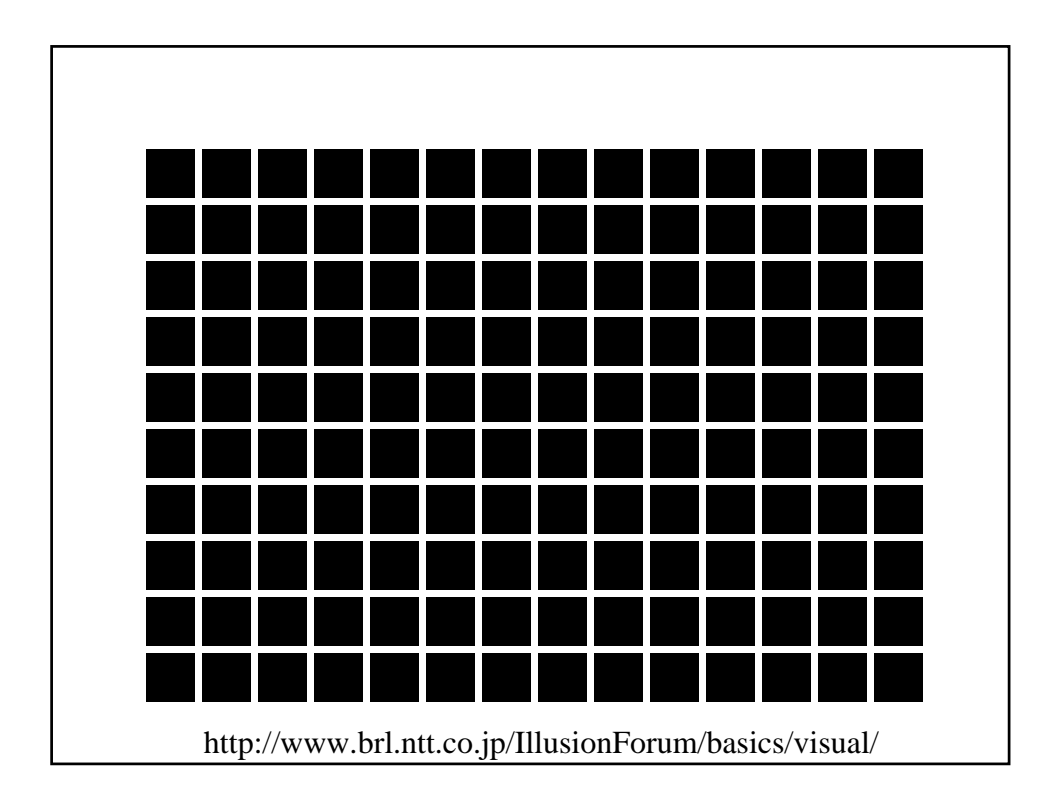

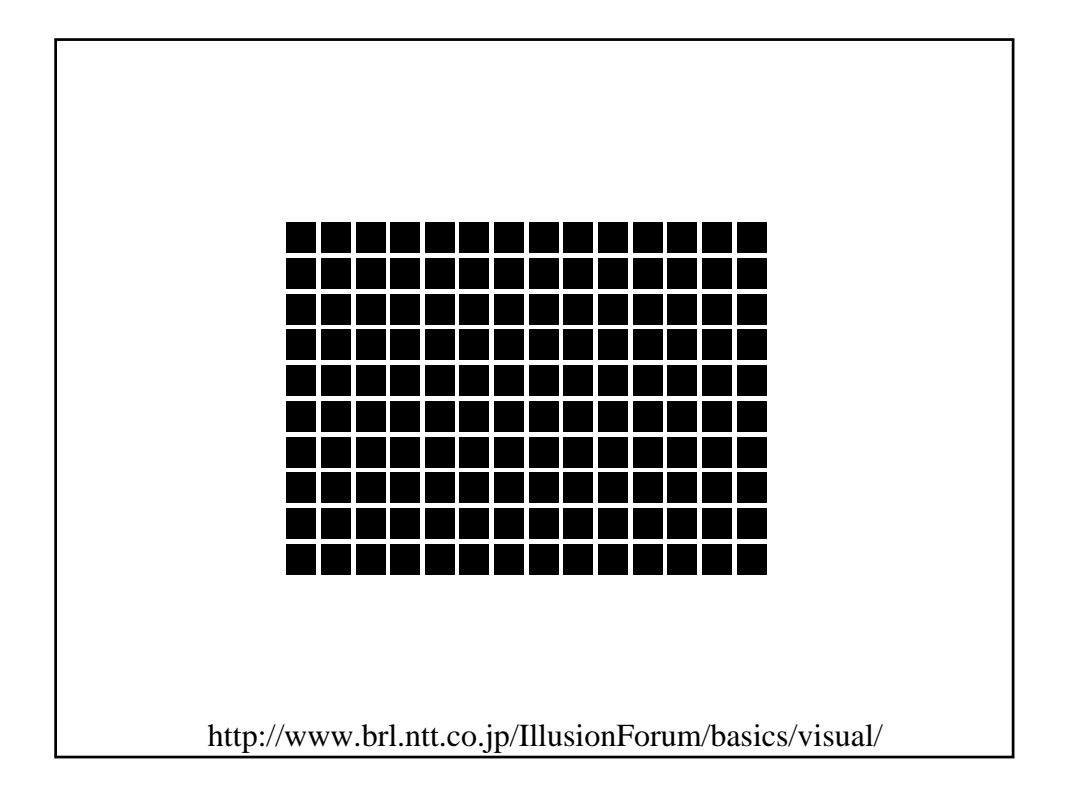

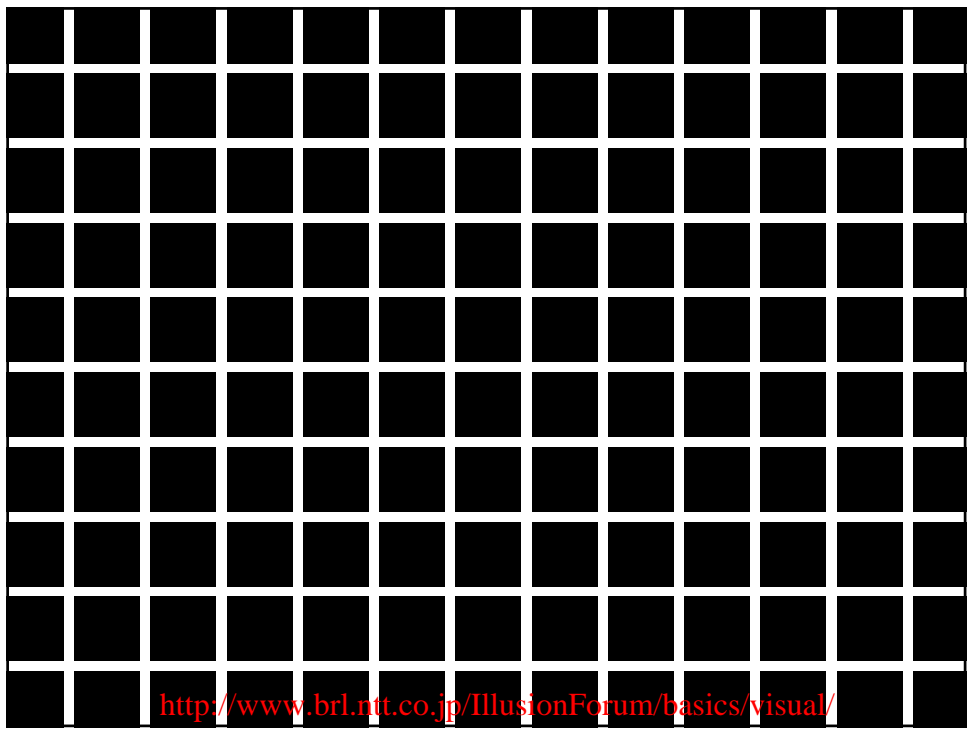

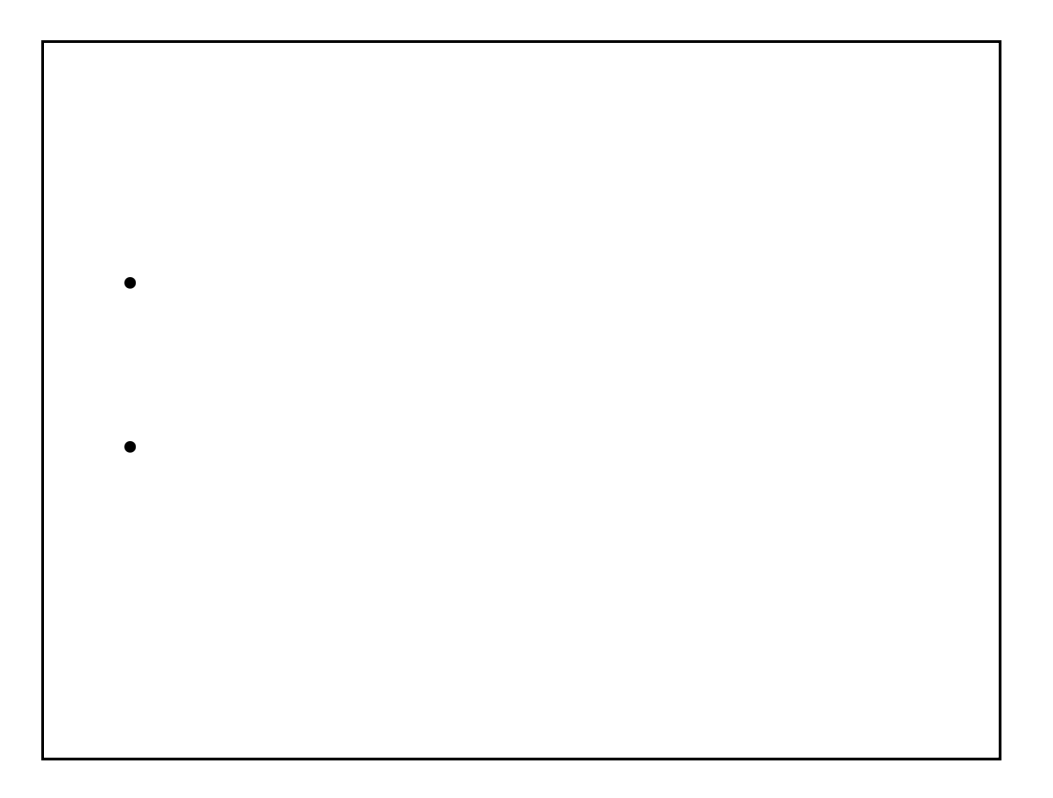

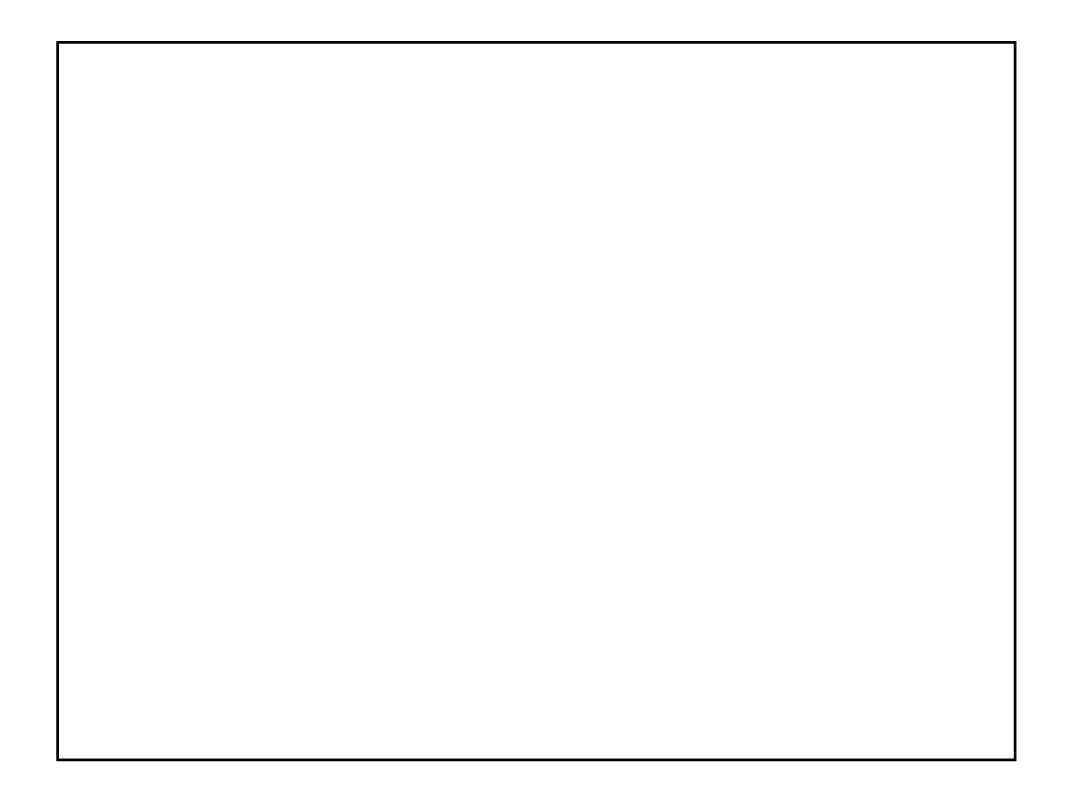

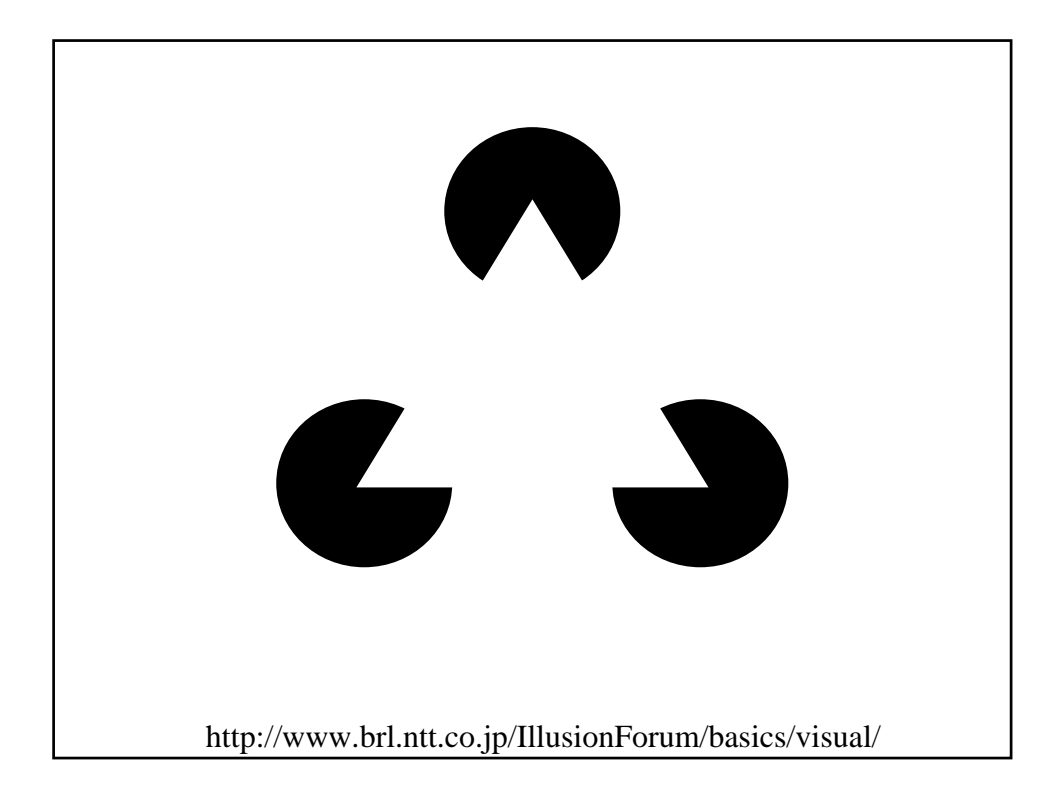

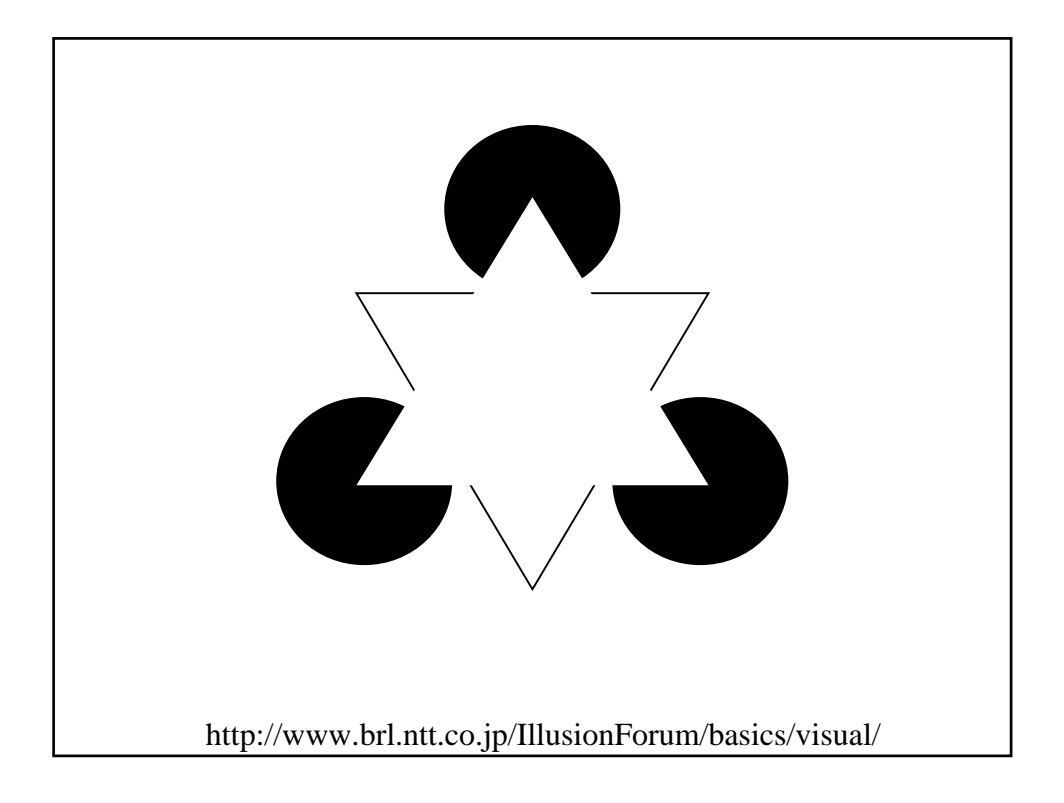

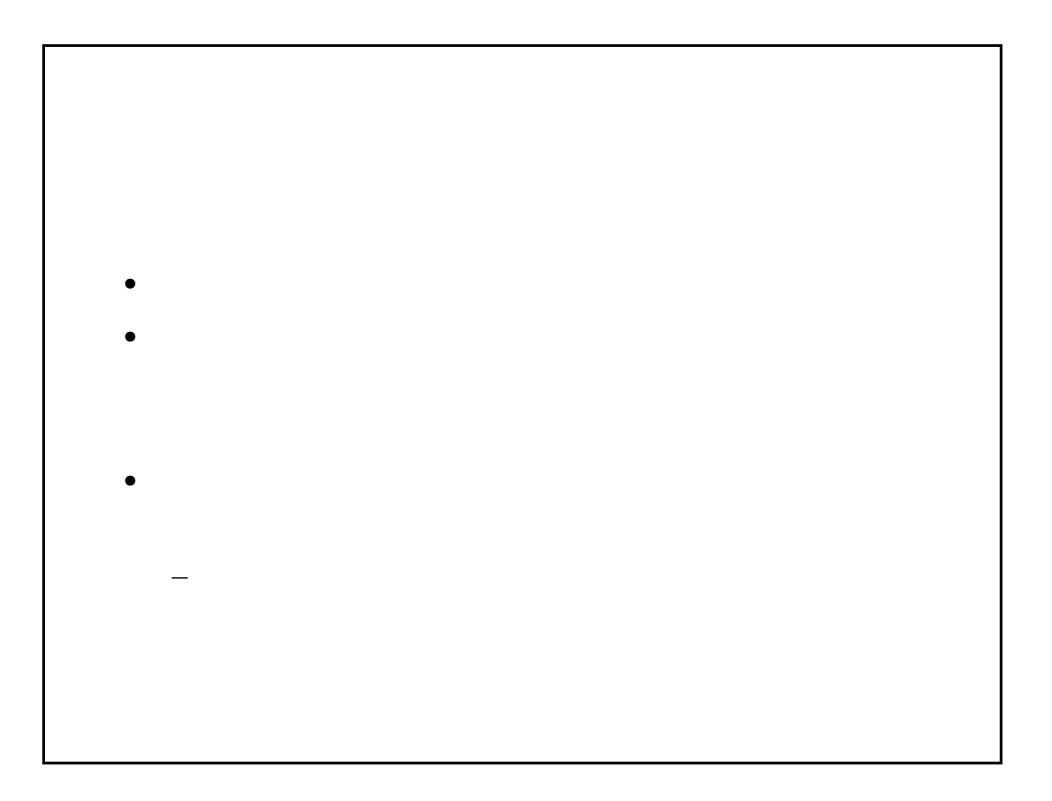

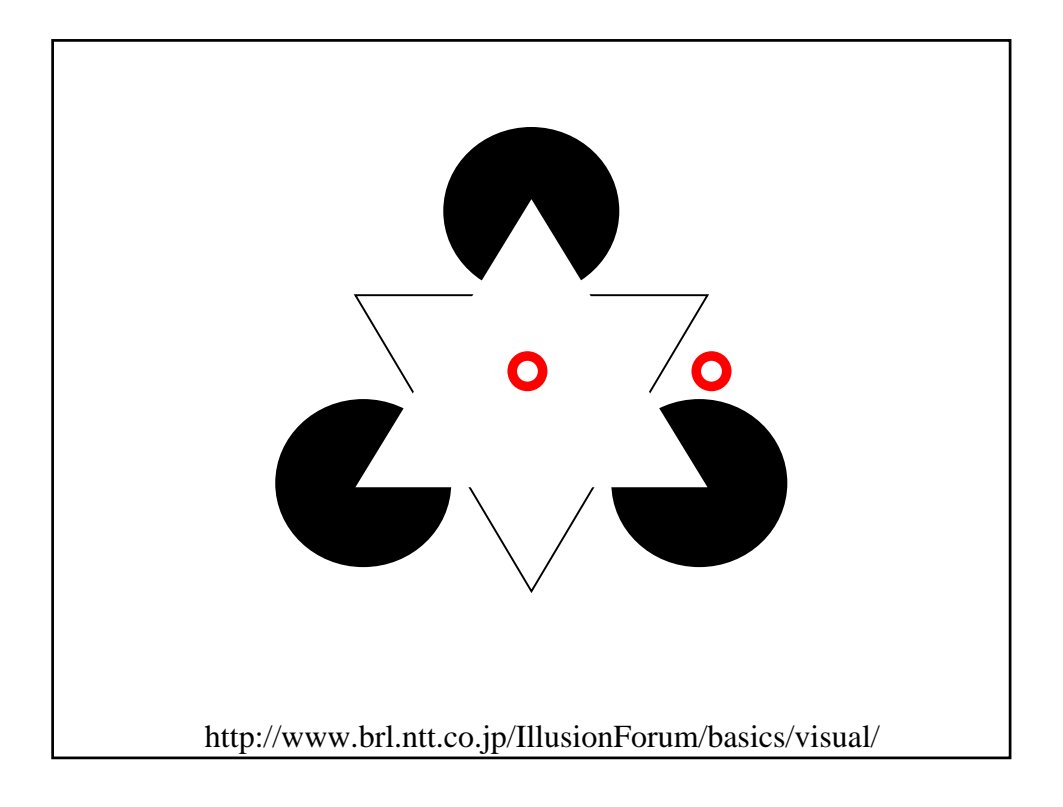

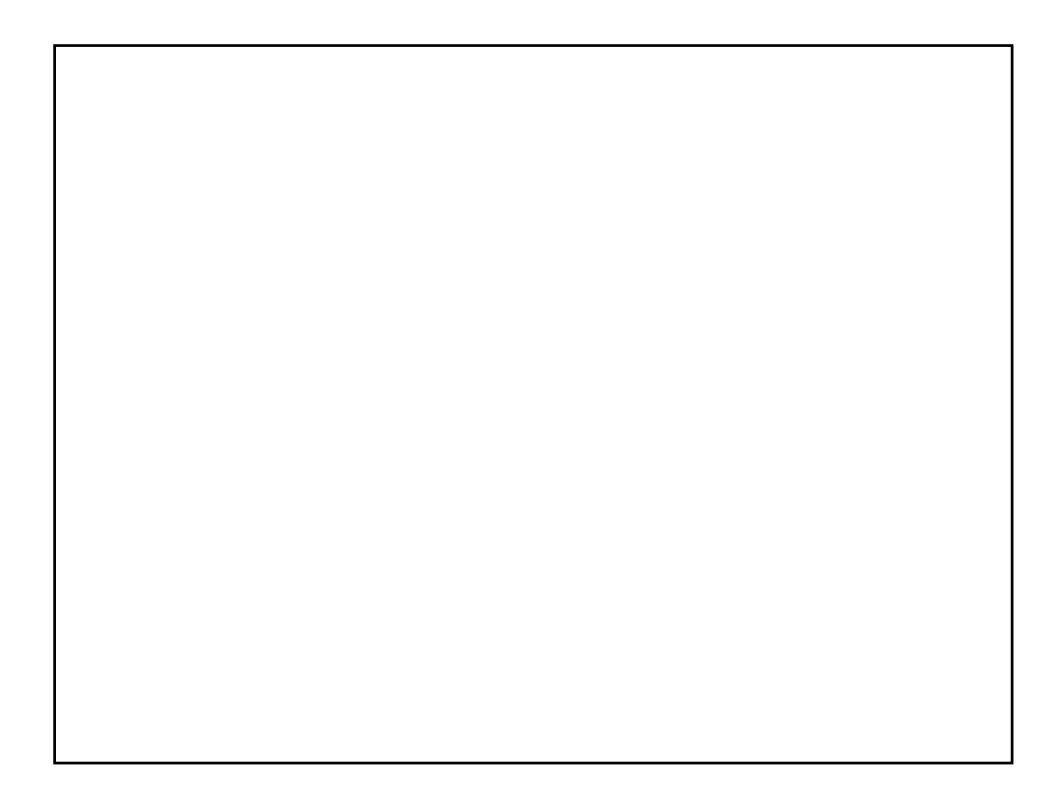

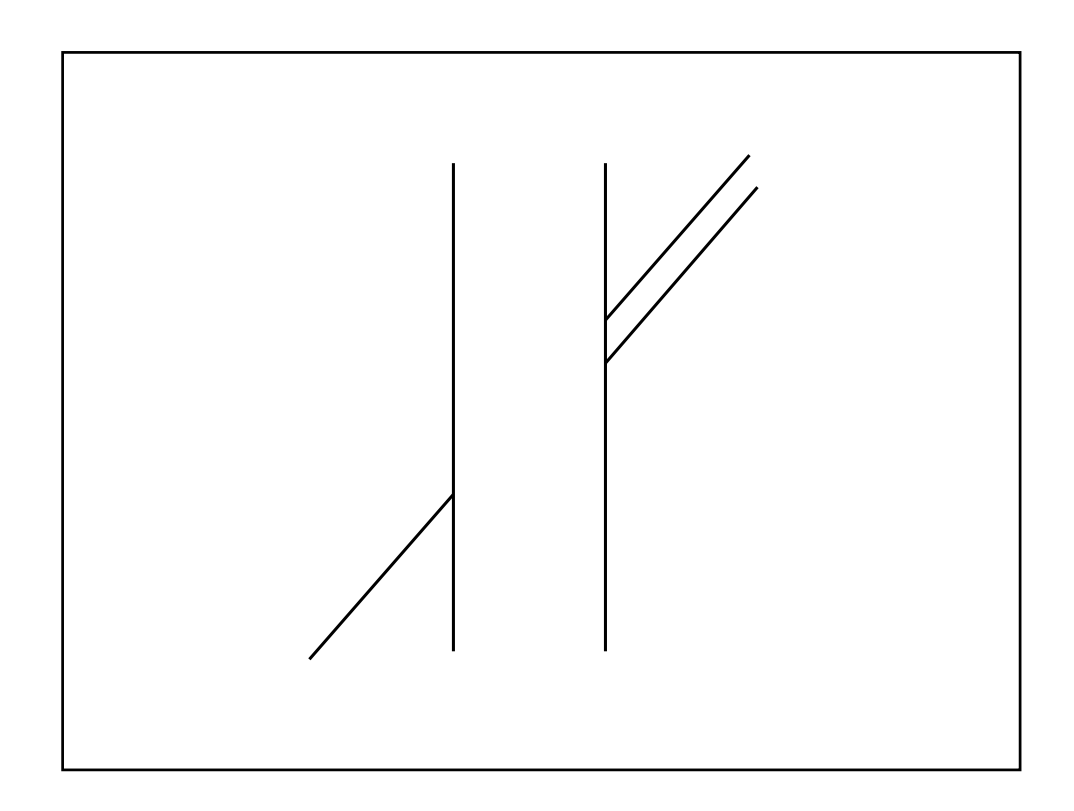

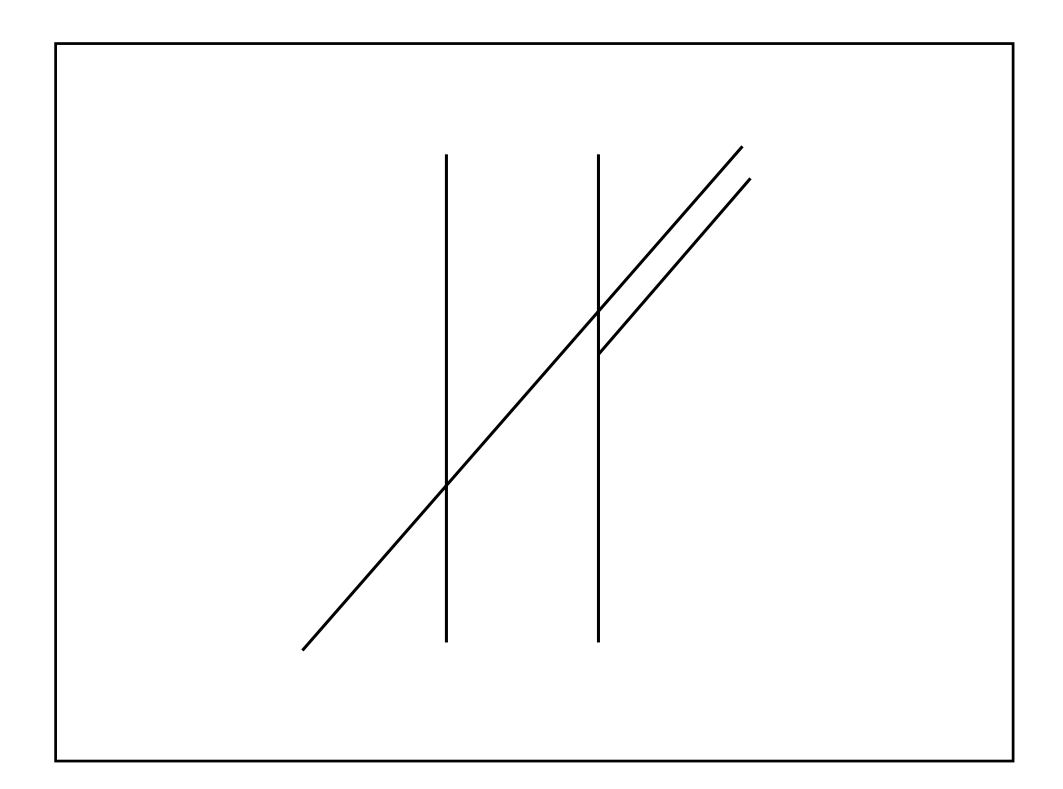

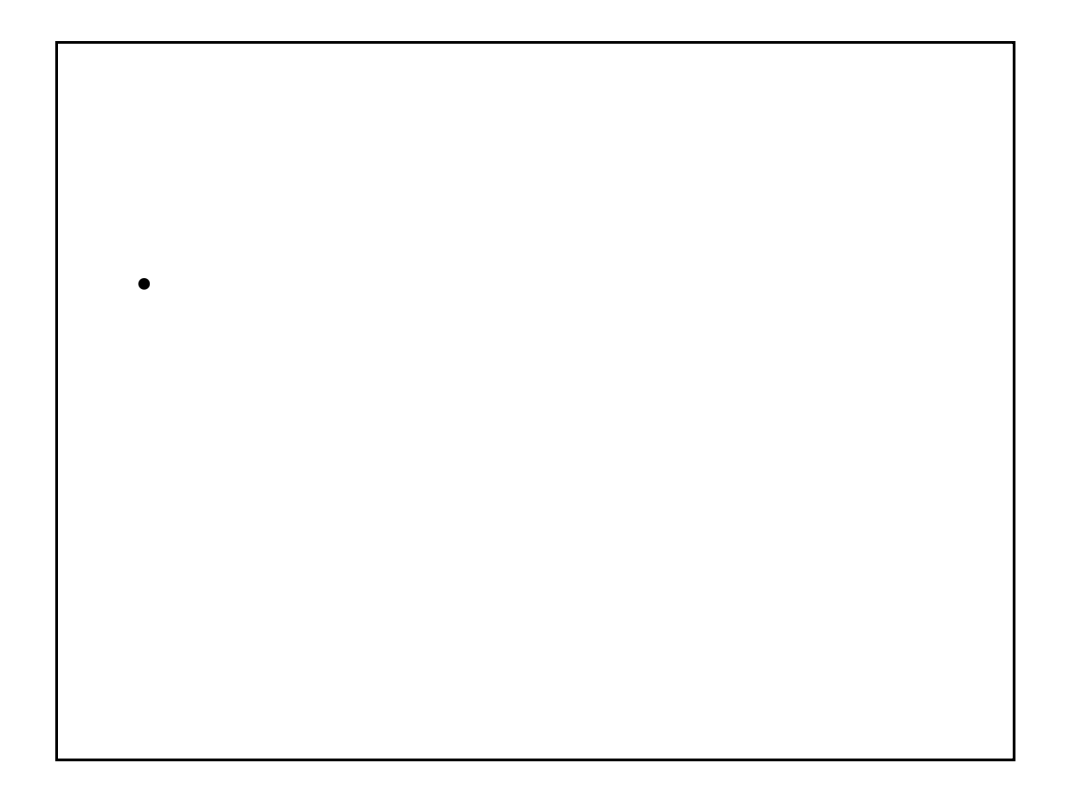

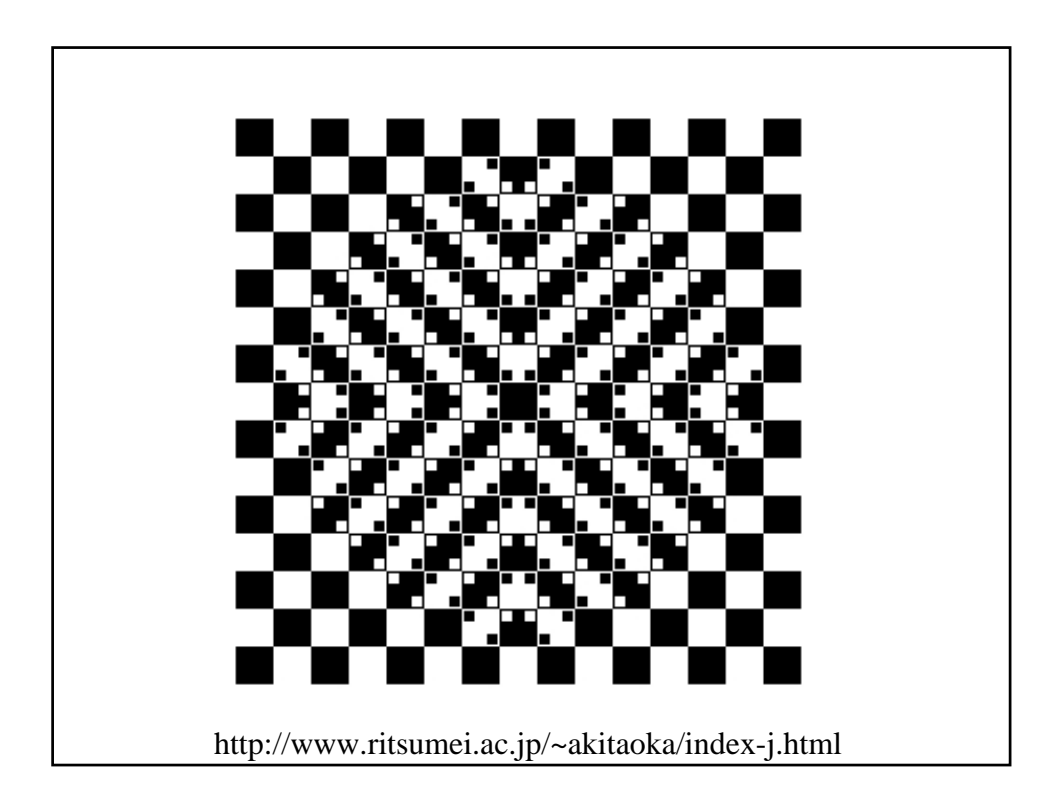

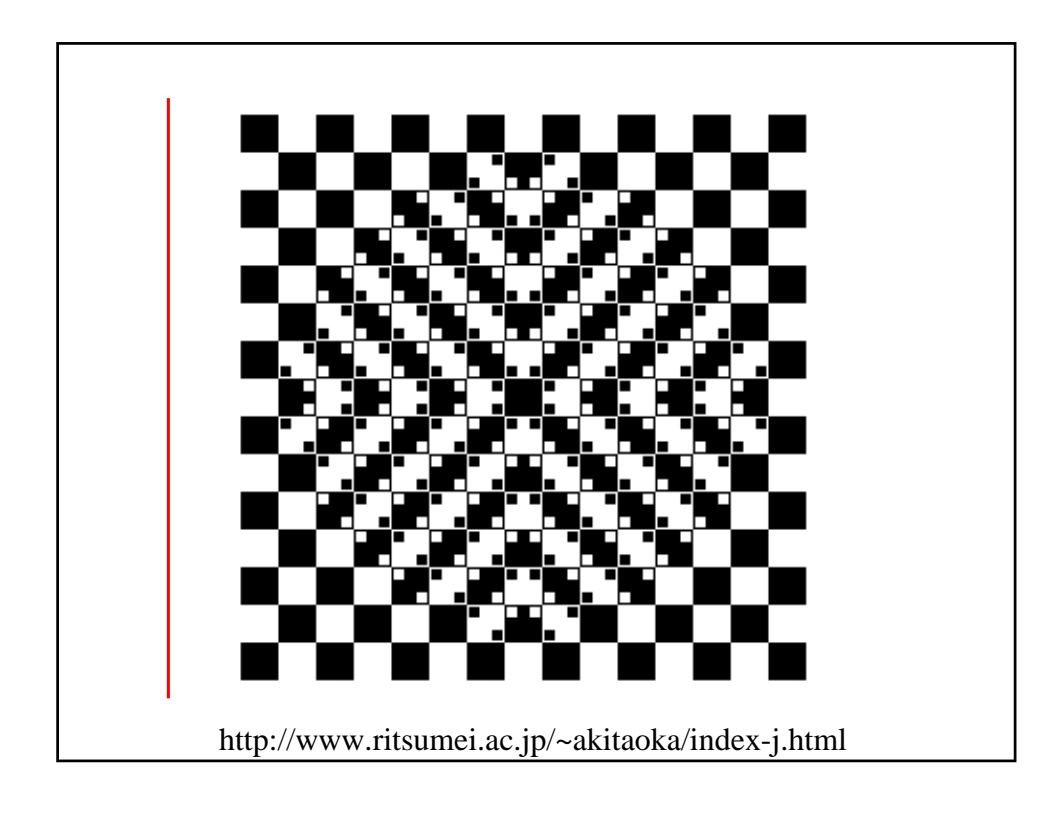

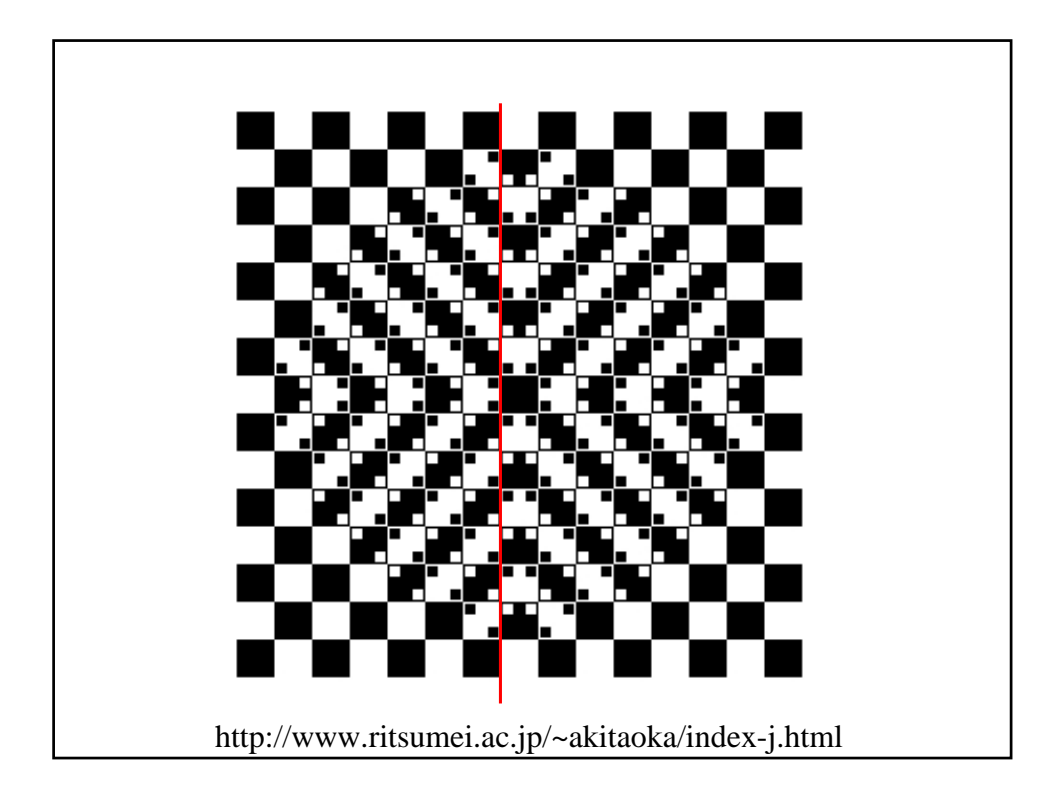

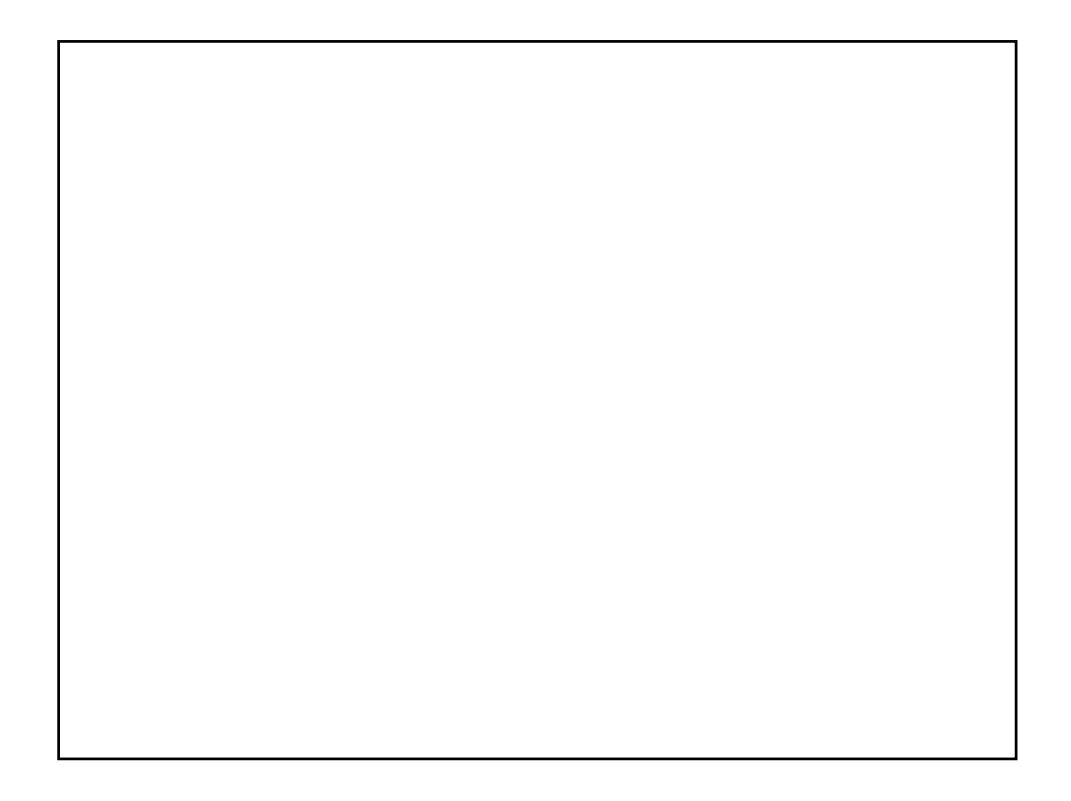

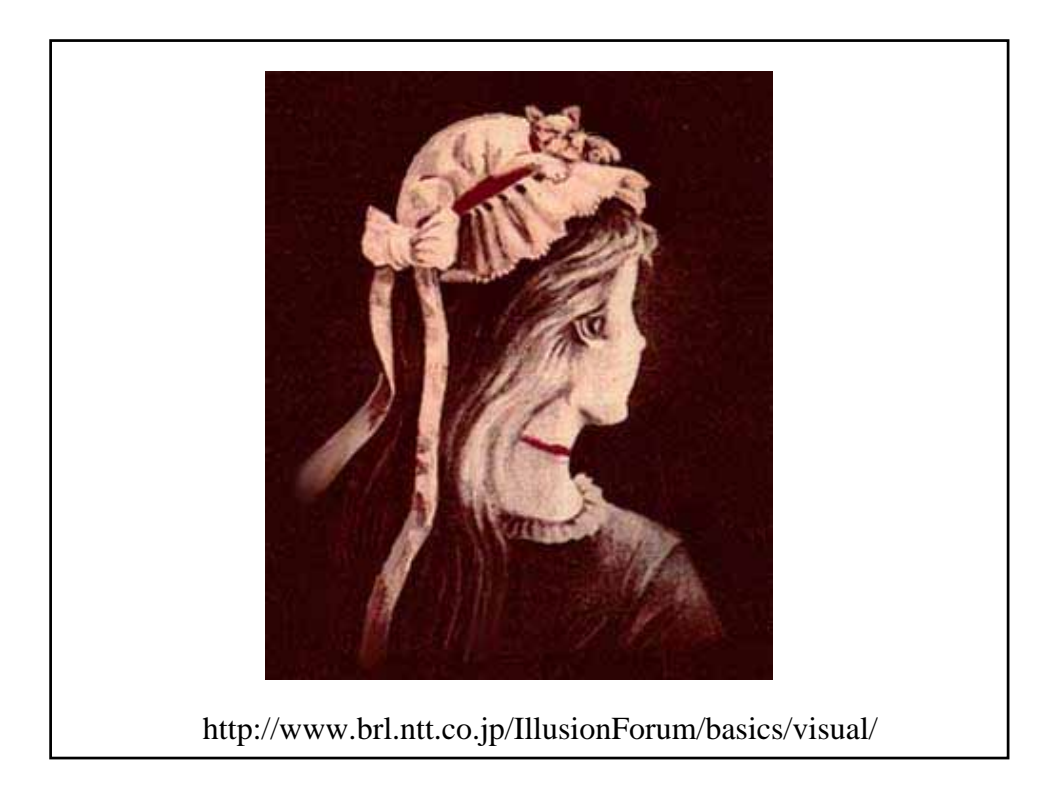

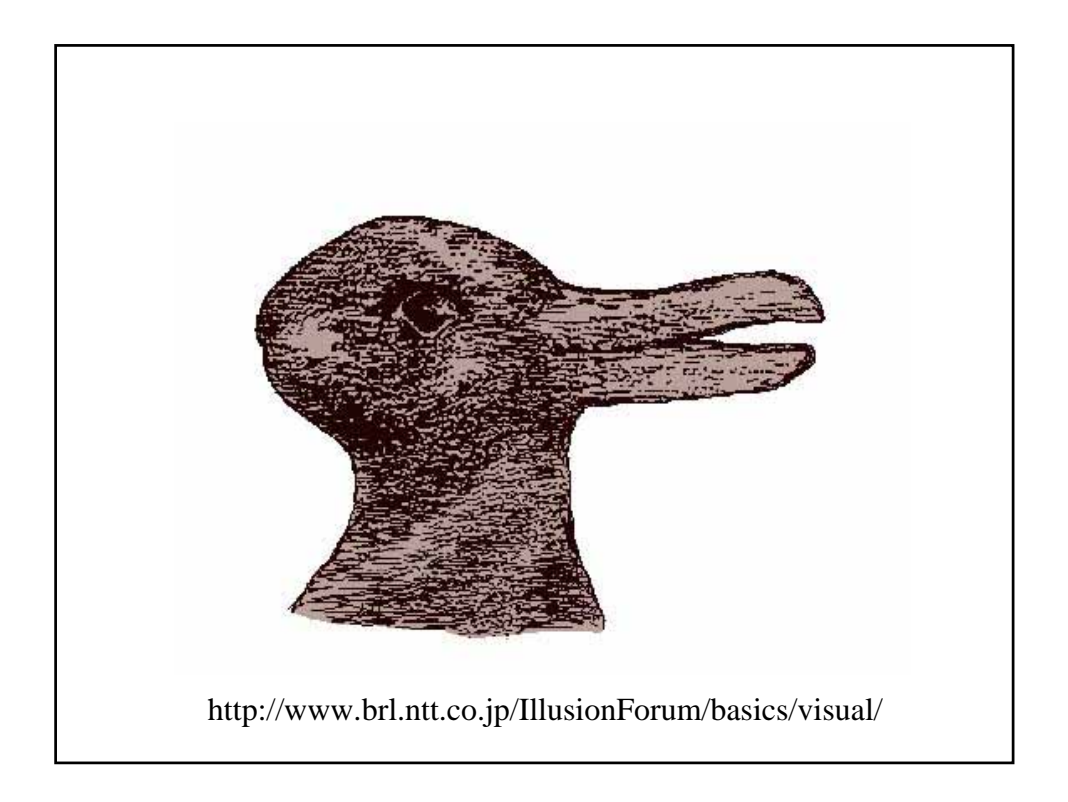

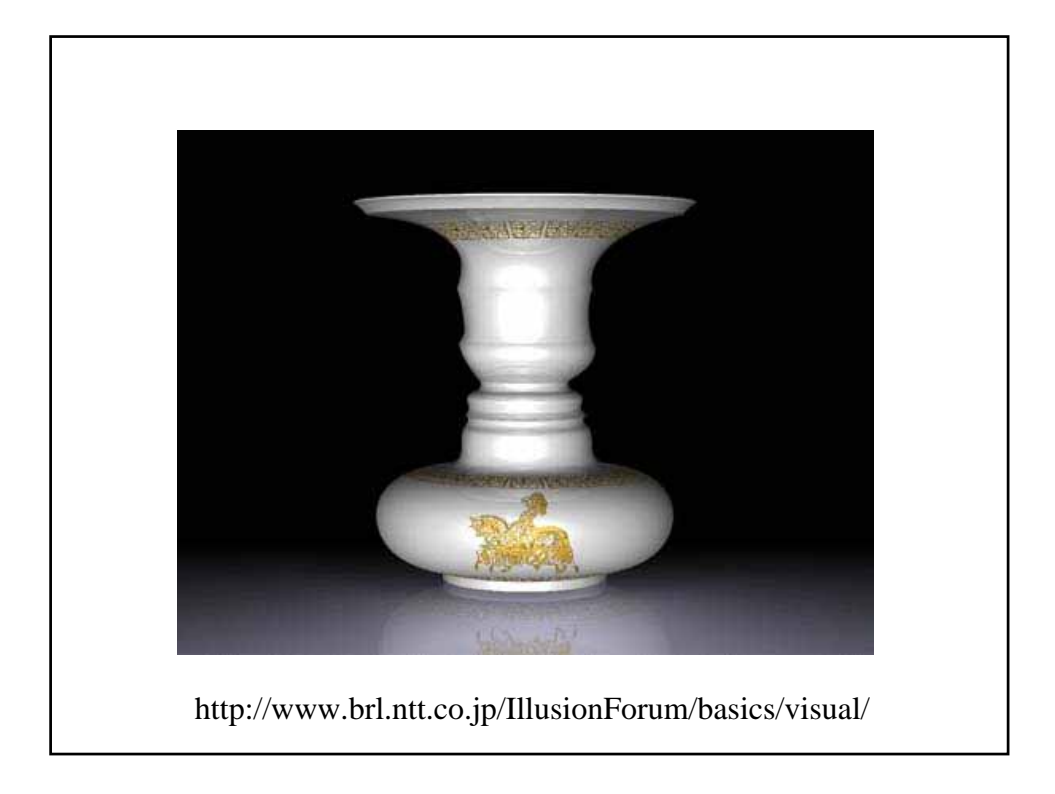

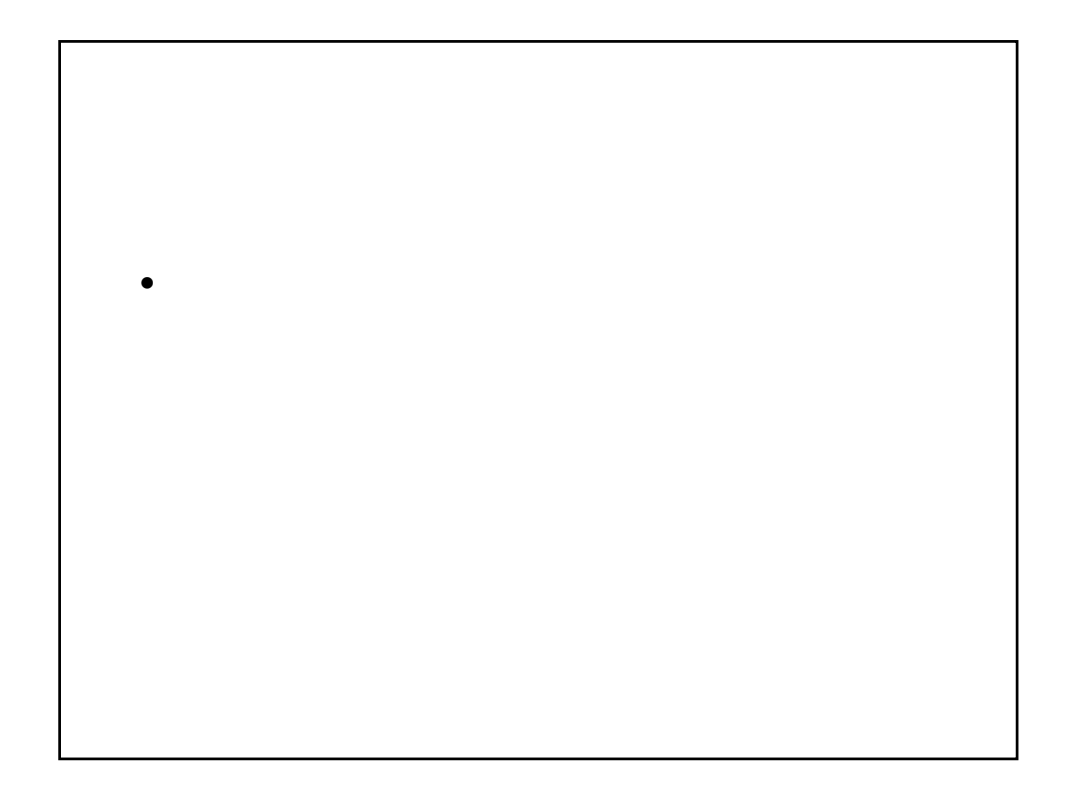

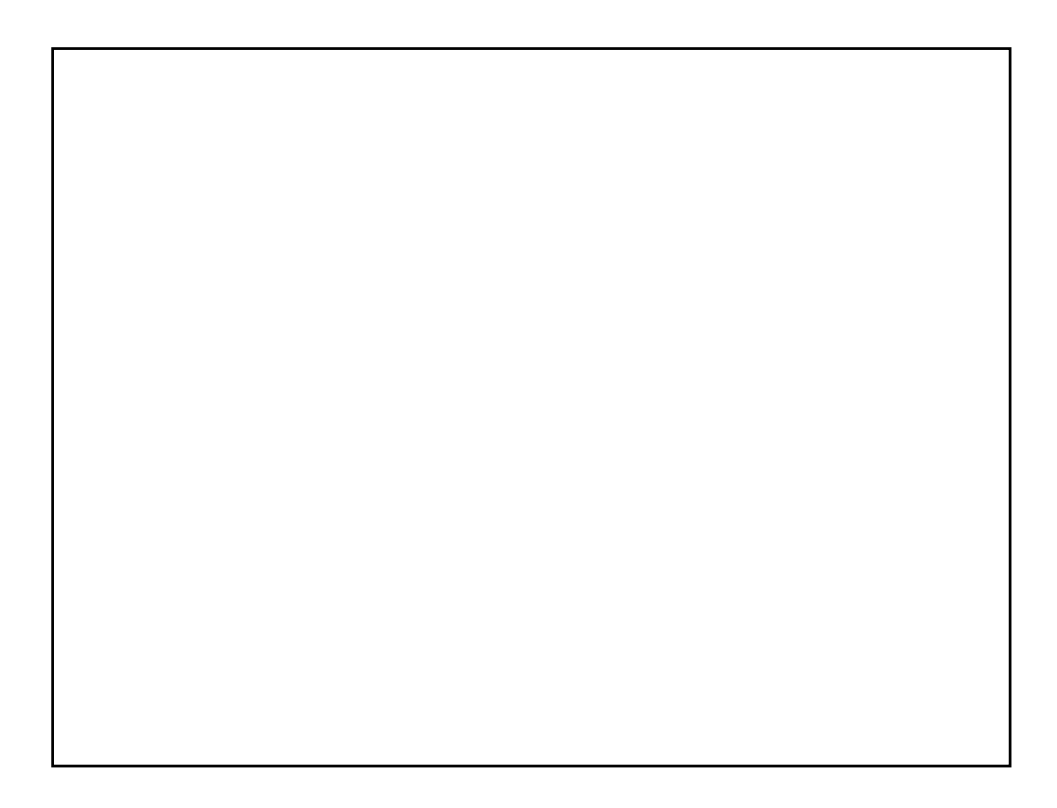

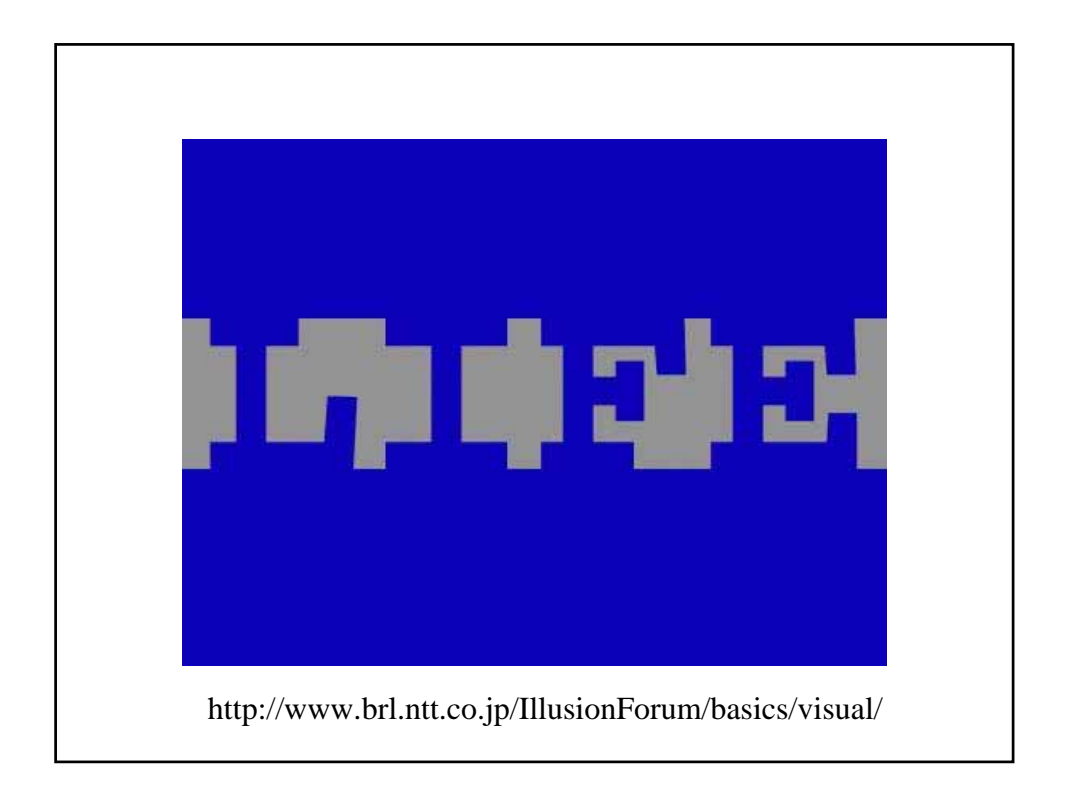

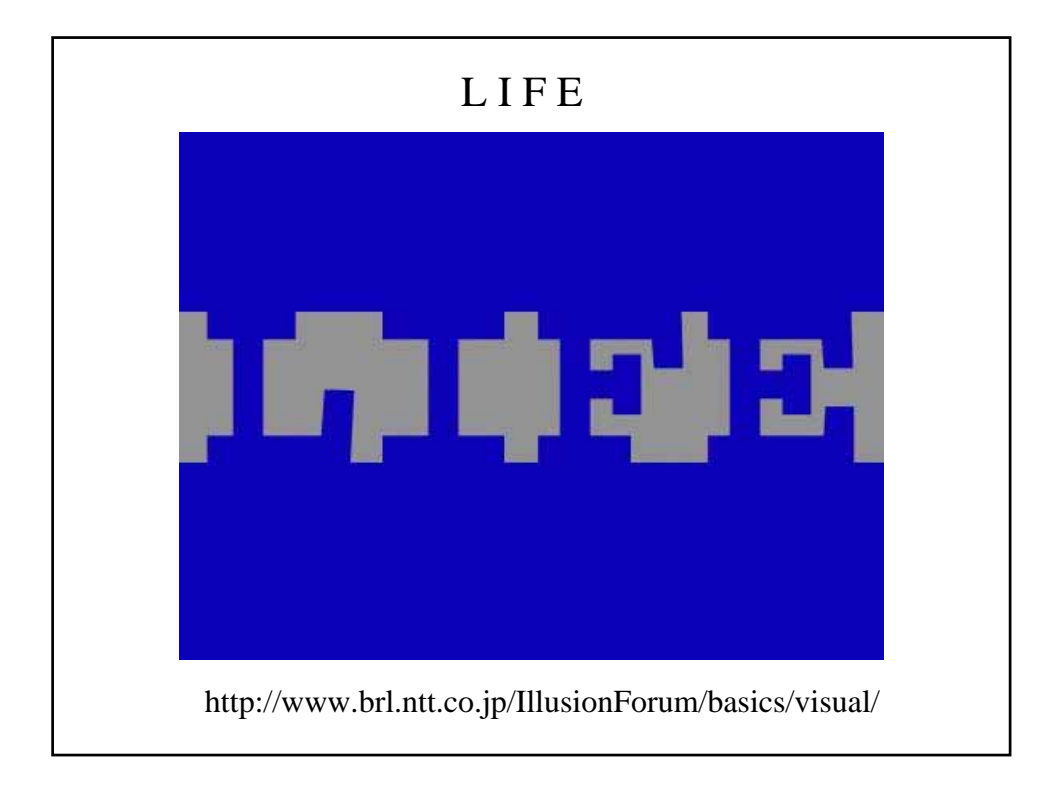

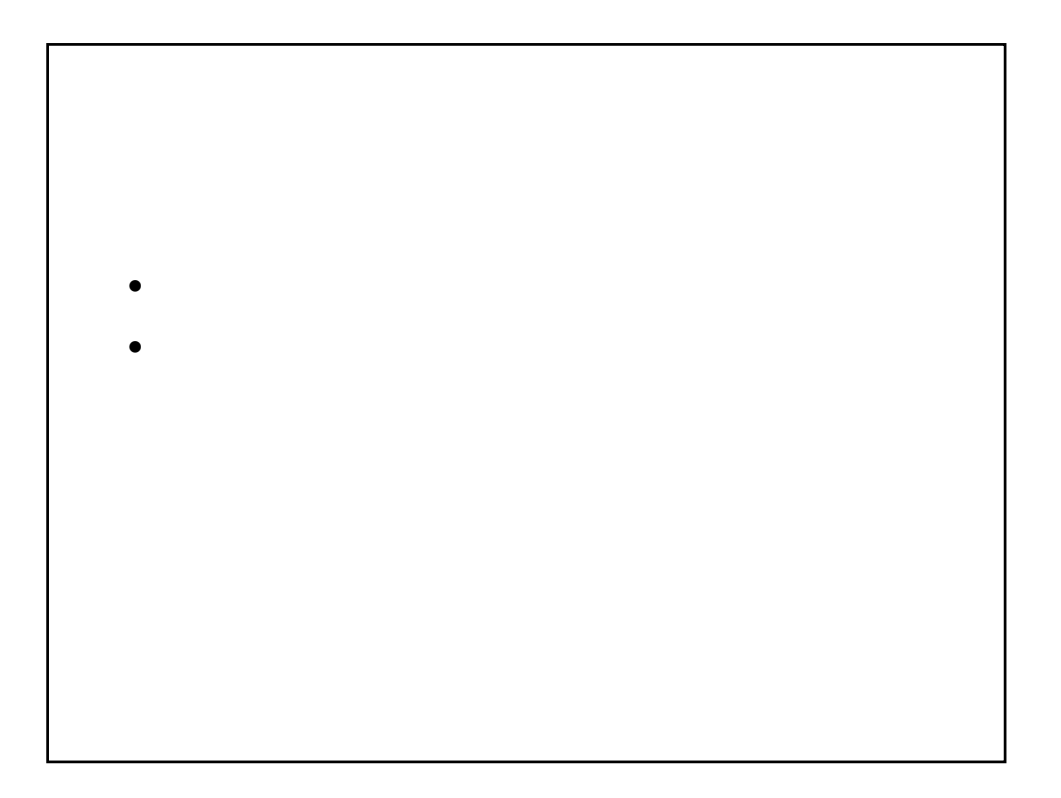

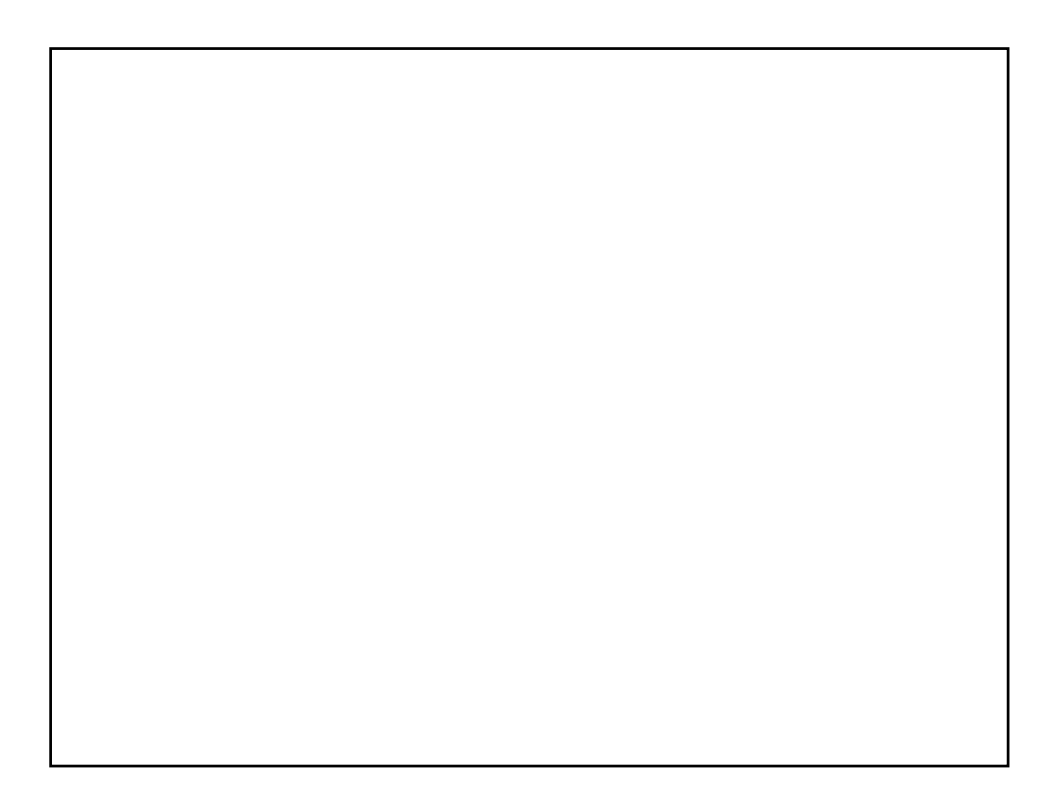

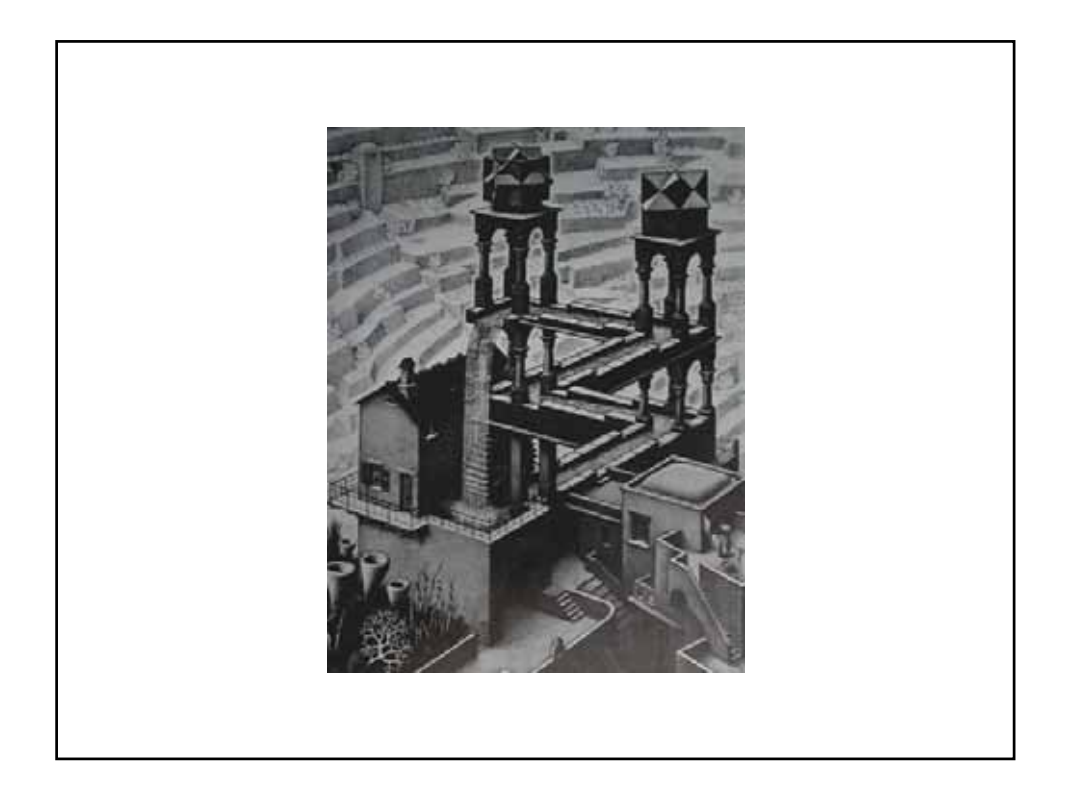

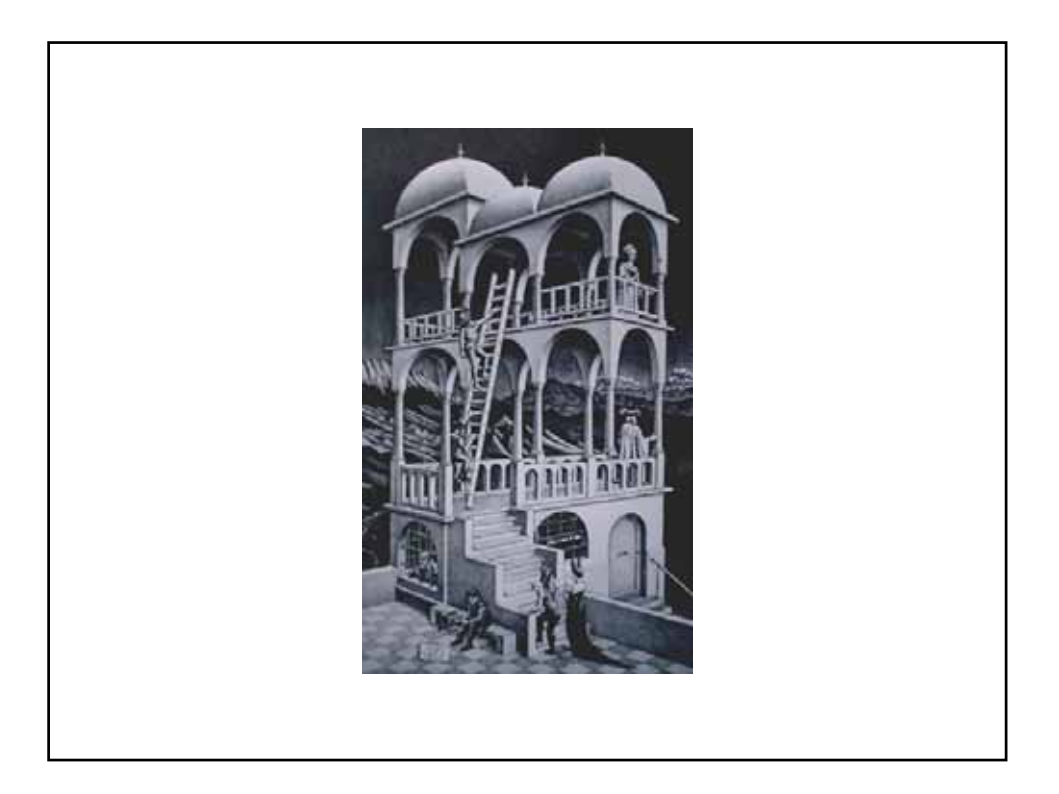

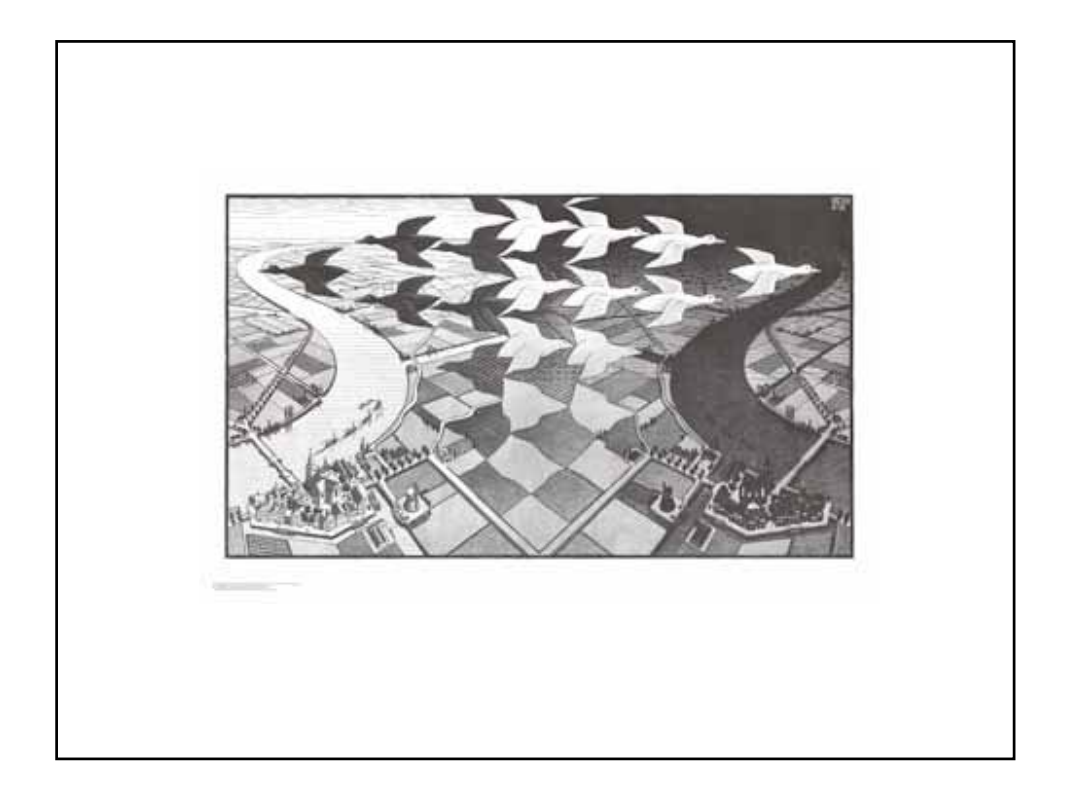

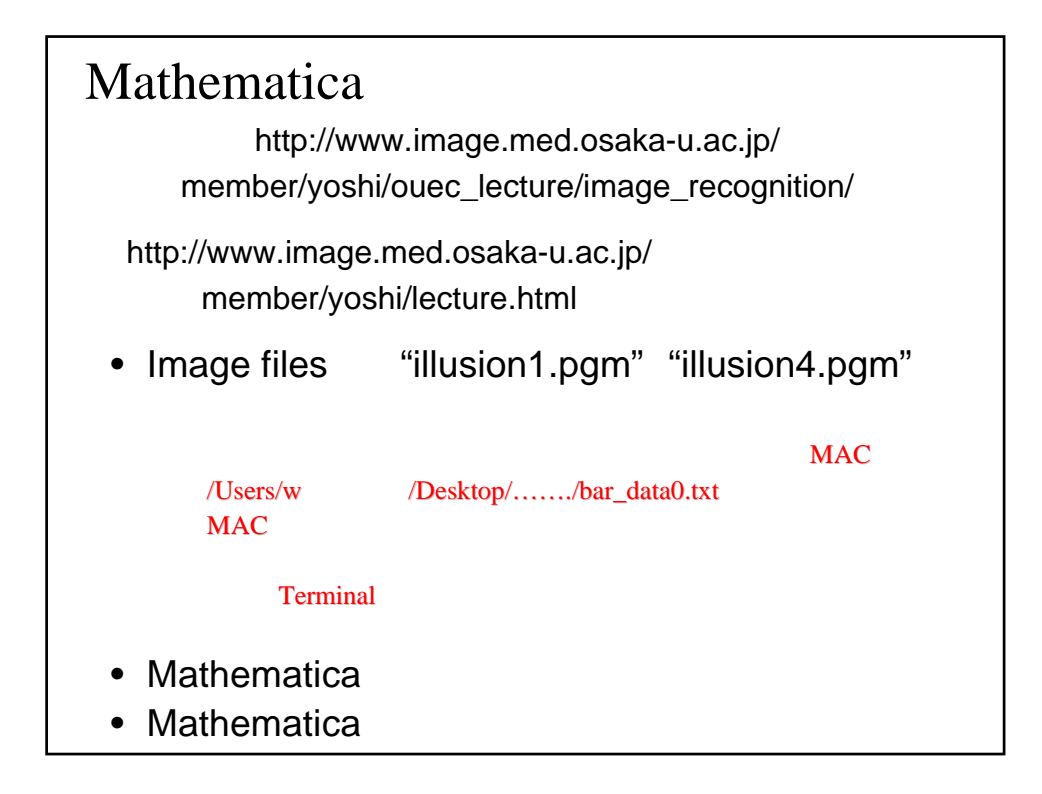